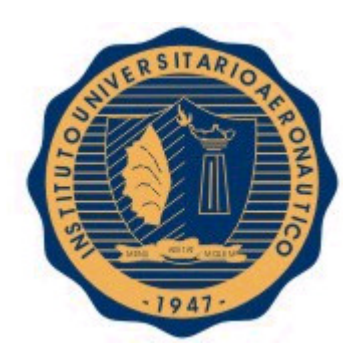

# INSTITUTO UNIVERSITARIO AERONAUTICO

## FACULTAD DE CIENCIAS DE LA ADMINISTRACIÓN

# TRABAJO FINAL DE GRADO

### "ANÁLISIS Y APLICACIÓN DE HERRAMIENTAS DE GESTIÓN EN UNA EMPRESA QUE NO PRESENTA ESTADOS CONTABLES"

CARRERA: Contador Público

TUTOR: Quadro, Martín Ernesto

ALUMNOS: Uez, Juan Pablo - DNI: 29.086.177 Wrona, Gisela Beatriz - DNI: 31.730.972

Abril 2013

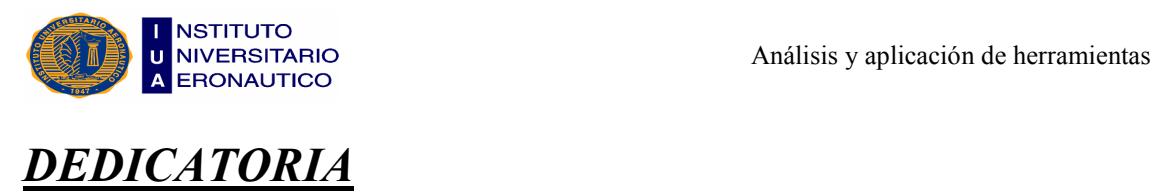

A nuestras familias y seres queridos, por el apoyo incondicional.

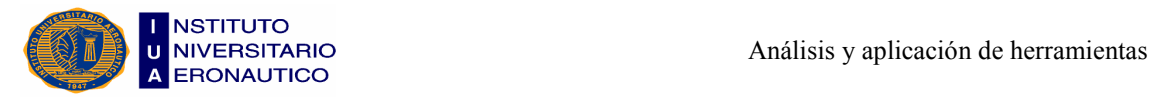

## AGRADECIMIENTOS

A la familia López por la información brindada sobre el rubro panadería, y al Cdor. Martín Quadro por sus aportes en este trabajo.

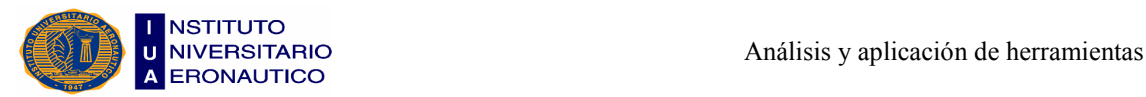

# "ANÁLISIS Y APLICACIÓN DE HERRAMIENTAS DE GESTIÓN EN UNA EMPRESA QUE NO PRESENTA ESTADOS CONTABLES"

#### APRNDICR VI

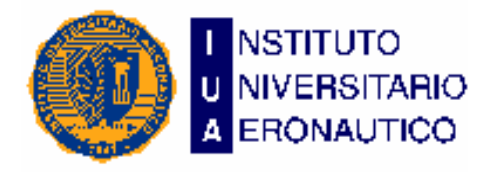

 $FECHA:  $\ldots$  /  $\ldots$  /  $\ldots$   $\ldots$$ </u>

**FACULTAD:** .............................

DEPARTAMENTO: .......................

#### INFORME DE ACEPTACIÓN DEL TRABAJO FINAL DE GRADO / TRABAJO FINAL DE PREGRADO

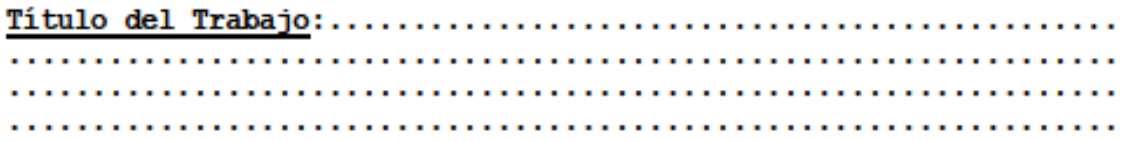

- El trabajo debe aceptarse en su forma actual sin  $\Box$ modificaciones.
- $\Box$ El trabajo debe aceptarse pero el/los autor/es deberá/n considerar las correcciones opcionales sugeridas.
- Rechazar. п

#### Observaciones:

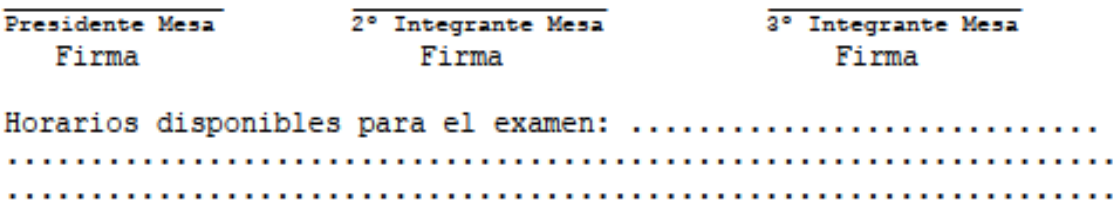

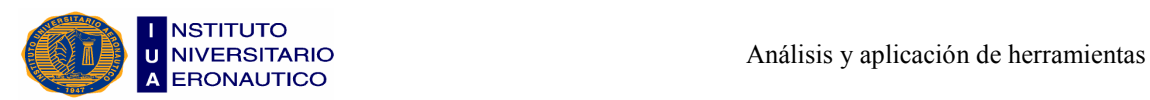

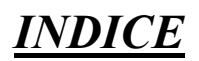

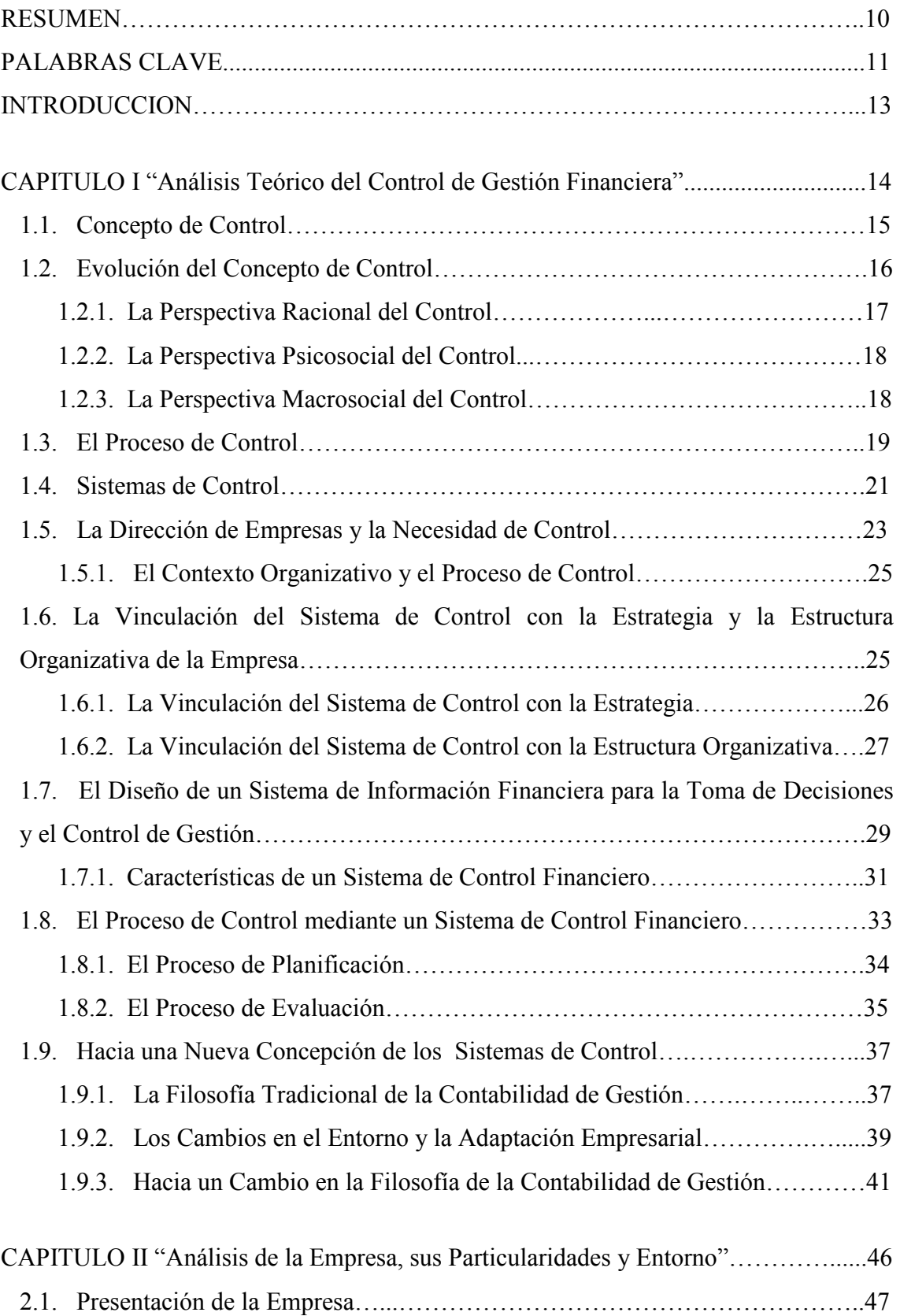

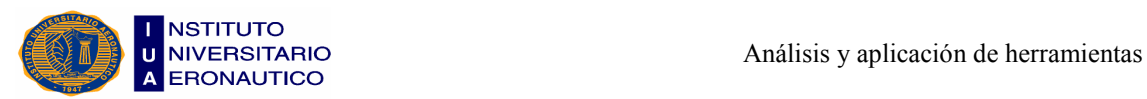

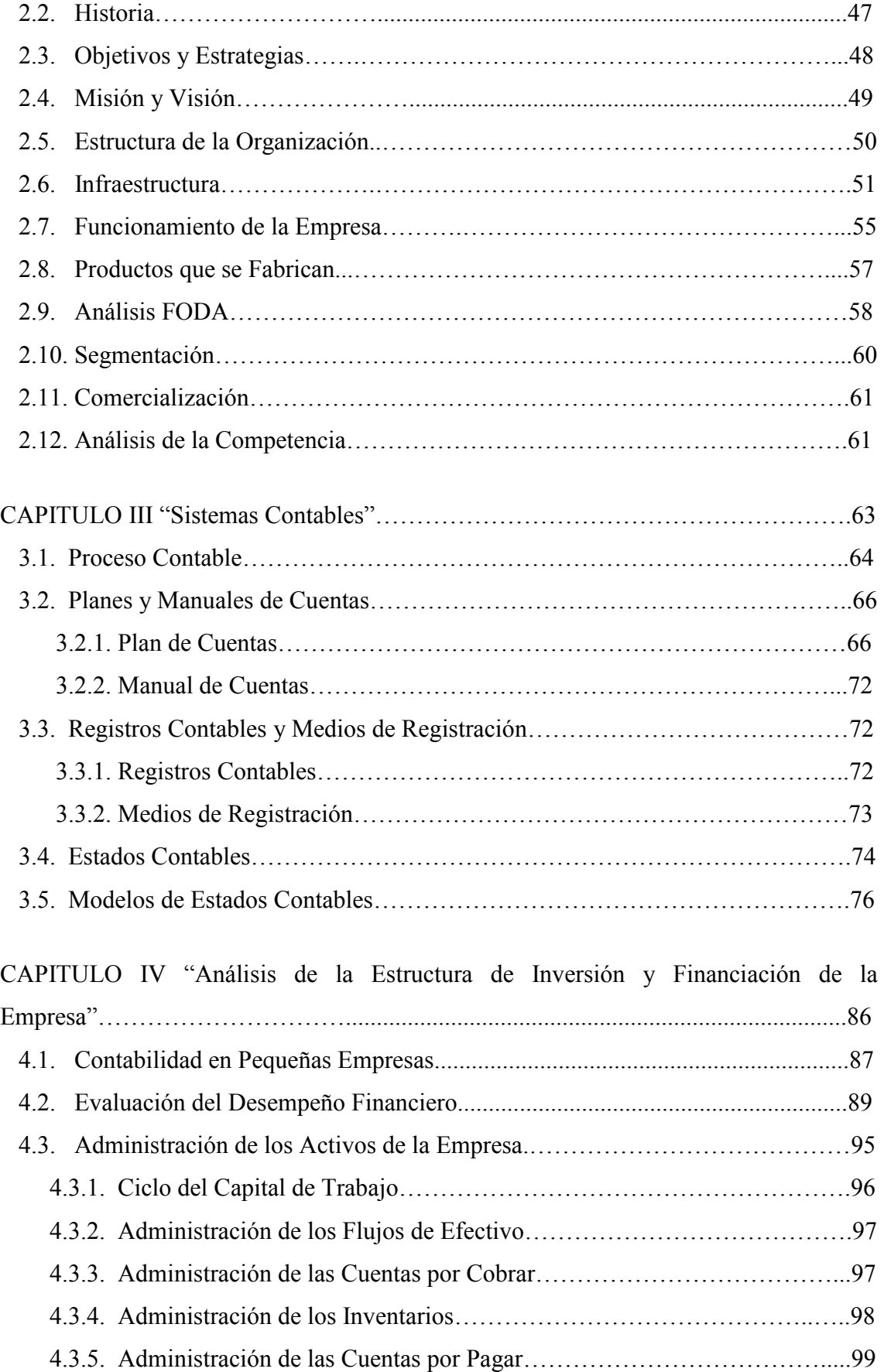

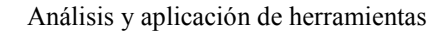

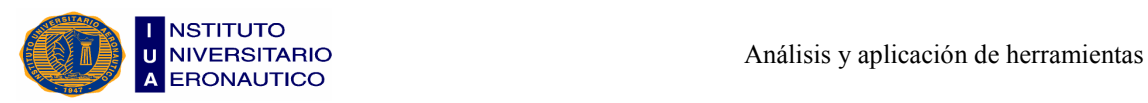

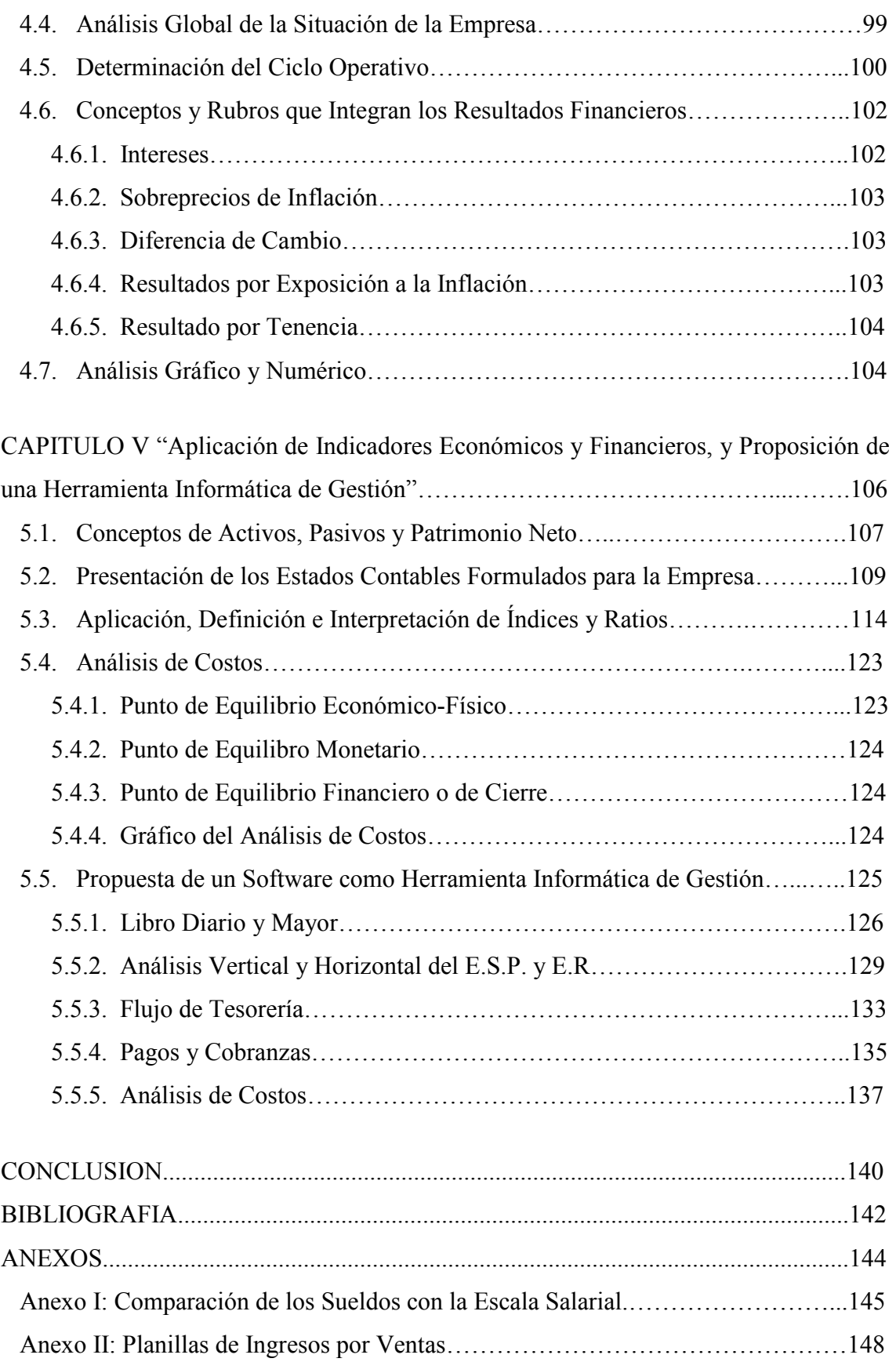

# **RESUMEN**

Este Trabajo de Grado consistió en el análisis y aplicación de herramientas de control de gestión en una empresa que no presenta Estados Contables, con la intención de considerar situaciones y operaciones como guía de decisiones futuras; ya que permiten conocer el rendimiento, crecimiento y desarrollo de la empresa durante un período determinado.

La empresa en cuestión fue una panadería, "La Celeste", ubicada en la localidad de La Falda, Departamento Punilla, distante a 60 km. de la ciudad de Córdoba; siendo la misma de carácter unipersonal, privada; cuyos productos están dirigidos al público en general, del ámbito local y alrededores.

El presente trabajo se desarrolló a lo largo de cinco capítulos:

En el primer capítulo abordamos el "análisis teórico del control de gestión financiera", el cual nos sirvió de base para la realización del mismo.

En el segundo capítulo se hizo el "análisis de la empresa, sus particularidades y entorno" en el cual evaluamos su funcionamiento, conocimos los productos que se elaboran y realizamos el análisis FODA, entre otros.

En el tercer capítulo desarrollamos y explicamos los "sistemas contables" y formulamos un plan de cuentas con su respectiva codificación.

En el cuarto capítulo trabajamos en el "análisis de la estructura de inversión y financiación de la empresa", uno de los temas más relevantes, ya que se trata de la información y cálculos que deben llevar todas las empresas para poder tomar decisiones.

En el quinto capítulo nos ocupamos de la "aplicación de indicadores económicos y financieros, y de la proposición de una herramienta informática de gestión", a los efectos de determinar cuál era la situación financiera y económica de la empresa, y a su vez exponer un sistema que permitiese coordinar y simplificar las tareas de contabilidad llevadas a cabo por la misma.

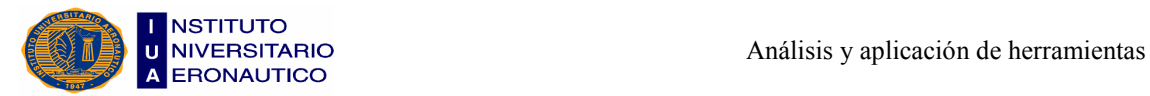

# PALABRAS CLAVE

Ad Hoc: locución latina. Significa que es apropiado, adecuado o está dispuesto especialmente para un fin determinado.

Análisis: estudio minucioso de un escrito, de un objeto, entre otros. En sentido amplio, se trata de la descomposición de un todo en partes para poder estudiar su estructura, sistemas operativos, funciones, etc.

Control: proceso de inspección, fiscalización. Es un mecanismo preventivo y correctivo que permite la oportuna detección y corrección de desviaciones, ineficiencias o incongruencias, con el propósito de procurar el cumplimiento de objetivos o metas.

Divergente: aquello que se aleja de un punto de encuentro, o punto de convergencia. Se dice de las cosas que son opuestas entre sí o que no coinciden en opiniones, ideas, etc.

Estados Contables: son informes que utiliza una empresa para indicar la situación económica y financiera y los cambios que experimenta a una fecha o período determinado.

Extrínseco: que es ajeno, impropio de una cosa o es exterior a ella.

Factoraje: descuento de facturas, compra de créditos comerciales por parte de una empresa a otra, encargándose de gestionar su cobro a cambio de comisiones o intereses.

Feedback: retroalimentación. Conjunto de reacciones o respuestas que manifiesta un receptor respecto a la actuación del emisor, lo que es tenido en cuenta por éste para cambiar o modificar su mensaje.

FODA: sigla usada para referirse a una herramienta que permite conformar un cuadro de la situación actual de la empresa u organización, donde se examinan sus Fortalezas, Oportunidades, Debilidades y Amenazas.

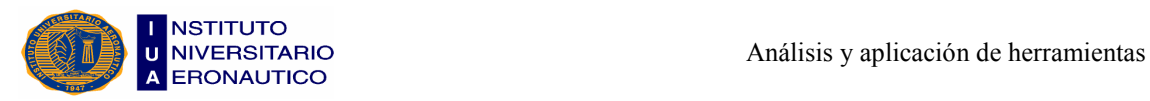

Gestión: proceso que comprende determinadas funciones y actividades laborales que se deben llevar a cabo a fin de lograr los objetivos de la empresa.

Herramienta: aquel elemento elaborado con el objetivo de hacer más sencilla una determinada actividad o labor mecánica.

Índice: porcentaje. Cifra que expresa la relación entre una serie de datos y permite sacar conclusiones.

Intrínseco: que es propio de una cosa por sí misma y no por causas exteriores.

Mercadotecnia: conjunto de principios y prácticas con las que se pretende aumentar la demanda de un producto. Es la traducción española de Marketing.

Neoliberal: se refiere a todo aquello que se encuentra vinculado o es propio del Neoliberalismo.

Neoliberalismo: política económica que coloca el acento en lo macroeconómico, pretendiendo reducir al máximo posible la intervención del Estado en todo aquello que respecta a lo económico y social, para establecer así un mercado libre.

Pignorar: acción de entregar valores en prenda, para garantizar una deuda u obligación.

Pragmático: viene de pragmatismo, que es una doctrina que pone como único criterio de valoración de todo principio teórico, sus efectos y resultados prácticos.

Ratio: número de veces.

Razón: en matemática, una razón es la relación entre dos magnitudes. Cociente de dos números comparables entre sí.

ROE: (Return On Equity) establece la rentabilidad sobre recursos propios. Se calcula dividiendo la Utilidad Neta sobre el Capital Promedio de los Accionistas.

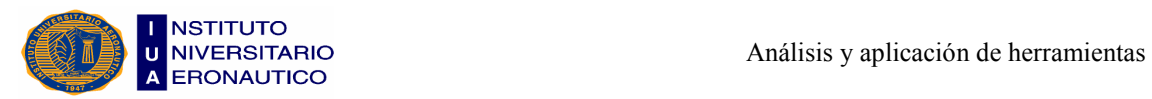

# INTRODUCCIÓN

Como futuros contadores, consideramos que la contabilidad permite tomar decisiones con un grado de profesionalismo, y también sabemos que las empresas unipersonales no son constantes en la teneduría de libros y sólo mantienen información a los fines fiscales. Por ello aspiramos a realizar un trabajo de investigación y aplicación práctica, que pueda ser utilizado luego en la empresa bajo estudio, la cual no presenta estados contables.

Nuestro objetivo fue en primer lugar, ordenar toda la información con la que contamos, luego creamos un plan de cuentas codificado y con él realizamos los estados contables que nos permitieron saber, entre otras cosas, con qué recursos contaba la empresa para enfrentar deudas a corto y largo plazo. Como consideramos que esto no era suficiente, utilizamos distintos índices o indicadores que sirvieron de herramientas para realizar el control de gestión y acercar un poco más la empresa a su realidad económico-financiera. Por último, presentamos una herramienta informática de gestión, que facilita llevar la información de manera ordenada y acceder a ella con mayor rapidez.

La investigación que realizamos fue exploratoria, ya que trabajamos sobre un tema poco estudiado hasta el momento, y también aplicativa porque con la información obtenida buscamos resolver los problemas prácticos que se dan en las PyMEs que no presentan estados contables.

El resultado que buscamos alcanzar era que la empresa entienda la importancia de la elaboración de un plan de cuentas, para ser luego utilizado en la creación de los estados contables, que le permitirán saber realmente como está financiera y económicamente en el momento que lo crea oportuno.

Para la realización de dicho trabajo de grado, hicimos uso de todos los conocimientos teóricos y prácticos que adquirimos a lo largo de la carrera.

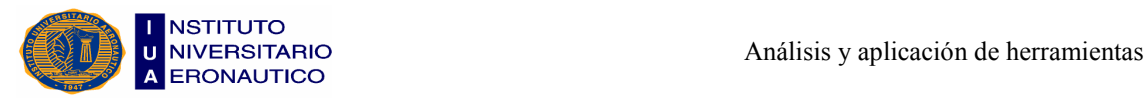

# CAPÍTULO I

# "Análisis Teórico del Control de Gestión Financiera"

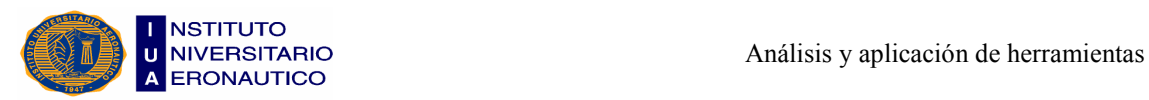

El control es una actividad que forma parte de la vida cotidiana del ser humano, conscientemente o no. Es una función que se realiza mediante parámetros establecidos con anterioridad, y se refiere a la utilización de registros e informes para comparar lo logrado con lo programado. El sistema de control es el fruto de la planificación, por lo tanto, apunta al futuro.

Gestión empresarial, es un término utilizado para describir el conjunto de técnicas y la experiencia de la organización, en procesos como planificación, dirección y control eficiente de las operaciones.

El Control de Gestión es la actividad encargada de vigilar la calidad del desempeño, el cual se debe concentrar en el ámbito económico, en el conjunto de medidas y en los indicadores que se deben trazar para que todos visualicen una imagen común de eficiencia.

En este capítulo nos ocupamos de llevar a cabo el desarrollo de todo el marco teórico del control de gestión financiera, que sirve de base para realizar el presente trabajo de grado.

#### 1.1- Concepto de Control

Como consecuencia de los cambios producidos en el entorno, las empresas se han visto obligadas a adoptar una gradual descentralización y profesionalización, que ha ido acompañada de una mayor formalización del proceso de control.

El control es fundamental para asegurarse que todas y cada una de las actividades de una empresa, se realicen de la forma deseada y contribuyan a la consecución de los objetivos globales. Dentro del concepto de control se pueden distinguir dos perspectivas claramente diferenciadas. En primer lugar, una perspectiva limitada de lo que significa el control en la organización, centrada en muchos casos en el cálculo contable del resultado, y en segundo lugar, una perspectiva más amplia del control que no sólo considera los aspectos financieros, sino también el contexto en el que se realizan las actividades, y en particular los aspectos ligados al comportamiento individual, a la cultura organizativa y al entorno.

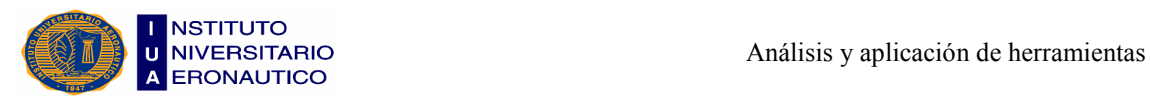

Desde una perspectiva limitada, el control se realiza de forma racional y aisladamente de su contexto, y se asegura a partir de la comparación entre los resultados obtenidos respecto a los previstos. Por ello lo más habitual es utilizar sistemas de control contable.

No obstante, desde una perspectiva más amplia se puede considerar que el control se ejerce a través de diferentes mecanismos que tratan de orientar e influir para que el comportamiento individual y organizativo sea el más conveniente para alcanzar los objetivos de la organización. El control no sólo es realizado por la dirección, sino también por todas las personas que forman parte de la organización.

Dentro de la empresa, las personas y los diversos departamentos realizan una serie de procesos en los que se utilizan y transforman diferentes recursos en productos o servicios. El resultado de este proceso de transformación depende en gran parte de la actuación de las personas responsables de su realización. Es precisamente en el comportamiento individual donde aparece la necesidad del control y por lo tanto, donde se centra el proceso de control.

El hecho que los objetivos individuales y organizativos no tengan porqué coincidir entre sí, permite que exista la posibilidad de que el comportamiento de cada individuo se oriente hacia sus objetivos personales en lugar de hacia los de la organización.

A medida que aumenta la complejidad del proceso organizativo, es necesaria una mayor descentralización del proceso de decisión, y ello exige la utilización de mecanismos de control más formalizados. Pero mientras la empresa tiene una dimensión pequeña y el entorno es relativamente estable, el control centralizado por parte de las personas que la dirigen y que lo realizan de manera informal, es suficiente.

#### 1.2- Evolución del Concepto de Control

Amat, Joan<sup>1</sup> enuncia que: "En una organización se tiene una comprensión limitada y divergente de qué y cómo funciona en realidad el proceso de control. Ello se debe a que la mayor parte de la investigación ha estudiado el control de forma aislada respecto al contexto organizativo en el que opera".

<sup>&</sup>lt;sup>1</sup> Amat, Joan M. - Control de Gestión: Una perspectiva de dirección - 5ª ed. - Barcelona: Gestión 2000, 2000 - Pág. 49.

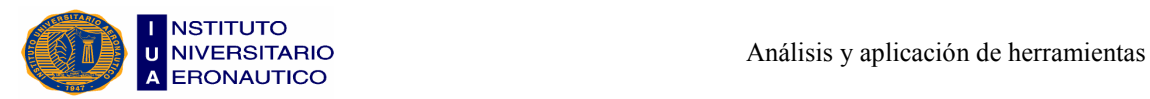

La noción de control es susceptible de muchas y muy diferentes interpretaciones.

Se pueden distinguir tres tipos de corrientes: la que se centra en los aspectos más formales del control, la que otorga su mayor énfasis a los aspectos psicosociales (motivación, cognitivos) ligados al control, y la que considera los aspectos macrosociales del entorno como condicionantes del control.

#### 1.2.1- La perspectiva racional del control

La escuela clásica de Taylor y Fayol aportó una visión racional y científica de la empresa y de los sistemas de dirección que ha tenido una gran influencia en la concepción dominante del control.

Desde esta línea racional hay que considerar la contribución de Anthony que propone un modelo pragmático del proceso de control. En su trabajo se hace un esfuerzo importante en el diseño de la estructura de control por centros de responsabilidad y lo que ello implica, él introduce una perspectiva amplia e innovadora del control al ligarlo con la estrategia de la empresa.

Demski, trata de aplicar las principales técnicas de análisis microeconómicos al control, a partir del reconocimiento de que los objetivos individuales y de la organización son diferentes.

Dentro de la línea racional también puede incluirse a la denominada Teoría de la Contingencia, donde ningún sistema de control tiene un carácter universal para todas las organizaciones sino que dependerá de las específicas circunstancias en que se encuentre. En general, esta corriente ha destacado tres variables contingentes que influyen en el diseño de una contabilidad de gestión: la tecnología, la dimensión y el entorno. Así, la eficacia de un sistema de control dependerá de su ajuste con la organización y, especialmente, con las tres variables anteriores.

Un enfoque racional del control puede presentar ventajas cuando las empresas se enfrentan a un entorno estable y las tareas son concretas y repetitivas. Sin embargo, tienen dificultades para asegurar el control en condiciones dinámicas e inciertas, donde se pueden frenar la creatividad e innovación.

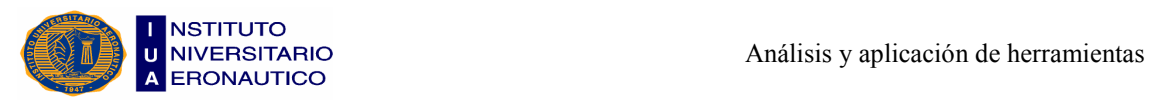

#### 1.2.2- La perspectiva psicosocial del control

Las contribuciones psicosociales al concepto de control han estado ligadas especialmente a la influencia de las teorías de las Relaciones Humanas:

\* La influencia de las Relaciones Humanas en el concepto de control, se centra en el estudio de la influencia de las personas en el ejercicio del control organizativo.

La participación en el proceso de decisión y control contribuye a aumentar la motivación y es fundamental para lograr la relación entre objetivos individuales y organizativos. La participación a veces puede tener efectos negativos si la actitud del grupo no es favorable a involucrarse en el proceso de dirección. Igualmente, el sistema de control puede aumentar la motivación intrínseca y promover el autocontrol.

\* La influencia del Proceso de Información Humano en la concepción del control, aplica los avances de la psicología cognitiva para analizar los factores que afectan a la calidad del comportamiento y de las decisiones individuales.

Aquí se consideran a las organizaciones como uniones de individuos que toman decisiones. Esta línea de investigación ha considerado limitadamente los aspectos sociales y las influencias individuales en sus respuestas, los efectos del aprendizaje, o la distribución del poder organizativo y su influencia en las estrategias alternativas para hacer frente a la incertidumbre.

\* La influencia de la Teoría en los Sistemas Abiertos en la concepción del control, se fundamenta en la existencia de una estrecha relación entre la organización y el entorno.

Los sistemas cerrados no consideran la relación de la organización con su entorno, el cual provoca, que las empresas estén amenazadas por disfunciones internas y externas, las que sin el ejercicio consciente del control, harían que fueran sistemas altamente inestables.

#### 1.2.3- La perspectiva macrosocial del control: el entorno como sistema de control

Ha habido un creciente interés en entender la estrecha relación existente entre el entorno y el funcionamiento organizativo y, en especial, el proceso de control.

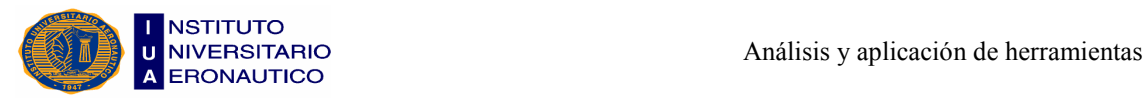

Muchos consideran el entorno como una variable externa de la organización, y a la cultura también. Como consecuencia de ello, el sistema de control estará influido por las características del entorno social y cultural de la empresa y de sus miembros.

#### 1.3- El Proceso de Control

La realización del proceso de control, está ligada a la existencia de:

a) Indicadores de control que reflejen la adecuación del comportamiento y del resultado de cada departamento a las variables clave de la empresa.

La existencia de indicadores de control permite orientar a priori el comportamiento, y facilita la evaluación a posteriori de la eficacia de la gestión de cada responsable y cada departamento o unidad organizativa.

El logro de los objetivos de la empresa depende de la capacidad de las personas que forman parte de ella para adaptar la organización a las exigencias del entorno. Para facilitar este proceso de adaptación es fundamental identificar las variables clave. Éstas a su vez, guiarán la determinación de los indicadores que se deben seleccionar para controlar la evolución de la capacidad competitiva global de la empresa y de los diferentes departamentos.

#### b) Modelo predictivo de la actividad que realiza cada responsable y /o unidad.

La realización del control requiere la existencia de un modelo predictivo que permita estimar a priori el resultado del proceso o actividad a realizar, para alcanzar los fines perseguidos, utilizando los medios y recursos disponibles. Esto permite orientar la formulación de objetivos, determinar los medios para lograrlos, formalizar el comportamiento que se debe realizar para desarrollar cada actividad, analizar las causas por las que no se han alcanzado los objetivos, y guiar la toma de decisiones correctivas.

Cuando una actividad es bastante repetitiva y se conoce con aproximación el proceso que debe obtener, el control puede realizarse fácilmente mediante la utilización de un sistema formalizado y estructurado.

c) Objetivos ligados a los diferentes indicadores y a la estrategia de la empresa.

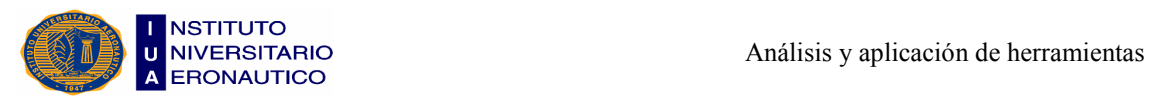

En el proceso de planificación se formulan los objetivos de la organización en función de una serie de aspectos ligados a las posibilidades de evolución del entorno, las características de la organización, el resultado deseado, las expectativas del comportamiento de las personas, etc.

Un objetivo significa hacia dónde quiere o debe orientarse la organización. Sin objetivos, el control no tiene sentido.

Planificar supone decidir antes de empezar a actuar, qué objetivos deben guiar el comportamiento, y cómo y con qué recursos se conseguirán; o sea que, planificar opera como un mecanismo de control a priori. Igualmente, el proceso de planificación permite la posterior evaluación del comportamiento individual y organizativo.

Para que el proceso de control sea eficaz es necesario que los objetivos específicos de cada departamento sean coherentes con la estrategia de la empresa y con la estructura organizativa existente.

d) Información sobre el comportamiento y el resultado de la actuación de los diferentes departamentos en los mismos términos que los objetivos.

El proceso de control requiere tener información que permita la medición del resultado en los mismos términos que los objetivos. Un sistema de información puede ser intuitivo o formalizado, orientado a la organización interna o al entorno, cuantitativo o cualitativo, centralizado o descentralizado. La selección de un determinado sistema de información dependerá de las variables que se quiera controlar y debe estar adecuada a las características de la empresa y a sus necesidades de información.

A partir de la existencia de un sistema de información que recoge y selecciona la información más relevante, se puede tanto tomar decisiones como evaluar el comportamiento de cada responsable.

#### e) Evaluación del comportamiento y del resultado de cada persona y/o departamento.

Para que pueda existir un control efectivo es necesario que se evalúe la actuación de cada unidad y de cada responsable, en función tanto del logro de los objetivos como de los factores que han podido influir en su actuación. La existencia de una evaluación continuada y explícita, permite mantener la motivación y tomar decisiones correctivas.

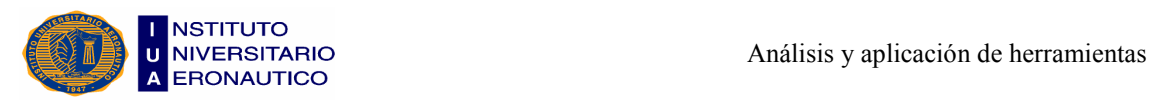

#### 1.4- Sistemas de Control

El proceso de dirección trata de influir en el comportamiento de los diferentes componentes de la organización para que se orienten hacia los objetivos de ésta. La dirección de una empresa puede utilizar diferentes mecanismos de control, ya sean formales o no formales, en base a sus características organizativas.

En función de la combinación de mecanismos que utilice una empresa para adaptarse al entorno y facilitar el control interno se pueden considerar cuatro tipos de sistemas de control: familiar, burocrático, por resultados, y ad-hoc.

Se define al control de gestión como el conjunto de mecanismos que pueden utilizar la dirección y que permiten aumentar la probabilidad de que el comportamiento de las personas que formen parte de la empresa sea coherente con los objetivos de la dirección.

a) Control familiar.

El control familiar predomina en organizaciones pequeñas y muy centralizadas, en las que la gestión de la empresa se basa fundamentalmente en el liderazgo y la supervisión directa del principal directivo de la empresa.

El control familiar se produce en actividades rutinarias y en las que prevalece la decisión del líder de la empresa. Este tipo de control requiere la existencia de una elevada identificación de las personas de la empresa con este líder. Esta lealtad se promueve por la estabilidad de la plantilla, la continuada interacción con el líder, la ausencia de críticas a éste y la seguridad psicológica que suele dar un líder.

El riesgo de este tipo de control, es que puede prevalecer la fidelidad al líder en detrimento de la eficacia y la innovación. Además, al orientarse a la fidelidad, hay un limitado estímulo a que la gente más capacitada se comprometa internamente con el líder, existiendo un riesgo elevado de que ésta se marche.

Este sistema otorga un mayor énfasis de carácter no formal, en particular, al liderazgo, la supervisión directa y a la cultura compartida.

b) Control burocrático.

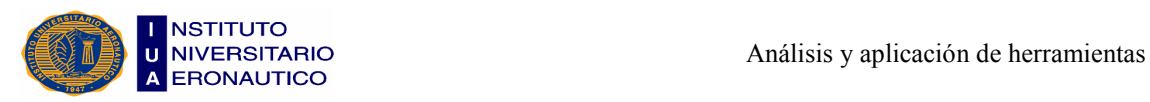

El control burocrático suele existir en actividades rutinarias que permiten una elevada formalización. Prevalece la especialización de los procedimientos de las actividades a realizar, con limitado énfasis en los resultados a obtener.

Este tipo de control implica la descomposición de las tareas y actividades en elementos fácilmente definibles y repetitivos. Esto permite la delegación sin perder el control y sin requerir demasiada supervisión directa.

#### c) Control por resultados.

El control por resultados predomina en actividades relativamente rutinarias y en un entorno altamente competitivo. Requiere de la descentralización de las decisiones, la especificación de una serie de objetivos y estándares respecto al resultado, la medición del resultado en términos cuantitativos y la evaluación del comportamiento de un responsable en función del resultado obtenido respecto a los objetivos. Su ventaja es que permite reducir la necesidad de la supervisión directa, al establecer la coordinación a partir de los presupuestos y de los precios de transferencia.

El sistema de control debe suministrar información que permita tanto elaborar la estrategia, como conocer la adecuación de la estrategia y de la estructura que se han diseñado.

El riesgo de este tipo de control es que puede prevalecer su orientación a los resultados a corto plazo, a los aspectos financieros y a la eficiencia interna, en detrimento del largo plazo, los aspectos no financieros y el entorno.

#### d) Control ad-hoc.

En casos en los que hay una elevada descentralización y es difícil tanto formalizar las tareas como prever, medir y evaluar el resultado de la actuación, se suele utilizar el control ad-hoc. Se promueve mediante mecanismos que contribuyen a la motivación individual con la tarea y actividad, a la relación interpersonal y a la identificación de los miembros de la organización con los valores y objetivos de la empresa.

El riesgo de este tipo de control es que puede prevalecer la intuición y la flexibilidad en detrimento de la formalización de procesos de carácter más rutinario.

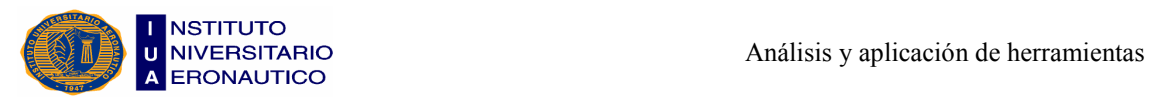

Sin embargo, la frecuente interrelación personal, la flexibilidad y la innovación permanente promueven un elevado compromiso que actúa como un eficaz mecanismo de autocontrol e identificación. Para ello es fundamental desarrollar tareas que originen el desafío y el trabajo en equipo, y valores que fomenten la identificación con la organización.

Entonces, cabe aclarar que la preferencia por un sistema u otro estará influenciada por las dimensiones, la posibilidad de formalizar la actividad, las características personales y culturales de la empresa, y el comportamiento y las características del entorno.

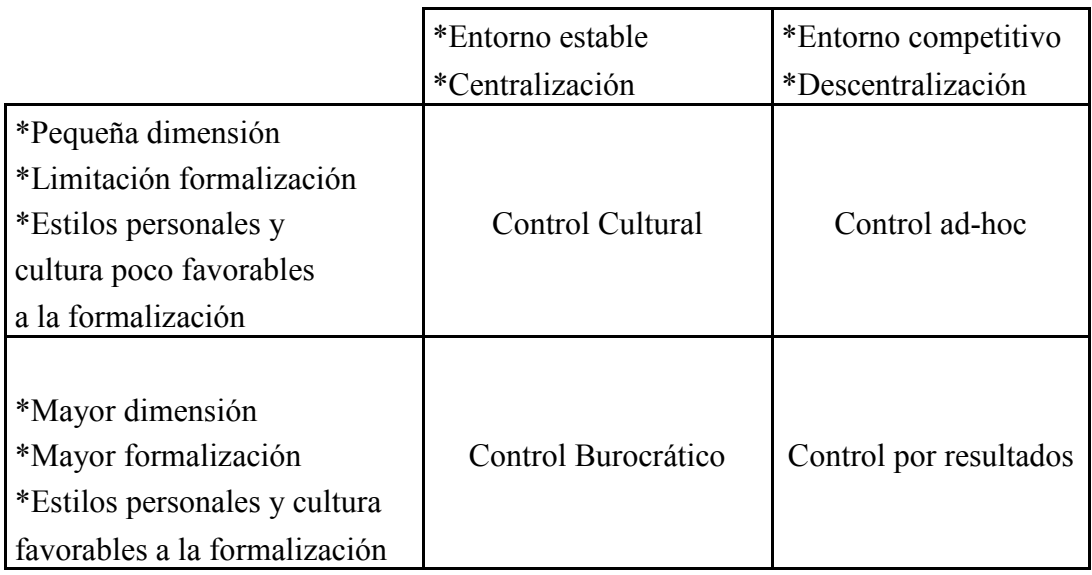

#### 1.5- La Dirección de Empresas y la Necesidad de Control

Desde hace años se ha hablado cada vez con mayor insistencia de la necesidad de disponer de sistemas más formalizados de gestión, que faciliten la dirección y coordinación de las diferentes unidades y de las actividades que se realizan en la empresa. Esta necesidad se debe a varios aspectos como, la mayor complejidad organizativa de las empresas actuales, la creciente profesionalización del personal, la influencia y difusión de los modelos de gestión de las empresas multinacionales y, especialmente, la percepción de que el entorno en el que actúan las empresas es progresivamente mas dinámico y hostil que en períodos anteriores.

El funcionamiento organizativo de la empresa, está ligado tanto a factores externos como internos y está encaminado a la consecución de los fines y objetivos de la misma. Estos objetivos, también deben incluir los objetivos del conjunto de personas que forman parte de la empresa y de las instituciones con las que interactúan directa e indirectamente (proveedores, clientes, personal, etc.).

Una empresa puede tener objetivos más amplios y heterogéneos que la mera supervivencia o la rentabilidad; y para que pueda alcanzar sus fines, es necesario que satisfaga las expectativas del entorno con el que interactúa.

Para alcanzar este conjunto de fines toda la empresa, y en particular cada una de las unidades y personas que forman parte de ella, establecen una determinada política y realizan una serie de actividades que se orientan a la venta de un producto o servicio.

Para la realización de estas actividades la empresa obtiene y utiliza una serie de recursos que provienen de su entorno. Con el objeto de lograr su supervivencia, la dirección de una empresa trata de asegurarse que las actividades se realicen de la manera más adecuada y que el costo de estos recursos sea inferior a los ingresos que obtenga de su transformación y comercialización. Para ello, es necesario que existan mecanismos de control que faciliten que las actividades internas sean coherentes con los fines de la empresa y las exigencias del entorno.

El entorno puede tener una gran influencia en el funcionamiento de la empresa y en el resultado que se obtenga. La empresa trata de adaptarse al entrono y ello implica prever las expectativas de cambio que aquel presenta y que puede afectar a su gestión.

En cada sector y empresa hay una serie de aspectos que son importantes, y de los cuales depende su posición competitiva. Por esta razón, a estos aspectos se los denomina variables clave. Desde la perspectiva del control de gestión, la identificación de estas variables clave es fundamental para determinar el tipo de aspectos en los que se debe centrar el proceso de control.

Cada empresa percibe y se orienta de forma diferente a estas variables que considera clave, según su entorno y sus características organizativas. Por ello, no se puede generalizar una definición rígida de variables clave para todas las empresas y sectores.

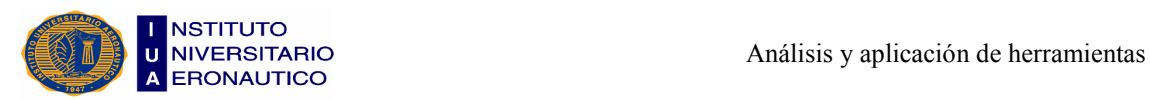

#### 1.5.1- El contexto organizativo y el proceso de control

La dirección de una empresa trata de orientar el comportamiento individual y organizativo hacia los fines objetivos de la organización. Para ello, utiliza diferentes mecanismos que pueden permitir la adaptación al entorno y la coordinación interna.

El proceso de dirección se inicia con la formulación de la estrategia. Ésta se elabora a partir del análisis del entorno (diagnóstico externo) y el de la propia organización (diagnóstico interno). Es fundamental la definición de la estrategia empresarial, para coordinar y realizar mejor sus actividades y así alcanzar sus objetivos. En función de estos elementos (objetivos, responsabilidad, recursos) cada persona toma decisiones y obtiene determinados resultados. Para ello, es necesario que exista un sistema de medición y evaluación de la actuación individual y organizativa, y del resultado que se obtiene.

Todos los elementos externos del entorno e internos de la propia organización, se interrelacionan continuamente y no se pueden considerar aisladamente.

La contabilidad de gestión no es el único instrumento de control, ya que todos los demás elementos también contribuyen a influir en el comportamiento de los miembros de la organización.

### 1.6- La Vinculación del Sistema de Control con la Estrategia y la Estructura Organizativa de la Empresa

Amat, Johan<sup>2</sup> lo enuncia así: "La dirección de una empresa trata de orientar el comportamiento y la toma de decisiones de las personas que componen la organización hacia sus objetivos. Utilizan diferentes mecanismos formales y no formales con el fin de influir en el comportamiento de los miembros de la organización, para que se dirijan hacia el logro de los objetivos".

Para adecuar un funcionamiento interno a las exigencias del entorno, las empresas definen su política empresarial de la manera más conveniente, para aprovechar las oportunidades que les brinda el entorno, de acuerdo con sus capacidades y recursos

 $2$  Amat, Joan M., op. cit., pág. 67.

(estrategia empresarial) y se estructuran y coordinan sus actividades de una determinada forma (estructura organizativa). Esto quiere decir que una empresa requiere la formulación de una estrategia que le permita adaptarse al entorno en función de sus objetivos y de sus puntos fuertes y débiles, así como el establecimiento de una estructura organizativa en la que los diferentes componentes de la organización deben tener definidas sus funciones y su responsabilidad en el desempeño de éstas.

Para que sea eficaz el sistema de control, debe diseñarse en función de la estrategia y de la estructura. La formulación de los objetivos empresariales junto a la estrategia, es el punto de partida del proceso de control. Por lo tanto, podemos decir que existe una estrecha relación entre la estrategia y la estructura organizativa, con el sistema de control.

En primer lugar, el sistema de control debe estar adecuado a las características de la estrategia y de la estructura de la empresa, las cuales condicionan las particularidades de su sistema de control.

En segundo lugar, el proceso de control debe realizarse en función de la estrategia y de la estructura, facilitando aquella información que permita la formulación de estrategias y el control de la actuación de los diferentes responsables.

Hay que considerar dos aspectos importantes; por un lado, un buen sistema de control nunca puede reemplazar las insuficiencias de la estrategia y de la estructura. Por el otro lado, la estrategia y la estructura pueden suplir la necesidad de un sistema de control muy formalizado.

#### 1.6.1- La vinculación del sistema de control con la estrategia

El sistema de control debe estar estrechamente relacionado con el proceso estratégico, tanto con la formulación de alternativas estratégicas como con el posterior proceso de control de la implementación de éstas, para facilitar la congruencia de la actuación de la dirección con los objetivos globales.

a) Adaptación del sistema de información a las necesidades de información estratégica.

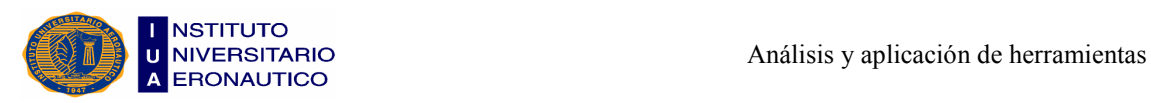

Los sistemas de control deben facilitar aquella información que permita tanto diagnosticar problemas estratégicos potenciales como facilitar el análisis de decisiones alternativas y su selección, para su posterior implementación.

La realidad es que las empresas no utilizan demasiado la información contable en la formulación de la estrategia y en el control estratégico, y prefieren información cualitativa tanto interna como externa. Ello se debe en gran parte a que la información contable no está presentada para facilitar la formulación de la estrategia.

#### b) Vinculación del proceso de control presupuestario (corto plazo) con la estrategia.

La planificación financiera anual debe estar integrada con la estrategia a largo plazo de la empresa. Esto permite que los presupuestos anuales sean un reflejo de aquélla y admitan orientar la actuación de los centros de responsabilidad, no sólo con criterios a corto plazo sino también a largo plazo, como la evaluación de la actuación de los diferentes responsables.

#### 1.6.2- La vinculación del sistema de control con la estructura organizativa

La empresa, para lograr los diferentes objetivos que se propone, debe tener una estructura organizativa que facilite la realización de las diferentes actividades que constituyen su proceso interno. La definición y clarificación de la estructura organizativa es básica para poder diseñar el sistema de control y tiene profundas implicaciones en éste. El grado de formalización y de centralización, así como el tipo de estructura organizativa, condicionan las características del sistema de control.

a) Vinculación del sistema de control con el grado de formalización de la estructura organizativa.

El grado de formalización de la estructura organizativa influirá en las características del sistema de control. Cuanto mayor es la incertidumbre o más compleja es la actividad, mayor es la discreción y más difícil es la formalización mediante procedimientos. Ello explica las diferencias entre los sistemas de control que utilizan las empresas.

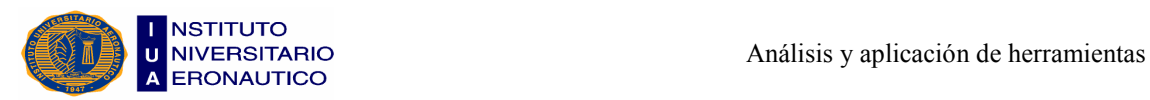

Por eso en la práctica, a los cuatro tipos de sistemas de control existentes se los suele combinar entre sí, y no es extraño observar como hay departamentos en una misma empresa que se controlan con mecanismos burocráticos, culturales o por resultados.

b) Vinculación del sistema de control con el grado de centralización de la estructura organizativa.

El grado de centralización influirá igualmente en las características del sistema de control. Cuanto mayor es la descentralización, más difícil y costoso es ejercer el control, y más necesario será tener un sistema de control formalizado, que deberá estar adecuado para poder controlar las variables concretas en las que puede incidir la gestión descentralizada en los diferentes responsables.

Antes de diseñar un sistema de control será necesario definir claramente el poder de decisión que transfiere a cada responsable en cada una de las diferentes funciones que debe realizar.

Un sistema de control en una empresa descentralizada suele ser más sofisticado y formalizado, con predominio de sistemas de control financieros y orientados a la actuación de cada responsable.

c) Vinculación del sistema de control con el tipo de estructura organizativa.

El tipo de estructura organizativa influirá igualmente en el sistema de control según si la empresa adopta una estructura funcional, divisional o matricial.

En la estructura funcional, suele predominar un control de carácter burocrático y orientado a la eficiencia.

En la estructura divisional, predomina un control por resultados con énfasis en los indicadores de eficacia.

Y en la estructura matricial, se produce una combinación entre el control por resultados y el control ad-hoc cultural, debido a la complejidad de las actividades de cada centro.

d) Adaptación del sistema de información a las necesidades de información que se requieren para la evaluación de la actuación de los diferentes responsables.

El sistema de control debe estar integrado con la estructura organizativa de la empresa de forma que los indicadores se definan en función de ella, y los presupuestos y la

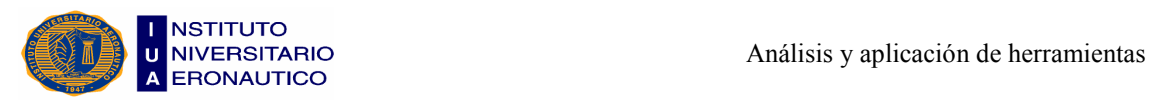

evaluación de la actuación de cada centro, se realicen en función de sus responsabilidades.

## 1.7- El Diseño de un Sistema de Información Financiera para la Toma de Decisiones y el Control de Gestión

El logro de objetivos exige la adaptación permanente de la empresa al entorno, tratando de lograr la máxima eficacia en el funcionamiento organizativo y para ello es fundamental disponer de información que permita conocer el resultado de la empresa y de cada una de sus unidades.

Entre los diferentes sistemas de información hay que destacar los sistemas de control financiero, a los que se puede traducir por contabilidad de gestión.

En el proceso de control pueden utilizarse tanto mecanismos y procedimientos formales, como no formales. Estos últimos están ligados a los estilos personales y a la cultura de la empresa y complementan a los elementos formales.

La formalización de un sistema de control puede ser un importante instrumento para lograr la eficacia organizativa. Dadas sus ventajas, se suelen utilizar sistemas de control financiero en los que las variables de gestión de cada centro se traducen en términos monetarios. Así, un determinado centro de responsabilidad puede ser controlado en base a su volumen de gastos, a su volumen de ventas o a su rentabilidad.

Amat, Joan<sup>3</sup> enuncia que: "El control mediante un sistema financiero se fundamenta en la información que se obtiene a partir de un sistema contable. Este tipo de control permite orientarse al control del resultado, y otorga un gran énfasis al establecimiento de objetivos y a la medición de los resultados en términos cuantitativos".

La realización del control exige disponer de información que permita facilitar la adaptación estratégica al entorno y la coordinación interna entre los diferentes componentes de la organización.

En la medida en que la empresa se vea poco afectada por los cambios del entorno y el proceso de decisión esté altamente centralizado, las necesidades de información son

\_\_\_\_\_\_\_\_\_\_\_\_\_\_\_\_\_\_\_\_\_\_\_\_\_\_\_\_\_\_\_\_\_\_\_

<sup>3</sup>Amat, Joan M., op. cit., pág. 128.

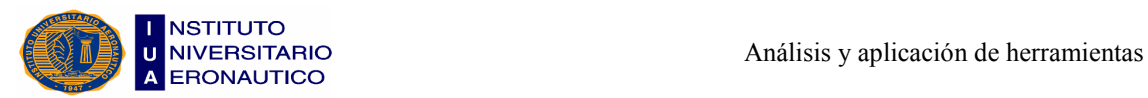

menores y se pueden resolver de forma intuitiva, pero en la medida en que la mayor competencia dificulte la rentabilidad de la empresa y que la mayor dimensión y complejidad organizativa obliguen a la descentralización del proceso de decisión, será necesario un sistema de información más sofisticado y analítico.

La satisfacción de las necesidades de información puede conseguirse mediante información de diversa índole.

• La información que se obtiene de manera intuitiva, informal o espontánea se fundamenta en la capacidad de percepción individual para observar aquellos hechos que pueden afectar a la empresa. En cambio, un sistema formalizado elabora de forma explícita una determinada información mediante un proceso formal, como por ejemplo un sistema de contabilidad. No obstante, la existencia de un sistema informal es siempre imprescindible, ya que gran parte de la información difícilmente puede ser formalizada de forma exacta, por ello una parte importante de las decisiones de basan en información intuitiva.

• La información se puede centrar en aspectos internos de la organización, como comerciales, financieros, productivos, etc.; o se puede centrar en aspectos externos sobre la evolución del entorno de la empresa, como tecnológico, político, sociocultural, económico.

• También se puede distinguir entre información financiera y no financiera. La primera se refiere a la situación económica o financiera de la empresa y se obtiene a través de sistemas contables. La información no financiera hace referencia a aspectos internos como los ligados a la producción o a la gestión comercial, y trata de medir el grado de contribución de la política de la empresa a la satisfacción de los objetivos del personal, consumidores y comunidad social.

• Igualmente, la información puede ser histórica o previsional. La histórica es aquella que se obtiene a partir del registro de los hechos que ya han sucedido, mientras que la previsional es la que trata de anticipar los resultados antes de que se produzcan los hechos.

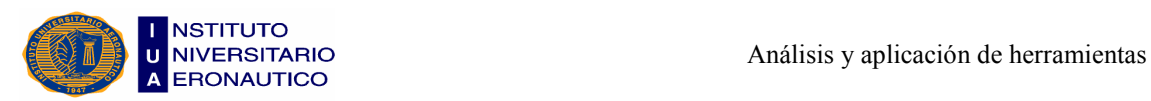

#### 1.7.1- Características de un Sistema de Control Financiero

La utilización de un sistema de control formalizado y en particular, de un sistema de control financiero puede ser de gran utilidad en el proceso de control en la medida en que puede aportar una mayor explicitación y objetividad en su realización. Un sistema de control financiero se fundamenta en:

#### a) Consideración del comportamiento en términos monetarios.

El proceso de control se centra en el comportamiento individual y organizativo. El control se orienta a que este comportamiento individual sea el más adecuado para obtener un resultado que coincida con los objetivos de la dirección y de la organización.

En la medida en que la discrecionalidad e incertidumbre sea mayor, un sistema de control de carácter contable puede contribuir a clarificar en términos monetarios, económicos y financieros, cuál debe ser el comportamiento adecuado a seguir.

Si la actividad que realiza una persona es repetitiva y existe suficiente conocimiento del resultado que se ha conseguido anteriormente durante la realización de esta actividad, se puede cuantificar el proceso de transformación en términos monetarios y cuantitativos facilitando la asignación de recursos a los diferentes centros de responsabilidad y permitiendo determinar a priori cuál será el resultado que se debe obtener. Si se establecen estándares de costos y de eficiencia, el cumplimiento se puede controlar a posteriori al comparar las desviaciones entre las previsiones realizadas y los resultados obtenidos.

b) Identificación de indicadores cuantitativos que miden el resultado de la actuación en términos monetarios.

El tipo de indicadores que se deben seleccionar para controlar la evolución de la capacidad competitiva viene determinado por las variables clave de la actuación de una unidad o de la empresa. La formulación de la estrategia empresarial y la adecuación de la estructura a ésta, pueden permitir identificar y establecer de forma específica a los indicadores para cada uno de los diferentes centros de responsabilidad así como cuantificarlos en forma de objetivos que se puedan medir y evaluar su cumplimiento.

La utilización de indicadores cuantitativos e indicadores financieros permite prever, medir y comparar su evolución y facilitar el proceso de control. También permiten

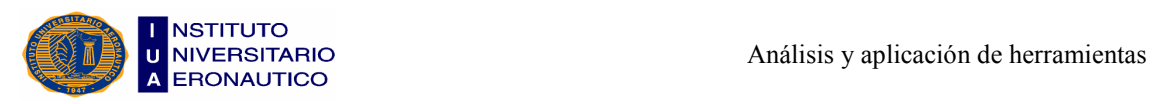

señalar las prioridades hacia las que debe orientarse la actuación de los diferentes responsables y centros.

Entre los diferentes indicadores existentes se pueden destacar los de carácter técnico (ejemplo: importe de los gastos de una sección, margen de beneficio obtenido por un centro, etc.) y los de carácter financiero (ejemplo: inversión en circulante, rentabilidad sobre la inversión, etc.).

c) Definición de objetivos cuantitativos integrados en un proceso de planificación presupuestaria.

Un importante elemento del control es la definición de objetivos y la realización del proceso de planificación. En la planificación se formulan los objetivos de la organización y, el conjunto de subobjetivos, ligados a las responsabilidades de los diferentes centros en que está organizada una empresa. Es necesario que los subobjetivos específicos de cada centro sean coherentes con la estrategia de la empresa y con la estructura organizativa existente.

El proceso de planificación mediante un sistema de control financiero tiene un carácter estructurado y formalizado que facilita su cuantificación en términos monetarios y su realización periódica. El proceso de planificación basado en un sistema financiero permite, a partir de la formalización de objetivos cuantificados, que éstos puedan ser simples, explícitos, fáciles de comunicar y comprender, definidos en el tiempo y estimulantes para su logro.

#### d) Medición de la actuación en términos monetarios.

El proceso de control requiere disponer de un sistema de información que permita la medición del resultado a partir del cual se puedan tomar decisiones que contribuyan a la mejora del resultado y evaluar la actuación de cada responsable. Un sistema de información financiero contribuye a facilitar el proceso de medición en términos monetarios de los diferentes hechos que pueden ser relevantes para la gestión y el control de la empresa así como medir el grado de cumplimiento de los objetivos. A la vez, también permite que la información se registre fácilmente y pueda ser utilizada para la evaluación de la actuación de un determinado centro.

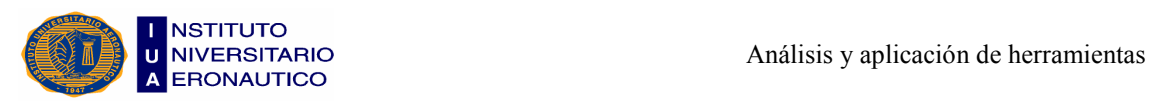

e) Evaluación de la actuación individual y de cada centro de responsabilidad en función de las desviaciones económicas y financieras.

Un sistema de información financiero contribuye a facilitar el control al simplificar y reducir la complejidad de dicho proceso al centrarse en los aspectos monetarios más relevantes. La evaluación se realiza a partir de la comparación de los resultados del periodo con los objetivos iniciales.

El proceso de evaluación mediante un sistema financiero permite valorar en términos cuantitativos si cada departamento o responsable ha obtenido los resultados preestablecidos y facilitar las decisiones correctivas que permitan la mayor eficacia de la empresa.

Además, un sistema de control financiero permite presentar un cuadro de mando en el que se seleccionan los principales indicadores y su evolución y, a partir de ellos, centrar el proceso de evaluación en su seguimiento otorgando el énfasis principal a aquellos cuyo comportamiento pueda tener un carácter excepcional porque su variación es mas significativa o su impacto en el resultado es mayor.

#### 1.8- El Proceso de Control mediante un Sistema de Control Financiero

Los sistemas de control financiero pueden contribuir a facilitar la realización del control tanto del proceso de planificación, a través de la elaboración del presupuesto, como del proceso de evaluación, a partir del cálculo de las desviaciones.

Un sistema de control financiero da gran importancia al proceso de planificación. Este es un proceso que implica la participación e integración de los diferentes niveles y centros de responsabilidad. A partir de él y de forma periódica la evaluación de la actuación de los distintos centros viene simplificada por el cálculo de las desviaciones entre el presupuesto y los resultados conseguidos.

La realización del proceso de planificación y evaluación permite:

• Formular explícitamente objetivos específicos y cuantificados en términos económico-financieros para cada centro de responsabilidad lo cual permite;

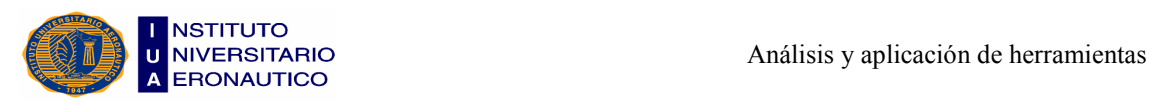

- profundizar en el conocimiento de los objetivos individuales y organizativos que se espera alcanzar,
- anticipar resultados antes de que se produzcan,
- clarificar el comportamiento y el resultado esperado y guiar el proceso de decisión,
- motivar hacia el logro de los objetivos e integrar y coordinar a las diferentes personas y centros.
- Evaluar explícitamente el grado en el que la actuación de cada centro o responsable ha permitido el logro de los objetivos lo cual facilita:
- hacer explícitos los criterios de evaluación,
- realizar el control por excepción,
- contribuir a incrementar el propio conocimiento sobre la capacidad de la empresa y de sus componentes para alcanzar los objetivos,
- ayudar a la determinación de las causas que han dificultado el logro de los objetivos,
- adopción de acciones correctivas.

#### 1.8.1- El proceso de planificación

En primer lugar, el proceso de planificación requiere la realización del análisis del entorno global y competitivo a partir del cual se elabora la estrategia y la planificación a largo plazo y se determinan los objetivos específicos. En segundo lugar, es necesario lograr la suficiente vinculación entre la planificación a largo y a corto plazo para favorecer el que la empresa y cada una de sus unidades se oriente hacia el logro de los objetivos globales y a largo plazo. En tercer lugar, que la planificación se plasme en la formulación de objetivos específicos para cada uno de los diferentes centros de responsabilidad que conlleva la negociación con ellos para llegar a un acuerdo y a un compromiso sobre los objetivos y los recursos asignados para su logro. Y, en cuarto lugar, plasmar estos objetivos y recursos asignados en la confección del presupuesto anual de cada uno de los centros de la empresa.

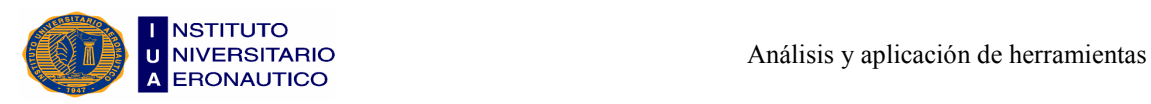

Los objetivos que pueden perseguirse mediante la elaboración de los presupuestos por centros de responsabilidad pueden ser los siguientes:

- La obtención de aquella información que facilite y permita la toma de decisiones.
- La planificación de las actividades a llevar a cabo por cada uno de los diferentes centros de responsabilidad.
- La coordinación entre las actividades de las diferentes unidades, y el estímulo al trabajo en equipo.
- La comunicación de los objetivos a los diferentes responsables y centros.
- La motivación hacia la consecuencia de los objetivos.
- Facilitar la evaluación posterior del resultado y de la actuación de responsables y centros.

#### 1.8.2- El proceso de evaluación

Para la realización del control es necesaria no sólo la formulación de objetivos y la elaboración de los presupuestos, sino también la evaluación de la actuación y del resultado de cada centro. Dicha evaluación se realiza en función del cálculo de las desviaciones respecto a los objetivos iniciales considerados en el presupuesto de cada centro de responsabilidad.

El análisis de las desviaciones debe estar vinculado con la estrategia de la empresa y la política específica de cada centro. En la evaluación se trata de concretar para cada uno de los diferentes centros de responsabilidad sus desviaciones respecto a los objetivos en términos económico-financieros en aquellos aspectos que sean de su responsabilidad. A partir del cálculo de estas desviaciones se determinarán las causas que las han producido y se tomarán las oportunas acciones correctivas.

Para que la comparación y análisis de los resultados preestablecidos con los obtenidos pueda ser válida, es necesario tener en cuenta que:

Los objetivos que se han determinado inicialmente deben seguir siendo realistas.

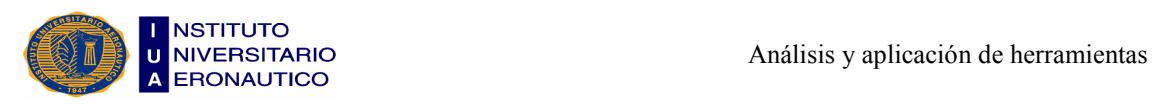

- La información debe ser objetiva. Para ello es necesario utilizar criterios objetivos y consensuados.
- La interpretación de la información debe realizarse de forma flexible considerando las circunstancias favorables o desfavorables que han podido influir en la actuación de cada unidad.
- La evaluación debe distinguir entre las diferencias en las previsiones y la desviación en el cumplimiento de los objetivos cuando corresponden a factores que son controlables.
- La evaluación ha de permitir analizar y determinar las causas de los resultados obtenidos con el objeto de permitir tomar las acciones correctivas necesarias.

Cuando se trata de evaluar la actuación de un determinado centro de responsabilidad deben considerarse únicamente aquellas variables que son directamente controlables por dicho centro.

Cuando no hay una completa descentralización, no siempre es fácil discernir entre los conceptos que son controlables por un centro o por otro, porque suelen producirse interdependencias, y así, hay centros cuyo resultado depende de decisiones tomadas en otros centros. El cumplimiento de los objetivos del departamento de producción depende del funcionamiento del departamento comercial.

Cabe señalar que la evaluación se enfrenta a varias dificultades que están ligadas a:

- La limitada fiabilidad de las previsiones que se puedan realizar en las circunstancias actuales.
- La dificultad de evaluar los aspectos estratégicos con un horizonte de control anual.
- La influencia de aspectos no controlables en la actuación individual.
- La existencia de una asimetría de información entre el que evalúa y el que es evaluado, dado que este último tiene un mayor conocimiento de las actividades que la persona que le controla.
- La subjetividad de la percepción del que realiza la evaluación sobre la actuación de un determinado centro.

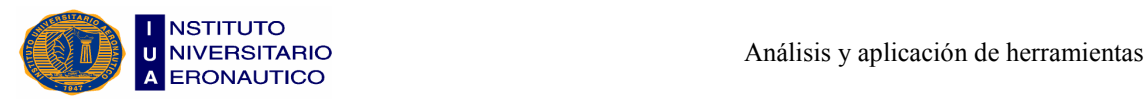

Cuando el sistema de control financiero de una empresa está más orientado al cumplimiento de procedimientos contables y burocráticos que a la contribución a una mejor gestión y eficacia, presenta bastantes deficiencias.

#### 1.9- Hacia una Nueva Concepción de los Sistemas de Control

Ante los cambios que se han ido produciendo en el entorno es imprescindible que las organizaciones adapten sus sistemas de dirección para mantener y mejorar su capacidad competitiva.

Para garantizar el control, en primer lugar es conveniente que un sistema de control financiero incorpore indicadores no financieros, internos y externos, a corto y largo plazo para medir los aspectos cualitativos de la gestión y en segundo lugar, en el proceso de dirección y de control deben tener cada vez más importancia los aspectos motivacionales y culturales.

#### 1.9.1- La filosofía tradicional de la contabilidad de gestión

La mayor parte de los sistemas de contabilidad de gestión que se utilizan actualmente se habían desarrollado en condiciones muy diferentes a las actuales, con un entorno estable y una reducida presión competitiva, con una dirección centralizada y una producción de artículos estándar que tenían un ciclo de vida largo y con un alto componente de mano de obra y de gastos de fabricación, ya que se habían introducido la mayor parte de las técnicas contables que aún se siguen utilizando en la actualidad.

En estas condiciones es lógico que el control se fundamentara en la contabilidad de gestión. Ésta se ha desarrollado básicamente para ser aplicada en empresas industriales otorgando su principal énfasis al control de los costos de producción.

La concepción tradicional de la contabilidad de gestión está basada en las siguientes características:

a) El proceso de control otorga énfasis al resultado, el cual se mide a través de indicadores cuantitativos, de carácter financiero y con un horizonte limitado al corto plazo.
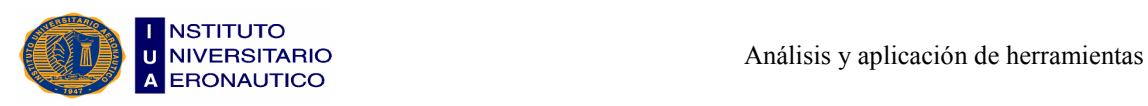

- b) El departamento de control económico-financiero asume un papel fundamental dentro del proceso de dirección como coordinador del proceso de control a través de la recogida y tratamiento de la información contable.
- c) El proceso de control está basado en procedimientos contables y presupuestarios en los que prima la exactitud del tratamiento y procesamiento de la información y el cumplimiento de las normas y procedimientos.
- d) En el proceso de control hay una separación entre el proceso de planificación, información y evaluación.
- e) El proceso de planificación está fundamentado en la determinación de objetivos específicos y cuantificados, de carácter económico-financiero, para cada centro de responsabilidad así como en la definición de estándares técnicos y económicos de costos que permiten la elaboración del presupuesto.
- f) Los criterios formales de evaluación de las inversiones a largo plazo son a priori, sin que suela haber una evaluación explícita de los mismos a posteriori y están basados en información económico-financiera.
- g) Los sistemas de información están integrados y centralizados en el departamento de contabilidad que recoge, integra y procesa la información del resto de los departamentos.
- h) Los sistemas de información se centran en el cálculo de los costos por departamentos y por productos en base al reparto de los gastos indirectos de fabricación para facilitar la valoración de stocks.
- i) El proceso de evaluación es a posteriori, en base a indicadores económicofinancieros y a corto plazo, primando el cálculo de las desviaciones técnicas y económicas y de los ratios.
- j) Los incentivos son primordialmente extrínsecos, sin otorgar demasiado énfasis a los incentivos de carácter intrínseco.
- k) Este sistema se complementa en la práctica con la supervisión directa realizada por el personal directivo, con una alta disciplina e identificación del personal.

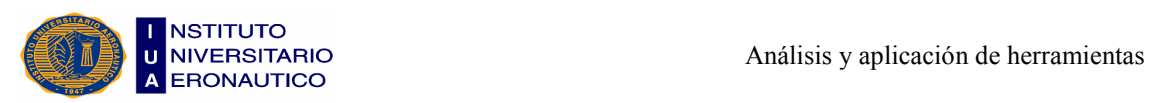

#### 1.9.2- Los cambios en el entorno y la adaptación empresarial

Amat, Joan<sup>4</sup> lo enuncia así: "Los cambios producidos a partir de los años setenta sitúan a las empresas en entornos cada vez más abiertos, internacionales y dinámicos en los que la competencia se intensifica y el cambio es permanente y acelerado".

Del entorno que emerge a partir de 1974 se destacan los siguientes aspectos:

- La tecnología es cada vez un factor más decisivo. El cambio tecnológico es continuo y ello permite que se puedan introducir en las empresas nuevas tecnologías de proceso, de materiales y de producción cuya adopción supone disponer de ventajas importantes para mejorar la posición competitiva de las empresas.
- Se ha acelerado el cambio de los valores, de los hábitos de comportamiento y de las relaciones sociales y han aumentado las tensiones y conflictos sociales ante la crisis del modelo tradicional. La dedicación al trabajo y el deseo de asumir más responsabilidades, son valores a la baja respecto a las expectativas de tener más ocio y autonomía.
- Se ha ido produciendo una serie de cambios políticos importantes. Hay una mayor intervención estatal para racionalizar el funcionamiento del país aunque el costo de ello se manifiesta en un aumento progresivo de la presión fiscal.
- En el entorno económico se destaca el proceso de transformación del sistema capitalista monopolista de estado por la crisis que sufre hacia un sistema progresivamente neoliberal y la irrupción en la esfera internacional de nuevos países industriales.

A nivel empresarial, la crisis y el nuevo modelo que surge como consecuencia de ella, han provocado:

- Una mayor necesidad de percibir los cambios del entorno por su mayor imprevisibilidad, su mayor complejidad y su mayor hostilidad.
- Un encarecimiento de los recursos productivos por el mayor poder de negociación de los proveedores de recursos.

<sup>4</sup>Amat, Joan M., op. cit., pág. 240.

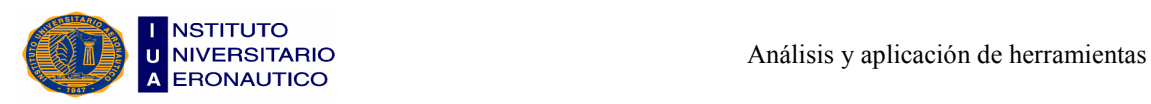

- Una agudización de la competencia por el estancamiento de la demanda interna, la dificultad para entrar en mercados extranjeros y la internacionalización de la economía por la progresiva y creciente penetración de las empresas multinacionales.
- La presión reivindicativa de los grupos sociales mas periudicados por la crisis.

Ante el progresivo cambio de las condiciones del entorno las empresas han promovido tanto una actitud orientada a la racionalización de la gestión como al desarrollo de una cultura más orientada a la innovación y a la mejora de la calidad. Así, la estrategia empresarial se ha fundamentado principalmente en:

- Una política comercial que permita la diferenciación a través de una política de precios más competitivos complementada con:
	- la ampliación y sofisticación de la gama de productos,
	- la eliminación de productos y segmentos de actividad que no sean rentables,
	- el afianzamiento en sus mercados tradicionales y la búsqueda de nuevos mercados nacionales e internacionales,
	- un mayor énfasis en la promoción a través de la inversión en comunicación y publicidad.
- Una política de producción que busca una mayor competitividad a través de la introducción de nuevas tecnologías de proceso más automatizadas y de mayor precisión.
- Una política financiera basada en un endeudamiento bajo, gracias a un mayor control de las existencias y de los clientes, con una buena gestión de la tesorería y con una política de desinversión de activos no eficientes.

Para la realización de este cambio estratégico ha sido necesaria la racionalización de las empresas a través de:

- La profesionalización de la gerencia y del equipo directivo, así como progresivamente de todo el personal.
- La formalización y racionalización de las funciones, responsabilidades, tareas, procedimientos y puestos de trabajo.

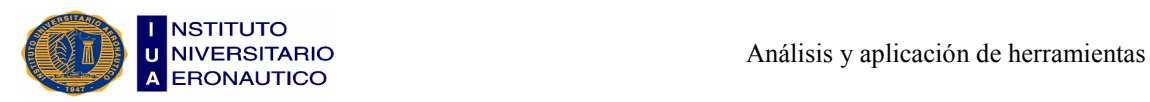

- Una gradual descentralización de las decisiones y una mayor participación del equipo directivo en el proceso de decisión.
- La selección del personal en base a la cualificación y a las aptitudes personales.
- El diseño de sistemas de control financiero y de gestión más sofisticados y formalizados.

#### 1.9.3- Hacia un cambio en la filosofía de la contabilidad de gestión

Los cambios producidos en el entorno han comportado y comportarán importantes modificaciones en las empresas:

- En las organizaciones hay una mayor dimensión y complejidad que dificulta el control centralizado. La propiedad suele estar separada de la dirección ejecutiva que es asumida por directivos profesionales.
- Los factores críticos de éxito no están ligados sólo a la minimización de los costos sino a la innovación, a la calidad, la flexibilidad, el plazo de entrega, la productividad y la penetración en el mercado.
- La introducción de las nuevas tecnologías de proceso es fundamental para el mantenimiento y la mejora de la capacidad competitiva.
- La naturaleza de la línea de productos es poco repetitiva.
- Como consecuencia de la introducción de nuevas tecnologías no suele haber producción continua y el sistema de producción puede ser bastante flexible.
- Con las nuevas tecnologías se reducen las mermas, la subactividad y las existencias en curso.
- Las nuevas tecnologías permiten un procesamiento rápido e integrativo de la información que estimula el poder mejorar la planificación y el control total del proceso.

Ante estos cambios, la contabilidad de gestión tradicional puede presentar serias limitaciones en su aplicación, pues su desarrollo se adaptaba a un contexto en el que el proceso de decisión era poco complejo y en el que:

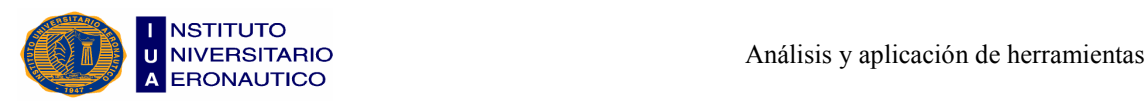

- a) Los objetivos eran claros y cuantificables mediante los estándares y presupuestos, y estaban ligados a la maximización del beneficio y a la minimización de los costos.
- b) La medición del resultado no era difícil pues los indicadores físicos y financieros eran suficientes para garantizar el control organizativo.
- c) El conocimiento a priori del resultado de una decisión era elevado por la relativa estabilidad y complejidad del entorno así como por la limitada competencia existente.
- d) Muchas de las decisiones y acciones que se tomaban en el marco de la organización eran repetitivas. Por ello no hacía falta un sistema de información muy sofisticado pues se disponía de la suficiente experiencia anterior para elaborar estándares sin dificultad y establecer normas formalizadas de comportamiento.

La contabilidad de gestión tradicional puede presentar ventajas cuando las empresas se enfrentan a condiciones en las que las tareas son concretas y repetitivas, y el entorno es estable y poco complejo. Sin embargo, una parte importante de las decisiones que se toman en la actualidad se enfrentan a situaciones en las que es tan difícil establecer objetivos específicos y cuantificados como prever el comportamiento y los resultados de las decisiones y medir los aspectos cualitativos que inciden en los resultados.

Por esta razón, la contabilidad de gestión tradicional puede tener una serie de limitaciones para mantener su aplicación a las condiciones actuales:

- a) Tiene dificultades para adaptarse a condiciones cambiantes al no otorgar énfasis al entorno y a los aspectos cualitativos.
- b) Puede adquirir un carácter rutinario.
- c) Puede tener consecuencias no deseadas en el comportamiento individual.

Dadas las características diferenciales de las empresas actuales es necesario que la contabilidad de gestión se caracterice más por los siguientes aspectos:

- a) Se debe dar un mayor énfasis a los indicadores cualitativos, no financieros, internos y externos.
- b) Dadas las características de la gestión de las empresas actuales debe estar orientada a largo plazo, con un mayor énfasis en la planificación que en la evaluación.

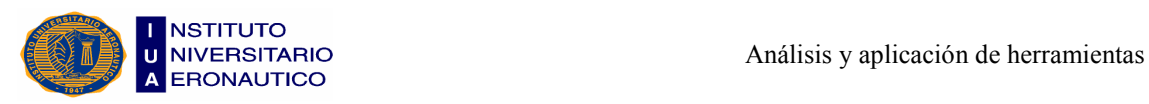

- c) Ante la orientación a largo plazo, el carácter dinámico y cambiante de la realidad empresarial, la ambigüedad y el carácter multidimensional de los objetivos y de las decisiones, así como por la necesaria interrelación que debe existir entre departamentos, es conveniente que se dé un mayor énfasis al propio proceso de planificación que al resultado monetario tratando de potenciar los aspectos motivacionales de forma que la planificación sea un mecanismo de control a priori.
- d) Al existir una mayor presión para tomar decisiones y controlar la gestión empresarial debe haber una vinculación entre la planificación, la información y la evaluación.
- e) Es necesario qua la dirección se involucre y dedique una parte importante de su tiempo al control y seguimiento de los procesos de implantación.
- f) Debe darse primacía a los procedimientos adaptados a cada circunstancia o necesidad específica que surja, que estimulen la curiosidad, la innovación y la experimentación de los miembros de la organización para incrementar su capacidad de enfrentarse con su entorno.
- g) La planificación y el proceso presupuestario deben ser flexibles, para que se puedan revisar cuando sea necesario.
- h) Los criterios de evaluación de las inversiones deben estar basados no sólo en criterios financieros sino también en criterios no financieros.
- i) Dado el dinamismo, la complejidad y hostilidad del entorno, los sistemas de información deben ser ad-hoc, aceptando el que puedan haber múltiples sistemas de información descentralizados. Deben tener un carácter muy frecuente, rápido y fluido para que permitan el adecuado feedback. En este sentido las tecnologías de información existentes pueden facilitar el proceso de información.
- j) A medida que aumenta la complejidad organizativa y el entorno, el sistema de información debería estar diseñado de forma analítica separando la información, por actividades y productos dado que los procesos son poco repetitivos y con el predominio de la producción bajo pedido.
- k) Ante el riesgo que las empresas asumen en la actualidad por el cambio tecnológico que implica una rápida obsolescencia de los equipos productivos y de los productos,

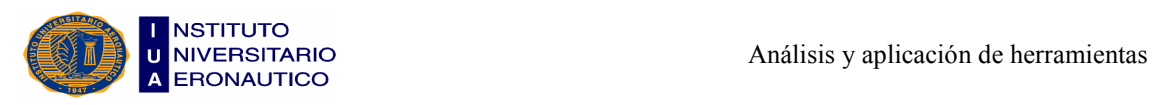

la contabilidad debe utilizar criterios de imputación de gastos más conservadores, que deben estar más centrados en facilitar el proceso de decisión que en el cálculo de los costos.

- l) Al ser el efecto de la introducción de nuevas tecnologías de proceso y de los proyectos de investigación a largo plazo hay que evaluar formalmente el proyecto a posteriori no sólo con criterios cuantitativos sino también con criterios cualitativos. Esto permitiría tener un mayor conocimiento sobre cómo se produjo el proceso de planificación, la gestión y el resultado de los procesos que realizan las empresas.
- m) Para estimular la flexibilidad es necesario otorgar un mayor énfasis a los incentivos intrínsecos más que a los incentivos extrínsecos.
- n) Dada la complejidad e incertidumbre del proceso de decisión, debe potenciarse la profesionalización del personal, la interacción entre los diferentes departamentos de la organización y una cultura que promueva la motivación individual y la identificación con la empresa. Dado que mucha de la información existente en la organización será informal y es necesario que existan mecanismos de coordinación interpersonal tanto formales como informales que faciliten que se comparta la información.
- o) Para adaptarse a las condiciones en las que se mueven las empresas en la actualidad y para favorecer su eficacia es fundamental promover una cultura adaptada al cambio así como una estrecha relación entre el diseño, implantación y utilización de sistemas contables y la cultura de la organización.
- p) Debe promover la motivación individual y la identificación con la cultura organizativa a través del proceso de formulación de los objetivos del sistema de información y del proceso de evaluación.

Una vez finalizada la lectura de este capítulo, hemos podido incorporar conocimientos primordiales sobre el control de gestión financiera, el cual arroja resultados que son utilizados por la empresa en la toma de decisiones y, debido a la información que brinda, facilita también la adaptación estratégica al entorno y la coordinación interna entre los distintos componentes de la organización.

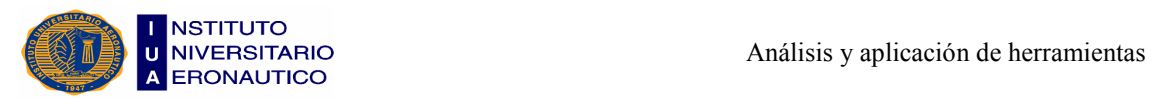

Todo lo desarrollado anteriormente nos permite su aplicación en los capítulos posteriores y llevar a cabo no sólo el desarrollo teórico, sino también ahondar el campo de lo práctico.

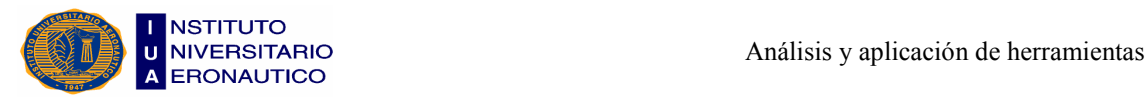

## CAPÍTULO II

# "Análisis de la Empresa, sus Particularidades y Entorno"

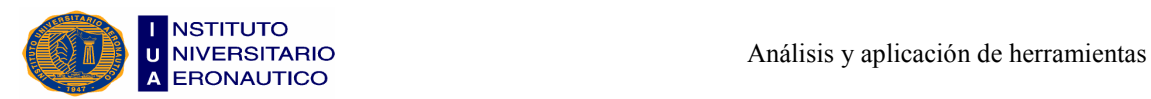

En este capítulo presentamos la empresa con todas sus características, contamos su historia desde la creación hasta la actualidad, enumeramos los objetivos que busca alcanzar y las estrategias que le permiten lograrlo. Enunciamos cuál es su misión y visión, la estructura organizativa que posee actualmente, las funciones que cumple el personal y cómo está compuesta la infraestructura mobiliaria e inmobiliaria.

Desarrollamos el funcionamiento de la empresa explicando cómo es la fabricación del pan, cuáles son los distintos productos que se fabrican y también cómo se lleva a cabo el reparto de los mismos en las localidades aledañas.

Realizamos el análisis FODA, y por último, finalizamos este capítulo con la descripción de la competencia, comercialización y segmentación.

De esta manera, con toda la información expuesta podemos tener un panorama más amplio de la empresa en estudio.

## 2.1- Presentación de la Empresa

El nombre de la panadería en estudio es "La Celeste", y se encuentra ubicada en la localidad de La Falda, Departamento Punilla, distante a 60 kilómetros de la ciudad de Córdoba. Su local comercial y la fábrica se encuentran dentro del casco céntrico de dicha localidad, brindando un fácil acceso para sus clientes y para la realización del reparto de pan en otras localidades.

Es una empresa unipersonal, privada y su objeto social es comercial.

El tamaño de la empresa es pequeño y cuenta con cuatro trabajadores. Todos sus productos están dirigidos al público en general, del ámbito local y sus alrededores.

## 2.2- Historia

En el año 1992, el Sr. Miguel Ángel Suárez y la Sra. María Elizabeth Pernía decidieron abrir una panadería y dedicarse a la realización de diversos productos como pan, facturas, pizzas, especialidades, entre otros. Desde la apertura hasta el año 1998, la panadería fue incrementando de forma muy rápida su cartera de clientes, debiendo

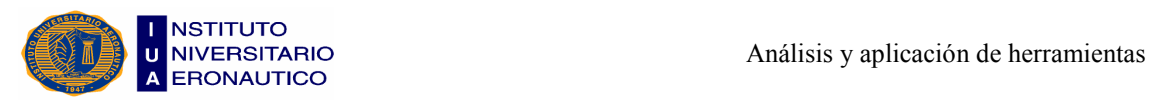

realizar repartos a los mismos dentro de la localidad de La Falda, como así también en diferentes puntos del Valle de Punilla, como Bialet Masse, Cosquín y Villa Carlos Paz. Tal es así que hasta el día de hoy, dicho servicio se encuentra tercerizado por tres camionetas.

Cabe aclarar que, durante la crisis del año 2001, la panadería no sufrió el desabastecimiento de harina y azúcar que son las principales materias primas para la elaboración de sus productos, ya que eran muy buenos clientes de los molinos a los cuales se las compraban y por esta razón nunca los dejaron de abastecer.

En el año 2004 sus dueños deciden vender la maquinaria que tenían en uso y comprar nuevamente la totalidad de esos bienes con el objetivo de poseer maquinaria más moderna.

Ya en el año 2010, la panadería realiza refacciones y ampliaciones, con la finalidad de incrementar sobre todo la producción del pan.

## 2.3- Objetivos y Estrategias

A continuación desarrollaremos cuáles son los objetivos que la empresa se plantea y las estrategias a seguir para cumplir con ellos.

### **Objetivos**

- $\triangleright$  Minimizar costos un 36% anual, para maximizar beneficios un 63% anual.
- Conservar la elaboración de los productos de manera artesanal.
- $\triangleright$  Cuidar el nivel de calidad de los productos.
- Incrementar la cartera de clientes en zonas aledañas un 30% anual, para una futura apertura de una sucursal.

#### Estrategias

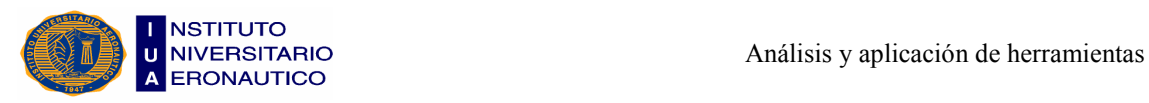

- Minimizar las mermas. Buscar y adquirir materias primas cuyos costos no sean muy elevados, siempre manteniendo una buena calidad. Conservar la tercerización del reparto.
- Mantener la producción de manera constante, para evitar la industrialización de los productos.
- Continuar con los mismos proveedores, cuyas materias primas deben llegar en tiempo y forma, respetando siempre la calidad pactada.
- Ofrecer los productos en las localidades turísticas más importantes del Valle de Punilla.

## 2.4- Misión y Visión

La misión es el motivo, propósito, fin o razón de ser de la existencia de la empresa en la actualidad. La visión se define como el camino al cual se dirige la empresa a largo plazo y sirve de rumbo para orientar las decisiones estratégicas de crecimiento, junto a las de competitividad.

#### Misión

- Generar un crecimiento dinámico y rentable.
- Vender pan de alta calidad, satisfaciendo la necesidad de los clientes y consumidores, dentro de las normas de higiene.
- Lograr que el cliente se sienta cómodo cuando visite el local, mediante una excelente atención.
- $\triangleright$  Ser un punto productivo en el segmento artesanal.

#### Visión

 La visión de Panadería "La Celeste" es ser líder en la producción, comercialización y distribución de sus productos, elaborados con harina, trigo y sus derivados, creciendo

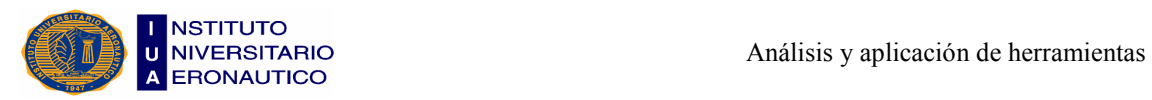

como empresa para que muchas más personas puedan disfrutar de sus exquisitos productos a muy bajo costo.

 $\triangleright$  Proporcionar a sus clientes la seguridad de estar adquiriendo calidad y buen servicio, mediante los factores mencionados anteriormente.

## 2.5- Estructura de la Organización

Desarrollaremos la estructura que actualmente posee la empresa, a través de un organigrama en donde se establecerá la cadena de mando y las distintas funciones y responsabilidades del personal.

#### Organigrama

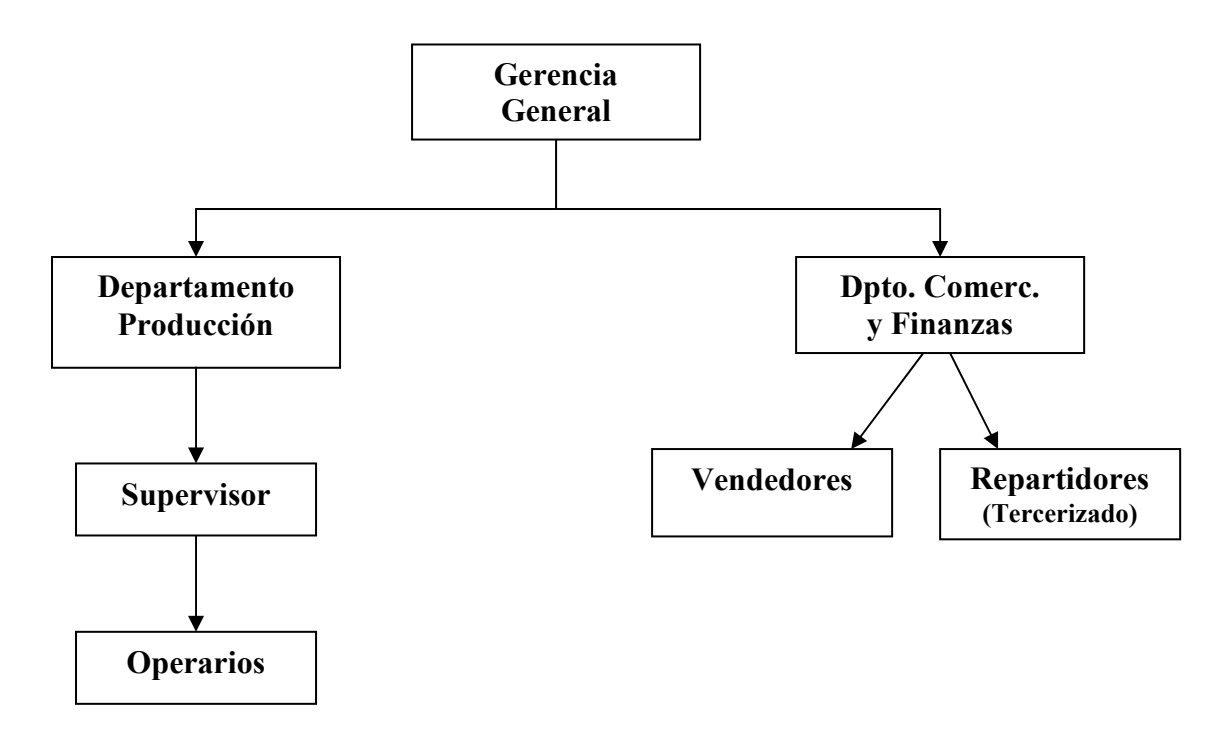

#### Funciones del Personal

Gerencia General: Supervisa, coordina y controla el correcto y normal funcionamiento del negocio y también se encarga de relacionarse con los proveedores. Estará a cargo de la dueña de la panadería.

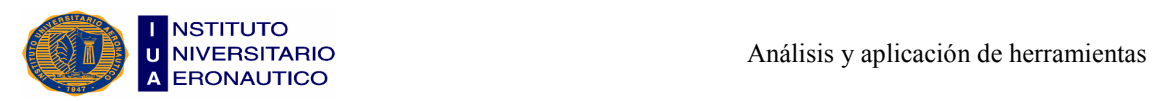

Departamento Producción: integrado por un supervisor, que se trata de la hija de la dueña de la empresa y por debajo de ella, tenemos cuatro operarios. (Anexo I).

Departamento Comercialización y Finanzas: conformado por dos familiares que se encargan de hacer la venta al público y negociar con los proveedores y clientes de otras localidades. También controlan el servicio de entrega de pan, que se encuentra tercerizado y a cargo de tres repartidores.

## 2.6- Infraestructura

La infraestructura está compuesta por una parte inmobiliaria que consta de un edificio de 400 metros cuadrados cubiertos. A éste se le suma la parte mobiliaria compuesta por:

- $\geq$  3 hornos rotativos
- $\geq 2$  amasadoras
- $\geq 2$  batidoras medianas
- $\geq 2$  trinchadoras
- $\geq 1$  máquina para rayar pan
- $\geq 2$  balanzas
- $\geq 2$  heladeras industriales

#### Fotos de la infraestructura mobiliaria

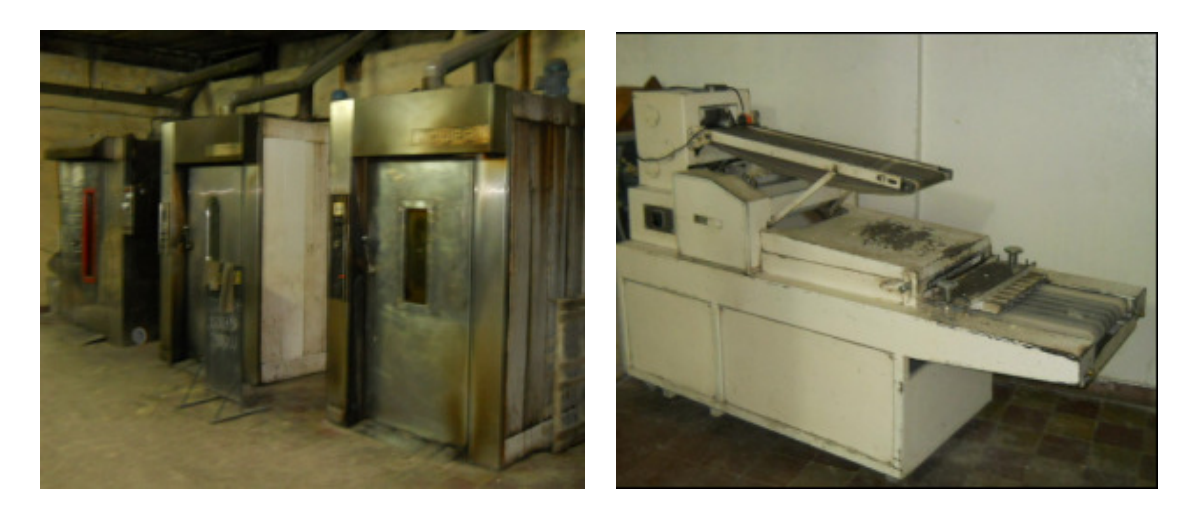

UEZ – WRONA

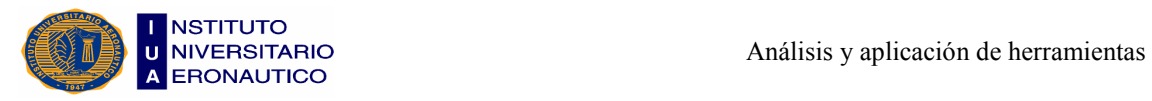

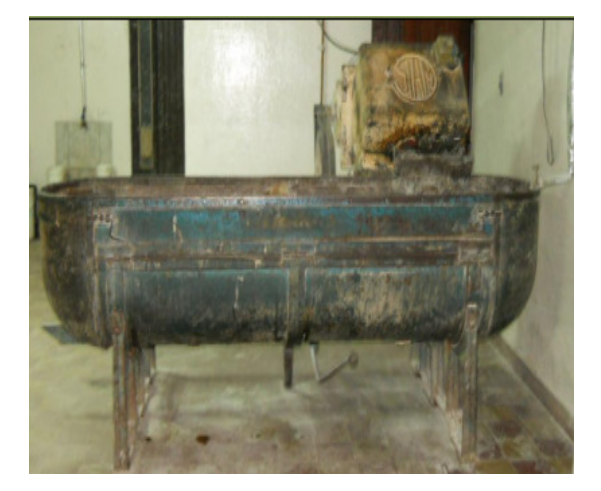

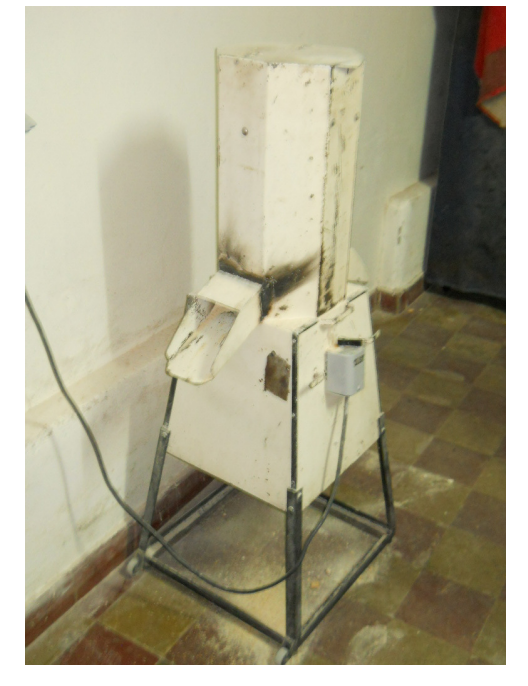

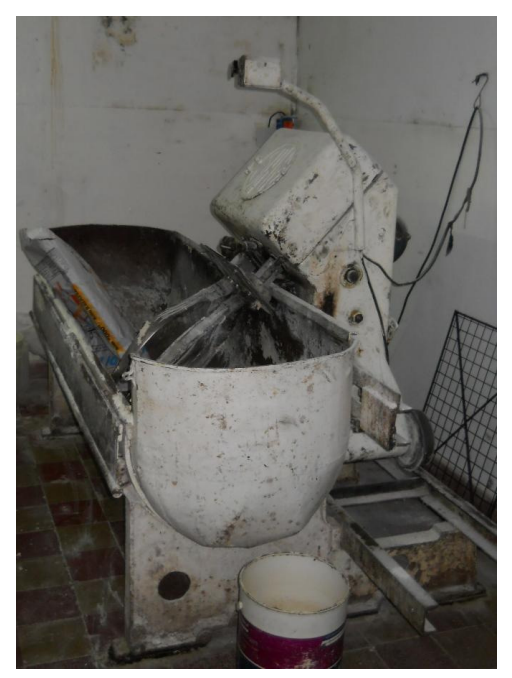

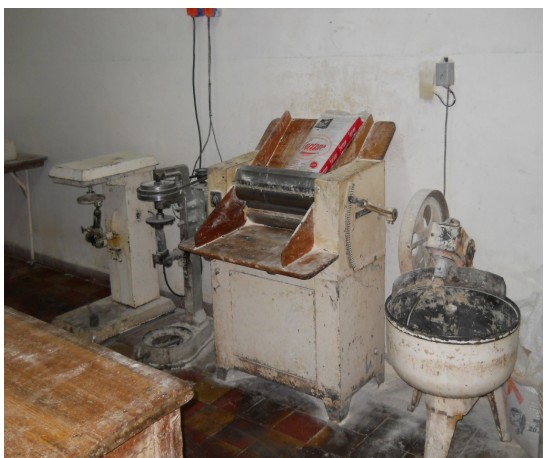

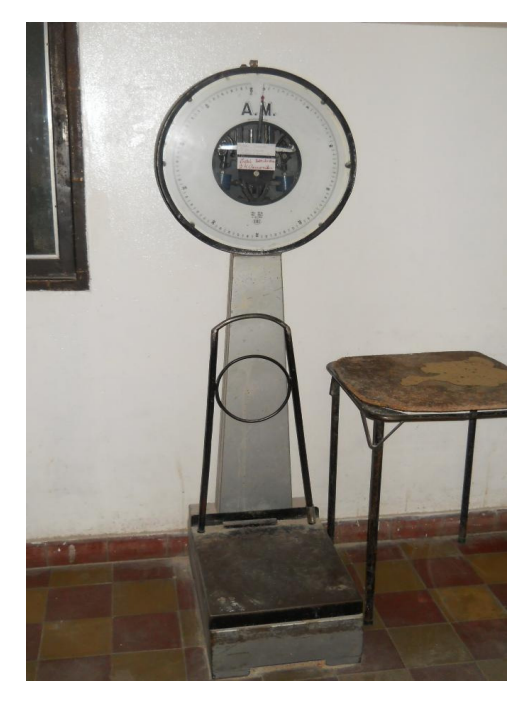

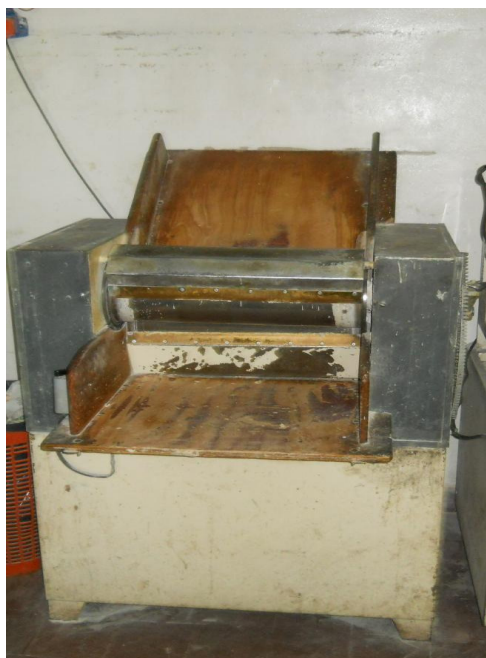

UEZ – WRONA

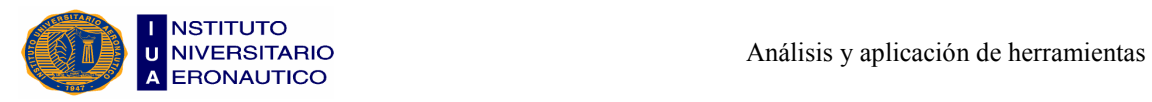

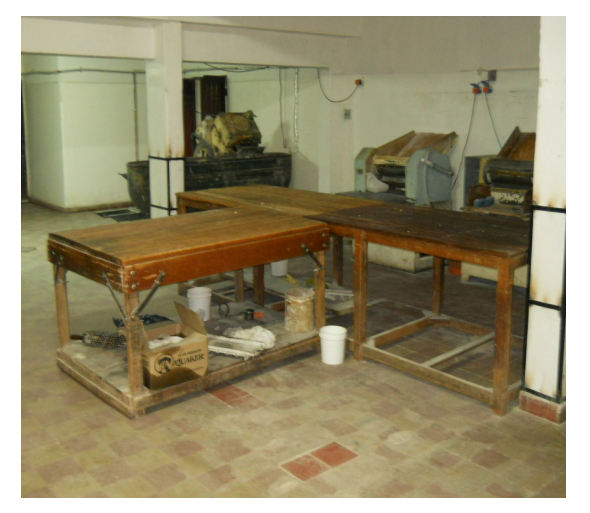

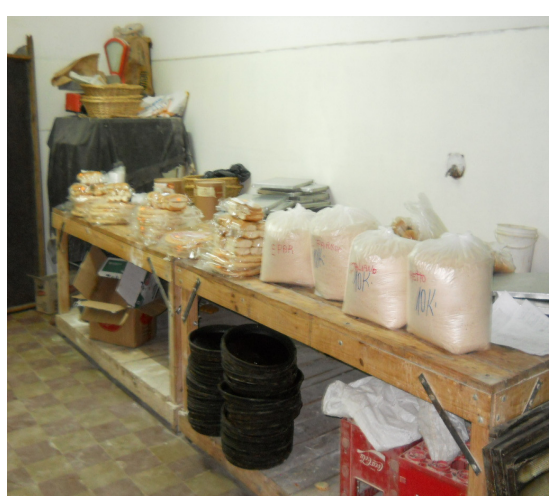

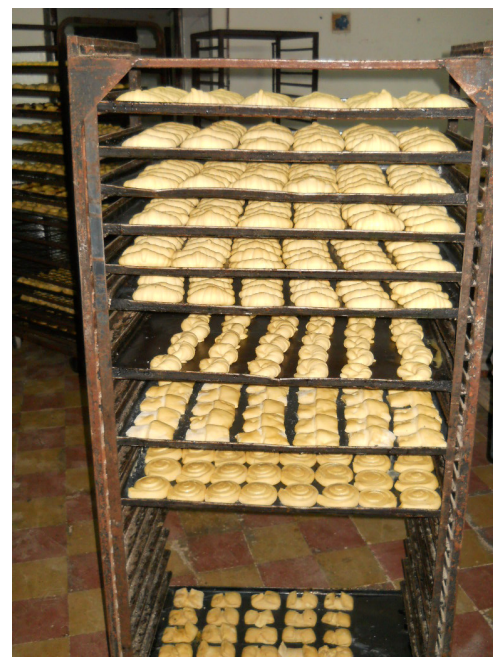

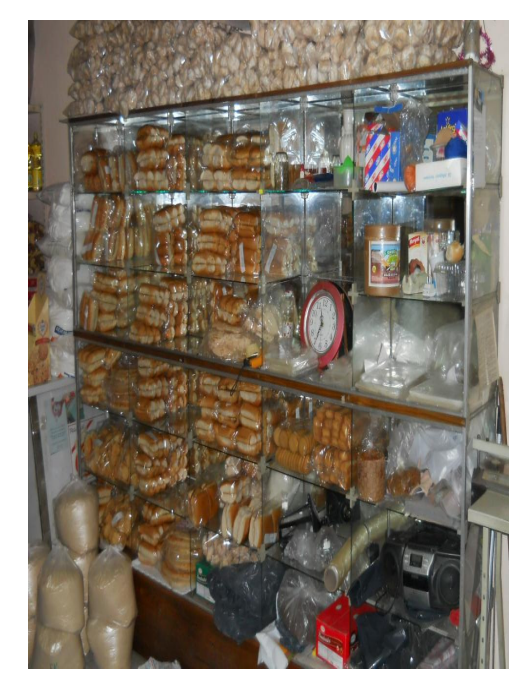

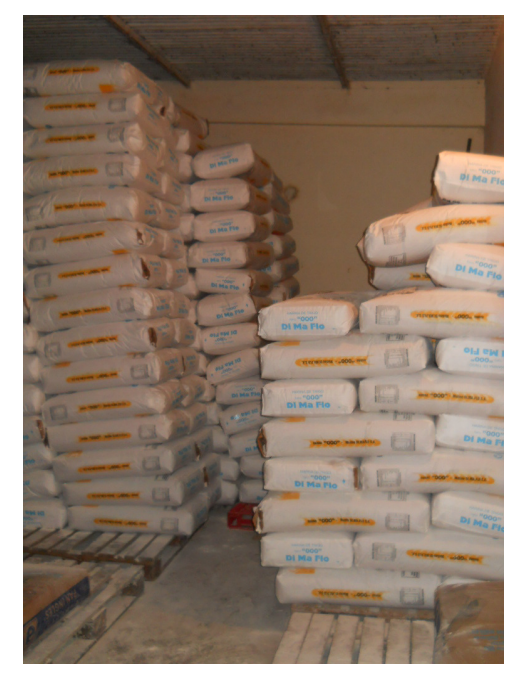

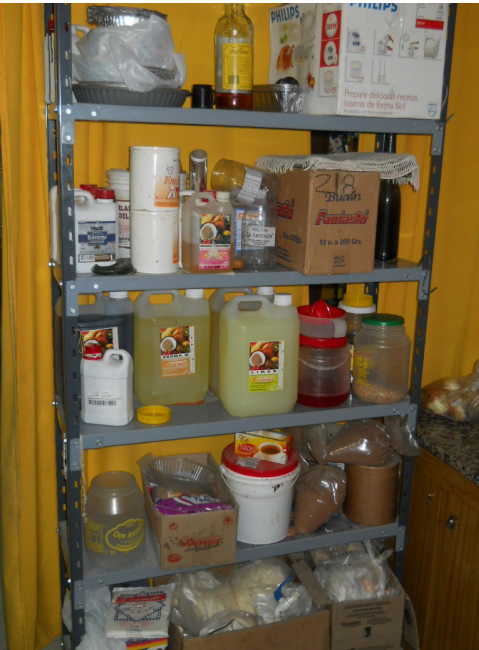

UEZ – WRONA

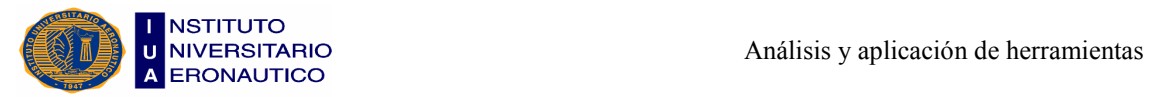

#### Diagrama de la infraestructura inmobiliaria

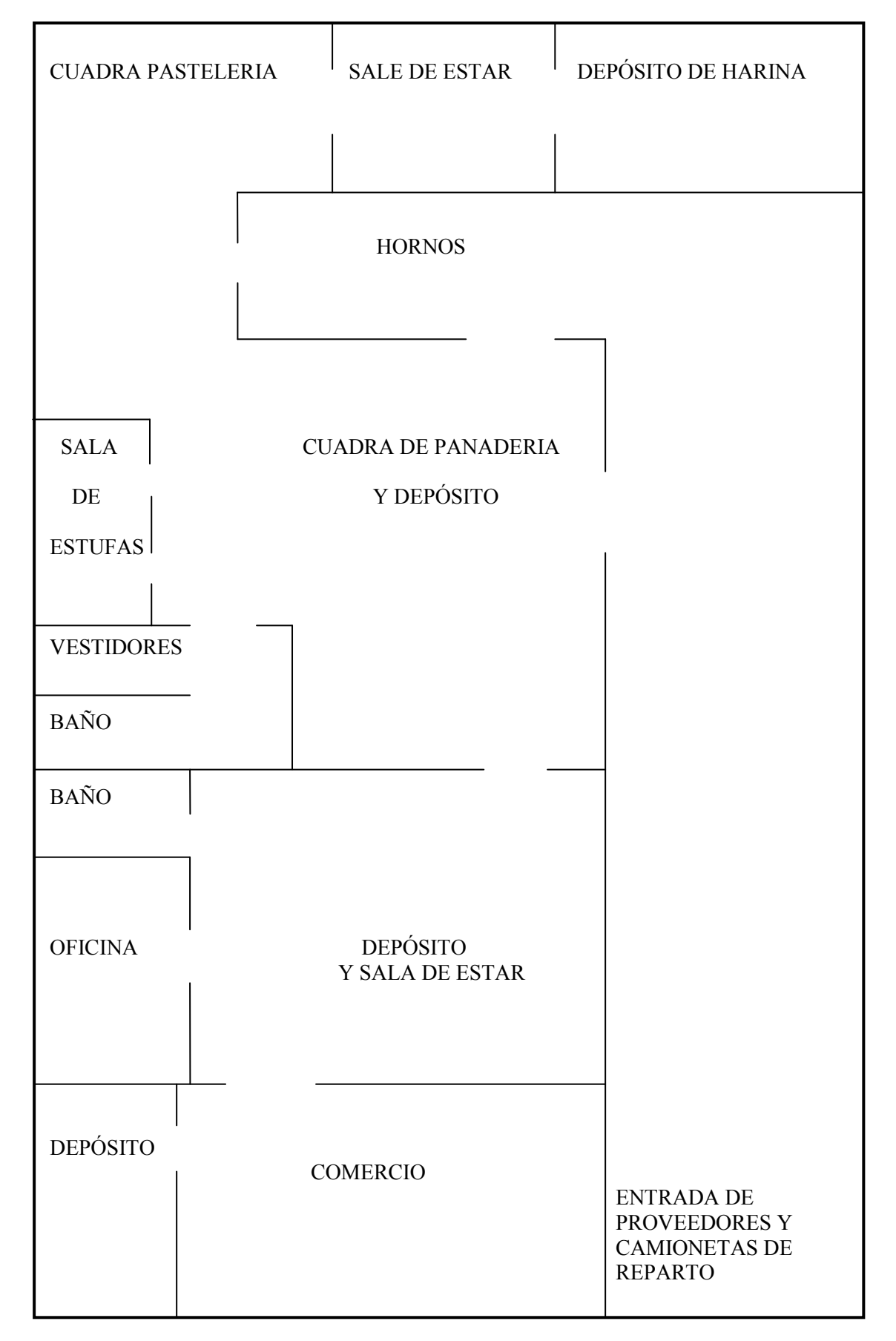

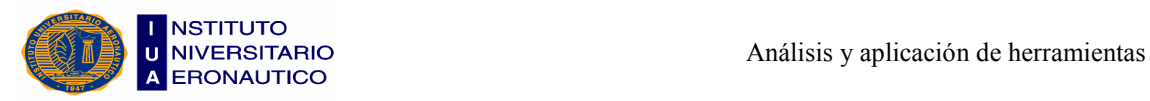

## 2.7- Funcionamiento de la Empresa

El mismo está dividido en dos grandes sectores, uno tiene que ver con la transformación de la materia prima en el producto terminado y el otro, con el sistema que se utiliza para el reparto de la mercadería.

#### Fabricación del pan

El proceso de fabricación del pan comienza a la mañana muy temprano (6 a.m.). Los empleados retiran del depósito de harina la cantidad de bolsas que requieran para fabricar el pan del día. En total se utilizan 20 bolsas de harina, divididas en 5 amasijos (4 bolsas para cada amasijo).

Luego llevan las bolsas de harina hacia la amasadora, donde vierten primero unos 150 litros de agua aproximadamente, y le añaden unos 3 kg. de sal, para después ir agregando la harina de a poco; todos estos productos se mezclan durante unos 10 minutos de amasijo. Cuando transcurre ese tiempo, le agregan 250 gr. de levadura (la cantidad de levadura varía según la temperatura del día y la época del año). A ésta se la disuelve antes de ponerla en la mezcla anterior. Una vez sumada la levadura, se seguirá amasando la mezcla por unos 5 minutos, llegado a ese tiempo se le agrega el aditivo.

El aditivo es de pan, en reemplazo al bromato que ya no se puede utilizar más.

Se le calcula 10 gr. de aditivo por bolsa de harina, es decir que, para 4 bolsas son 40 gr. de aditivo más o menos (si el pan lleva menos levadura se le agrega más aditivo, y viceversa).

Luego de agregar el aditivo se amasa unos 10 minutos más.

Después se retira la masa de la amasadora, para cortarla y pasarla por la sobadora. En la sobadora se le dan unas 12 vueltas simples a cada bastón (que es la masa que se sacó de la amasadora), los cuales son como mucho, de 10 kg. cada uno.

Al pan se lo soba para que se arme y tome cuerpo, hasta que llegue a tener unos 5 cm. de ancho.

Una vez sobado, se lo coloca arriba del torno (mesada), allí se lo corta en un largo de 12 cm. y 5 cm. de ancho, para luego llevarlo a la trinchadora, que es la máquina que lo

arma y lo deja en trinchas. Finalmente, el pan sale armando para ser ubicado en las zarandas y después en los carros (un carro contiene 15 zarandas aprox.). En total se producen unos 24 carros. Éstos son colocados dentro de una habitación donde hay estufas, por un lapso de 5 horas, hasta que el pan esté punteado (leudado).

En épocas de verano, cuando las temperaturas son muy altas, no se utilizan las estufas.

Una vez que el pan está leudado, se lo lleva a los hornos rotativos, donde es cocinado en un tiempo de 30 minutos, luego se lo retira del horno, se lo deja enfriar y se embolsa.

#### Funcionamiento del reparto

La panadería tiene el reparto de sus productos tercerizado, respetando un recorrido y horario. El movimiento en la fábrica comienza a las 5:30 a.m., cuando ingresa la primera camioneta, que sale a las 6 a.m. para comenzar con el reparto a los clientes de La Falda.

Cuando parte la primera camioneta, ingresa casi simultáneamente la segunda camioneta, que realiza el reparto en la ciudad de Villa Carlos Paz, saliendo a las 6:20 a.m. a realizar su reparto. Este recorrido se realiza día de por medio.

Al momento de salir la segunda camioneta de la panadería, ingresa la tercera camioneta, que reparte en la localidad de Bialet Masse. Saliendo de la fábrica a las 6:45 a.m.

Un poco más tarde, a las 7:30 a.m., regresa la primera camioneta. La misma, retira su pedido y hace el recorrido por la localidad de Cosquín.

Los recorridos que se realizan en La Falda, Cosquín y Bialet Masse, se hacen de lunes a sábados.

Cada una de las personas que lleva a cabo el reparto, tiene la responsabilidad de cobrar los pedidos, los cuales se encuentran listos ni bien ingresan con las camionetas a la panadería.

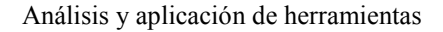

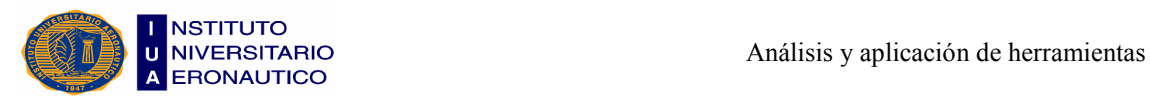

#### Mapa con los recorridos realizados por el reparto

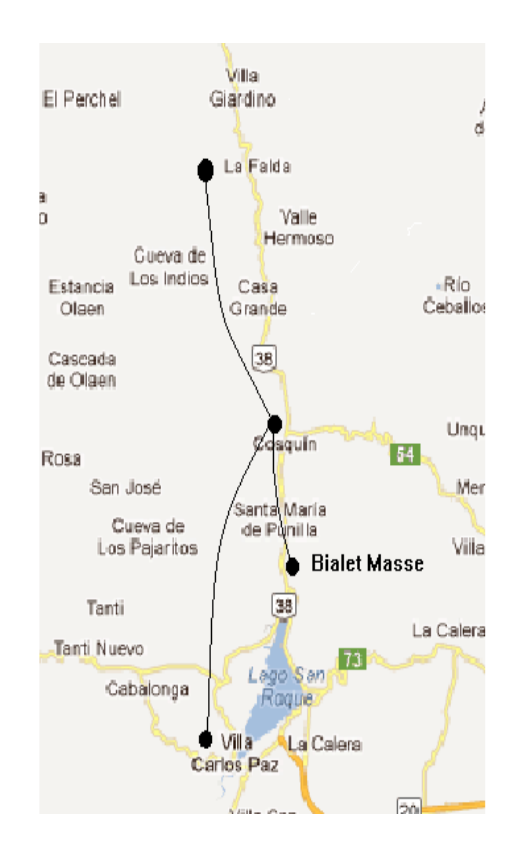

## 2.8- Productos que se Fabrican

Podemos clasificarlos en cuatro grandes grupos, los cuales son:

#### Panificados

Panes leudados: Pan Francés. Pan Francés chico. Pan Francés grande. Pan de manteca. Pan de agua. Pan ciego. Pebetes. Pan para hamburguesas. Pan para lomos. Pizzas. Pizzetas (común y de cebolla).

Panes saludables: Pan negro.

Masas dulces: Facturas. Facturas de hojaldre (todas de manteca y dulces). Medialunas. Caras sucias. Vigilantes.

Panes oleicos: Criollos de grasa. Criollos de hojaldre. Criollos con chicharrón. Cañoncitos. Cremonas.

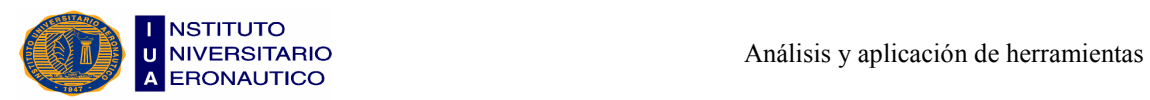

#### Pastelería

Galletas: Pepitas. Marmoladas. Palmeritas. Vainillados. Bay biscuit (común y de chocolate). Miel. Negras. Marineras.

Masa dulce: Pan de anís.

Alfajores: Cordobeses. Maizena (tamaño: grande, mediano y chico).

#### Confitería

Masas finas: Bombitas de crema. Brownies. Flancitos. Arrolladitos. Masas secas. Merenguitos.

Tartas: Manzana. Ricota. Lemon Pie. Pasta frola (batata y membrillo).

Tortas: Frutas, y a pedido del cliente.

Arrollados: Dulces. Salados.

Bizcochuelos: Vainilla. Chocolate. Naranja, y de cualquier tamaño.

#### Fechas especiales

Pan dulce: Individual. Plancha.

Budines: Con frutas. Sin frutas. Marmolados.

### 2.9- Análisis FODA

Este análisis consiste en evaluar las fortalezas y debilidades de la panadería, que están relacionadas con el ambiente interno (recursos humanos, técnicos, financieros, tecnológicos, etc.), y las oportunidades y amenazas, que se refieren al entorno externo (microambiente: proveedores, competidores, canales de distribución, consumidores; y macroambiente: economía, ecología, demografía, etc.) de la empresa.

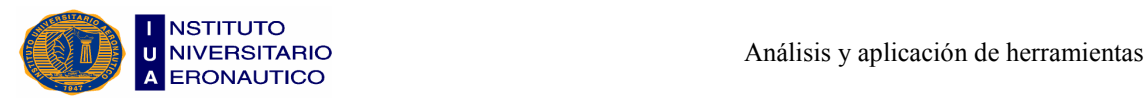

La importancia en la realización de este análisis, consiste en poder determinar de forma objetiva, en qué aspectos el negocio tiene ventajas respecto de su competencia y en qué necesita mejorar para poder ser más competitivo.

#### Fortalezas

Son aquellas actividades que la empresa realizará de manera eficiente. Éstas son:

- Producción equilibrada.
- Maquinaria moderna.
- Ubicación céntrica, brindando un fácil acceso a sus clientes y proveedores.
- $\triangleright$  Propietario del predio.
- $\triangleright$  Precios accesibles en la compra de materia prima.
- $\triangleright$  Buena atención y respeto a los clientes.
- $\triangleright$  Calidad y precio en el pan.
- $\triangleright$  Misión y objetivos bien definidos.

#### Debilidades

Son aquellas actividades en que la empresa posee falencias o limitaciones en sus recursos. Entre otras:

- $\triangleright$  Recursos humanos sin capacitación.
- $\triangleright$  Espacio físico sin utilizar.
- No presenta Estados Contables.
- $\triangleright$  No cuenta con un análisis de costos.
- $\triangleright$  No posee herramientas informáticas de gestión.
- $\triangleright$  Alta informalidad.

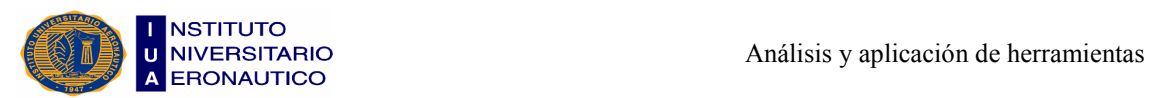

#### **Oportunidades**

Factores ambientales externos, positivos. Pueden ser:

- La posibilidad de expansión, que es una gran ventaja contra otros competidores.
- Perspectiva de ampliar el negocio, que brindará más oportunidades de atraer clientes.

#### Amenazas

Factores ambientales externos, negativos. Los mismos son:

- Ingreso de nuevos competidores al sector.
- $\triangleright$  Productos sustitutos, que ingresan al mercado, tal vez con la misma calidad y a un menor precio.

## 2.10- Segmentación

La segmentación del mercado tiene como objetivo abarcar a los posibles consumidores en un área determinada, con características similares en lo que respecta al consumo. Por lo tanto, lo que justifica la elección de esta modalidad, es que se caracteriza porque los consumidores se ven obligados a consumir el producto dentro de la zona en la que habitan.

Los beneficios que representa la segmentación son los siguientes:

- Conservar la producción artesanal de productos para su consumo.
- Establecer prioridades, para reconocer aquellos segmentos mal atendidos.
- $\triangleright$  Identificar los competidores potenciales.

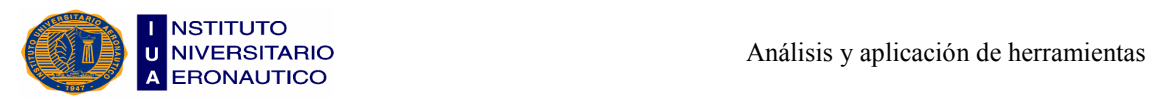

## 2.11- Comercialización

Actualmente, en el mercado existen muchas empresas similares a la estudiada, pero no todas ofrecen productos artesanales, lo que implica una gran ventaja, la cual queda demostrada a través de la presentación de un producto de excelente calidad.

Para promocionarlo, se dirigirán a los potenciales clientes mediante la distribución de folletos publicitarios, imanes, publicidad en revistas zonales, en las cuales no sólo presentarán su variedad de productos, sino también la forma de contactar con ellos.

## 2.12- Análisis de la Competencia

Los competidores serán todas aquellas panaderías (ejemplo: Panadería "La Familia") de la zona, que ofrezcan la misma clase de productos. El conocimiento de los competidores supone:

- Planificar las estrategias para neutralizar los puntos fuertes de la competencia y destacar aquellos productos en los que se tienen ventajas relativas.
- Mostrar a los clientes potenciales los productos que se ofrecen respecto a los competidores, a fin de que puedan evaluar con mayor realismo.
- Conocer los puntos fuertes y débiles de las empresas que actúan en el mercado, incluida la propia.

Por todo lo expuesto anteriormente, podemos señalar que Panadería "La Celeste" tiene desventajas por corregir, para las cuales proponemos mejoras, como la contratación de los empleados a través de una consultora de RRHH, ó la capacitación del personal que ya se encuentra trabajando en planta. A su vez, le sugerimos que inviertan en la compra de maquinarias, para reducir los costos, tiempos y mejorar la calidad de los productos que se fabrican, y también que lleven a cabo una redistribución de las maquinarias y de la materia prima, para aprovechar mejor los espacios.

Y por ultimo, recomendamos la confección de estados contables que le permitan determinar cuál es su situación económico-financiera en cualquier momento.

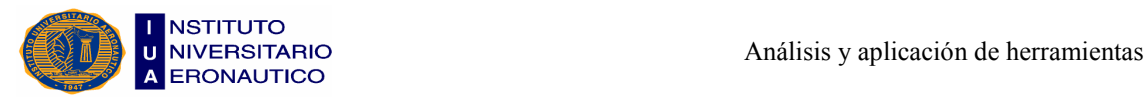

Cabe señalar que la empresa tiene como objetivo brindar un buen producto artesanal, a un precio considerado, manteniendo su producción constante y mejorando la atención a sus clientes permanentemente, lo que hace que se ubique entre las primeras panaderías a la hora de ser elegidos sus productos.

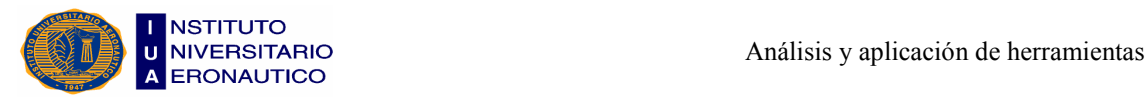

## CAPÍTULO III

## "Sistemas Contables"

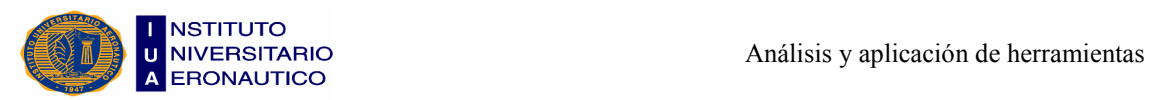

En este capítulo explicamos la importancia de los métodos que comprenden un sistema de información contable, y los procedimientos y recursos utilizados por una entidad para llevar el control de las actividades financieras y resumirlas en forma útil para la toma de decisiones.

El propósito de la contabilidad es proporcionar información financiera sobre una entidad económica. Quienes toman las decisiones administrativas necesitan de dicha información de la empresa para realizar una buena planeación y control de las actividades de la organización.

El papel del sistema contable de la organización es desarrollar y comunicar esta información. Para lograr estos objetivos se puede hacer uso de computadoras, como también de registros manuales e informes impresos.

## 3.1- Proceso Contable

**Priotto, Hugo<sup>5</sup>** enuncia que: "Para que un sistema contable funcione adecuadamente y provea información que satisfaga a los usuarios es necesario una adecuada organización; para ello hay que definir los elementos que lo componen".

 $5$ Priotto, Hugo C. - Sistema de Información Contable Básica -  $3<sup>a</sup>$  ed. - Córdoba: Eudecor, 2004 - Pág. 101.

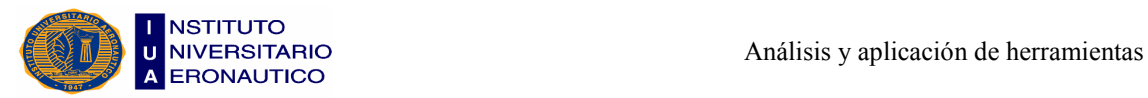

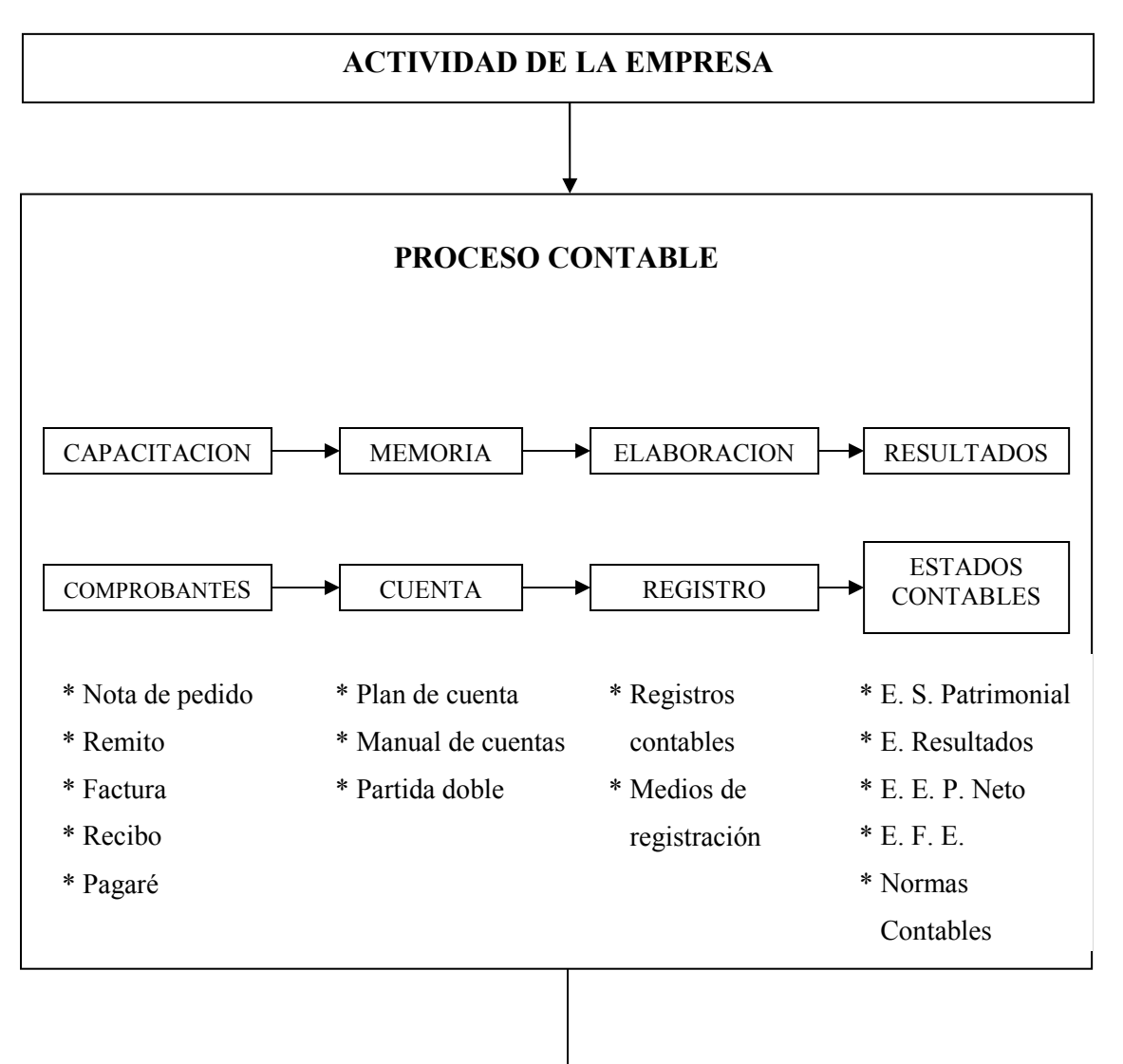

### USUARIOS DE LA INFORMACION

La actividad que genera el ente por medio de sus operaciones de compra, venta, cobros y pagos se efectúa por medio de comprobantes como:

- $\triangleright$  Nota de pedido: se solicita la adquisición de un bien o servicio.
- $\triangleright$  Remito: se emite detallando los bienes y servicios entregados.
- Factura: se emite detallando los bienes o servicios indicando cantidad, precio unitario y total, forma y condiciones de pago.
- $\triangleright$  Recibo: constancia de cobro o pago.
- Pagaré: promesa de pago para una fecha determinada.

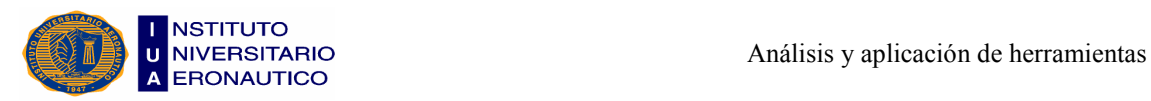

Estos comprobantes cumplen la función de documentación respaldatoria de cada operación y se utilizan como dato para efectuar la anotación contable, o sea que, por medio del comprobante se capta la información.

Existen anotaciones que no surgen de comprobantes, como la depreciación de bienes de uso, las previsiones, etc. que surgen de la información contable.

El paso siguiente es preguntarse ¿dónde y cómo se efectúa la registración de la información contenida en el comprobante? Para ello es importante determinar un método de registración contable siendo el utilizable el método de la partida doble.

Se llama partida doble al movimiento contable que afecta a por lo menos dos cuentas, y representa un movimiento deudor y un movimiento acreedor. La partida doble es la esencia de la contabilidad actual y parte integral de la ecuación patrimonial. Se basa en que todo hecho económico tiene origen en otro hecho de igual valor pero de naturaleza contraria. Las cosas no surgen de la nada, cada valor es el resultado de una acción. Cuando recibo dinero por una venta, debo también despojarme de un bien, debo entregar algo a la otra parte que me entrega un dinero. Esto explica dos de los principios básicos de la partida doble:

"Quien recibe debe a quien entrega".

"No existe deudor sin acreedor, ni acreedor sin deudor".

## 3.2- Planes y Manuales de Cuentas

#### 3.2.1- Plan de Cuentas

El plan de cuentas es un listado que presenta las cuentas necesarias para registrar los hechos contables. Se trata de una ordenación sistemática de todas las cuentas que forman parte de un sistema contable.

**Biondi, Mario**<sup>6</sup> lo enuncia así: "Plan de cuentas es la estructura contable de una empresa, donde se definen claramente las cuentas y los movimientos de débitos y créditos imputables a las mismas".

<sup>6</sup>Biondi, Mario y Zandona, María - Fundamentos de la Contabilidad - Buenos Aires: Macchi, 1989 - Pág. 61.

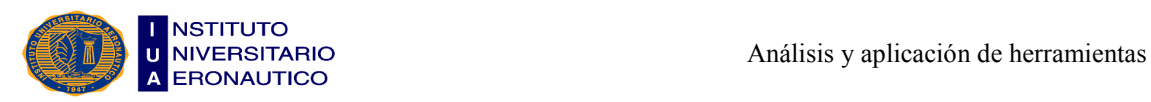

Al confeccionar el plan de cuentas se debe responder a los siguientes objetivos de la contabilidad:

- Ofrecer información para la gerencia.
- Brindar información para el control del patrimonio.
- Facilitar la búsqueda de las cuentas adecuadas para las registraciones contables.
- Facilitar la confección de los Estados Contables.

Un plan de cuentas tiene que estar ordenado en forma coherente, debe permitir la incorporación de cuentas adicionales, ser homogéneo y claro.

Al confeccionar el plan de cuentas corresponde tener presentes aspectos que satisfagan las necesidades del sistema contable; como el tipo de empresa de que se trata, su naturaleza jurídica, tamaño y extensión.

Para poder confeccionarlo se adopta el criterio de ordenamiento de lo más líquido a lo menos líquido para Activos, y para el ordenamiento del Pasivo se adopta el criterio de exigibilidad, y así se va de lo más exigible a lo menos exigible.

La codificación significa remplazar el nombre literal de la cuenta por un símbolo que puede ser numérico, alfabético o alfanumérico.

La codificación de las cuentas permite facilitar, el agrupamiento y archivo de la información que contienen las cuentas, el agregado de las cuentas nuevas, la ubicación de la cuenta a utilizar, y el procesamiento de los comprobantes.

\* Para el caso de la empresa en estudio lo que se hizo fue crear un plan de cuentas específico, con una codificación numérica, que identifica cada cuenta con una combinación de números.

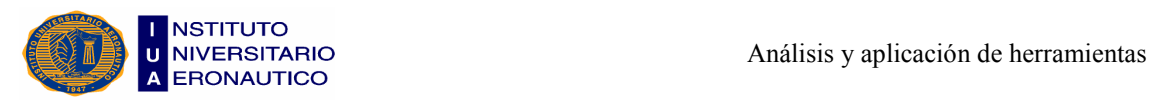

#### Plan de cuentas de Panadería "La Celeste":

- 100.00.00 **ACTIVO** (No imputable)
- 110.00.00 ACTIVO CORRIENTE (No imputable)
- 111.00.00 DISPONIBILIDADES (No imputable)
- 111.00.01 Caia
- 111.00.02\_\_\_\_\_\_\_Fondo Fijo
- 111.00.03 **Bancos**
- 111.00.04\_\_\_\_\_\_\_Banco Nación Argentina
- 111.00.05 Banco Provincia de Córdoba
- 112.00.00 INVERSIONES (No imputable)
- 112.00.01\_\_\_\_\_\_\_Plazo Fijo
- 113.00.00 CRÉDITOS (No imputable)
- 113.01.00 Deudores por Ventas
- 113.01.01\_\_\_\_\_\_\_Deudores Mayoristas
- 113.01.02\_\_\_\_\_\_\_Deudores Mayoristas Morosos
- 113.01.03\_\_\_\_\_\_\_Deudores en Gestión Judicial
- 113.01.04 Valores a Depositar
- 113.01.05 Previsión Deudores Dudoso Cobro
- 113.01.06\_\_\_\_\_\_\_Documentos a Cobrar Mayoristas
- 113.02.00 Intereses a Devengar
- 113.02.01\_\_\_\_\_\_\_Intereses a devengar Ds. Por Venta
- 113.02.02 Intereses a devengar Doc. A Cobrar
- 113.03.00 \_\_\_\_\_\_\_\_OTROS CRÉDITOS (No imputable)
- 113.03.01 IVA Crédito Fiscal
- 113.03.02 IVA Retenciones
- 113.03.03 IVA Percepciones
- 113.03.04\_\_\_\_\_\_\_IVA Saldo DD. JJ.
- 113.03.05\_\_\_\_\_\_\_Retenciones Imp. Ganancias
- 113.04.00 Cuentas Particulares
- 113.04.01 Mónica, López
- 113.04.02 César, López
- 113.04.03 Susana, Castro

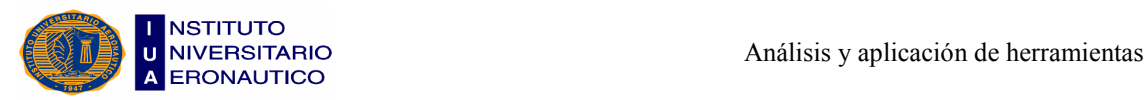

- 113.05.00\_\_\_\_\_\_\_Créditos con el Personal
- 113.05.01\_\_\_\_\_\_\_Anticipo de Sueldos
- 114.00.00 BIENES DE CAMBIO (No imputable)
- 114.00.01 Materias Primas
- 114.00.02\_\_\_\_\_\_\_Productos en Proceso
- 114.00.03\_\_\_\_\_\_\_Productos Terminados
- 114.00.04\_\_\_\_\_\_\_Anticipo Bienes de Cambio
- 120.00.00 ACTIVO NO CORRIENTE (No imputable)
- 120.00.00 BIENES DE USO (No imputable)
- $120.01.00$  Muebles y Útiles
- 120.01.01 Valor de Origen
- 120.01.02\_\_\_\_\_\_\_Depreciación Acumulada Muebles y Útiles
- 120.02.00\_\_\_\_\_\_\_Instalaciones
- 120.02.01\_\_\_\_\_\_\_Valor de Origen
- 120.02.02\_\_\_\_\_\_\_Depreciación Acumulada Instalaciones
- 120.03.00 Inmueble
- 120.03.01 Valor de Origen
- 120.03.02\_\_\_\_\_\_\_Depreciación Acumulada Inmueble
- 200.00.00\_\_\_\_\_\_\_\_**PASIVO** (No imputable)
- 210.00.00\_\_\_\_\_\_\_PASIVO CORRIENTE (No imputable)
- 211.00.00 DEUDAS (No imputable)
- 211.01.00 DEUDAS COMERCIALES (No imputable)
- 211.01.01 Proveedores
- 211.01.02 Obligaciones a Pagar
- 211.01.03\_\_\_\_\_\_\_Intereses a devengar (O.P.)
- 211.02.00\_\_\_\_\_\_\_DEUDAS FINANCIERAS (No imputable)
- 211.02.01\_\_\_\_\_\_\_Banco Nación Argentina
- 211.02.02\_\_\_\_\_\_\_Banco Provincia de Córdoba
- 211.03.00 DEUDAS SOCIALES Y REMUNERACIONES (No imputable)
- 211.03.01 ANSES (No imputable)
- 211.03.02 Cuota Sindical
- 211.03.03\_\_\_\_\_\_\_Seguro de Vida
- 211.03.04 Retribuciones a Pagar

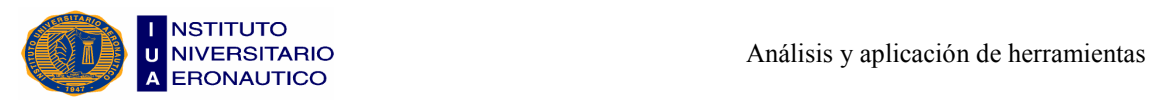

- 211.03.05\_\_\_\_\_\_\_S.A.C. a Pagar
- 211.04.00 DEUDAS FISCALES (No imputable)
- 211.04.01 AFIP
- 211.04.02 IVA Débito Fiscal
- 211.04.03\_\_\_\_\_\_\_IVA Saldo DD. JJ.
- 211.04.04\_\_\_\_\_\_\_Retención Impuesto a las Ganancias
- 211.05.00\_\_\_\_\_\_\_D.G.R. PROVINCIAL (No imputable)
- 211.05.01\_\_\_\_\_\_\_Impuesto sobre los Ingresos Brutos
- 211.06.00 D.G.R. MUNICIPAL (No imputable)
- 211.06.01\_\_\_\_\_\_\_Tasa Comercio e Industria
- 211.07.00 OTRAS DEUDAS (No imputable)
- 211.07.01\_\_\_\_\_\_\_Acreedores Varios
- 211.07.02\_\_\_\_\_\_\_Acreedores Varios (general)
- 211.07.03\_\_\_\_\_\_\_Cuentas Particulares
- 211.07.04 Mónica, López
- 211.07.05 César, López
- 211.07.06 Susana, Castro
- 300.00.00 PATRIMONIO NETO (No imputable)
- 310.01.00\_\_\_\_\_\_\_CAPITAL (No imputable)
- 310.01.01\_\_\_\_\_\_\_Capital Suscripto
- 310.02.00 AJUSTE AL CAPITAL (No imputable)
- 310.02.01\_\_\_\_\_\_\_Ajuste de Capital
- 310.03.00 GANANCIAS RESERVADAS (No imputable)
- 310.03.01 Reserva Legal
- 310.04.00 RESULTADOS NO ASIGNADOS (No imputable)
- 310.04.01\_\_\_\_\_\_\_Ejercicios Anteriores
- 310.04.02\_\_\_\_\_\_\_Del Ejercicio
- 400.00.00 CUENTAS DE MOVIMIETOS (No imputable)
- 410.00.00 COMPRAS (No imputable)
- 410.00.01\_\_\_\_\_\_\_Compras de Materias Primas
- 410.00.02\_\_\_\_\_\_\_Devolución Compra de Mat. Primas
- 410.00.03\_\_\_\_\_\_\_Devolución Ventas
- 500.00.00 CUENTAS DE INGRESOS (No imputable)
- 510.00.00\_\_\_\_\_\_\_VENTAS (No imputable)
- 510.00.01 Ventas Minoristas
- 510.00.02\_\_\_\_\_\_\_Ventas Mayoristas
- 510.01.00 OTROS INGRESOS (No imputable)
- 510.01.01 Intereses Comerciales Ganados
- 510.01.02\_\_\_\_\_\_\_Intereses Financieros Ganados
- 510.01.03 Descuentos Obtenidos
- 510.01.04 Intereses Ganados por D. P. Fijo
- 510.01.05\_\_\_\_\_\_\_Resultado por Tenencia Ganancia
- 600.00.00 CUENTAS DE EGRESOS (No imputable)
- 610.00.00\_\_\_\_\_\_\_GASTOS DE VENTAS ADMINISTRACION (No imputable)
- 610.01.00\_\_\_\_\_\_\_RETRIBUCIONES Y CARGAS SOCIALES (No imputable)
- 610.01.01\_\_\_\_\_\_\_Retribuciones
- 610.01.02\_\_\_\_\_\_\_Cargas Sociales
- 610.01.03\_\_\_\_\_\_\_Honorarios
- 610.01.04\_\_\_\_\_\_\_Otras
- 610.02.00\_\_\_\_\_\_\_IMPUESTOS Y TASAS (No imputable)
- 610.02.01\_\_\_\_\_\_\_Impuestos a los Ingresos Brutos
- 610.02.02\_\_\_\_\_\_\_Tasa de Comercio e Industria
- 610.02.03\_\_\_\_\_\_\_Sellos
- 610.03.00 SEGUROS (No imputable)
- 610.03.01\_\_\_\_\_\_\_Incendio Existencia
- 610.03.02\_\_\_\_\_\_\_Accidente de Trabajo
- 610.03.03\_\_\_\_\_\_\_Otros (general)
- 610.04.00 PUBLICIDAD (No imputable)
- 610.04.01 Publicidad Televisión
- 610.05.00\_\_\_\_\_\_\_FINANCIEROS (No imputable)
- 610.05.01\_\_\_\_\_\_\_Comisiones y Gastos Bancarios
- 610.05.02\_\_\_\_\_\_\_Intereses Bancarios Perdidos
- 610.05.03\_\_\_\_\_\_\_Intereses Comerciales Perdidos
- 610.05.04\_\_\_\_\_\_\_Descuentos Concedidos
- 610.05.05\_\_\_\_\_\_\_Resultados por Tenencia Pérdida
- 610.06.00\_\_\_\_\_\_\_GASTOS GENERALES (No imputable)

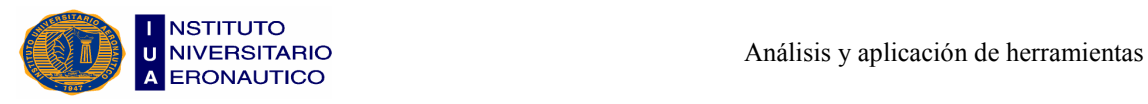

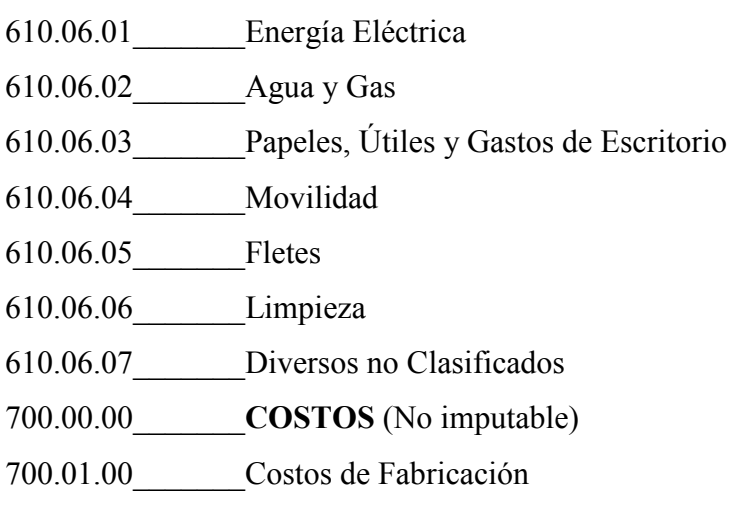

#### 3.2.2- Manual de Cuentas

Es un instrumento que explica detalladamente el concepto y significado de cada cuenta, los motivos de sus débitos y de sus créditos, qué representa su saldo, y otros datos que sirven para enriquecer el funcionamiento del sistema de información contable del ente, como lo son el listado de asientos repetitivos o los modelos de asientos típicos.

Cuando al listado del plan de cuentas se le agregan por escrito reglas de procedimiento (normas), estamos frente a un manual de cuentas.

## 3.3- Registros Contables y Medios de Registración

#### 3.3.1- Registros Contables

Los registros contables son los elementos donde se anotan los datos contables y se almacena la información para la elaboración de los informes contables.

Los registros contables se pueden clasificar en:

- a) Cronológicos: siguen el orden del tiempo (Libro Diario) y contemplan número de asiento, fecha, débitos, créditos, cuentas e importes.
- b) Sistemáticos: siguen el orden del tiempo pero se registran en cuentas (Libro Mayor).

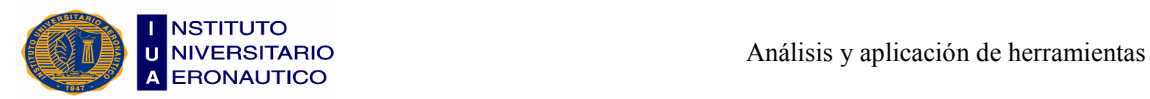

#### 3.3.2- Medios de Registración

Es la herramienta con la que se puede efectuar la tarea de registración contable.

Para realizar los registros contables se parte de los datos y a éstos hay que efectuarles distintas tareas como:

- Clasificación de los datos: las facturas de venta se clasifican para su registro por fecha.
- Registro: se anotan en las cuentas contables.
- Cálculo: se determina el importe a registrar (débito, crédito, saldo).
- Almacenamiento: la información se guarda para realizar los informes contables; el almacenamiento se efectúa en el libro mayor por medio de las cuentas contables.

Las tareas anteriores se pueden efectuar utilizando algunos de los medios de registración siguientes:

- a) Manual
- b) Semimecánica
- c) Mecánica directa sin electrónica
- d) Mecánica directa con electrónica
- e) Mecánica indirecta
- f) Electrónica

Para la PyME en estudio lo que proponemos es la utilización de un medio de registración electrónico, ya que permite procesar la información en tiempo real, se puede obtener infamación actualizada al momento de su utilización, de como puede ser el saldo de un cliente, el de una cuenta a pagar; permite efectuar controles, ya que brinda más seguridad en el procesamiento de datos, como por ejemplo verificar la correlatividad de los comprobantes, etc.
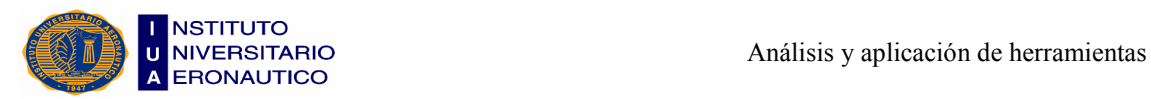

# 3.4- Estados Contables

**Priotto, Hugo<sup>7</sup>** enuncia que: "Para poder brindar información a los usuarios, lo mejor sería un juego de estados contables integrado por"

- $\checkmark$  Estados Básicos
	- Estado de Situación Patrimonial
	- Estado de Evolución del Patrimonio
	- Estado de Resultados
	- Estado de Flujo de Efectivo
- $\checkmark$  Información complementaria
	- Se efectúa por medio de notas y anexos.

Contenido y forma de los Estados Contables:

a) Estado de Situación Patrimonial

Debe mostrar la situación patrimonial del ente, a una fecha.

- El activo y pasivo se debe clasificar en corriente y no corriente.
- Corriente lo que se puede realizar o pagar dentro del año siguiente a la fecha de los estados contables y no corriente lo que supera ese plazo.

Ordenamiento de los datos:

- Activos corrientes: se ordenan por grado global de liquidez (disponibilidades, colocaciones temporarias, créditos, bienes de cambio).
- Activos no corrientes: se ordenan por la importancia relativa de cada rubro.
- Pasivos corrientes y no corrientes: se ordenan primero por las deudas ciertas y luego los pasivos contingentes (previsiones).

La participación minoritaria y el patrimonio se muestran por separado.

 $\mathcal{L}_\text{max}$  and  $\mathcal{L}_\text{max}$  and  $\mathcal{L}_\text{max}$  and  $\mathcal{L}_\text{max}$ 

 $<sup>7</sup>$  Priotto, Hugo C., op. cit., pág. 595.</sup>

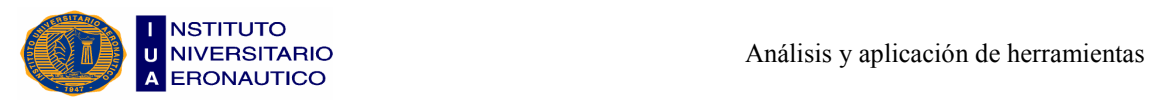

#### b) Estado de Evolución del Patrimonio

Muestra los cambios producidos en el período de información del estado contable, el patrimonio y su evolución.

#### c) Estado de Resultados

Informa sobre los resultados del período.

- Detalla los resultados ordinarios:
	- Ingresos de la actividad principal, su costo y su resultado bruto;
	- Resultados financieros y otros de tenencia;
	- Gastos operativos, clasificados en comercialización, administración;
	- Resultados producidos por inversiones.
- Detalla los resultados extraordinarios:
	- Siniestros;
	- Quiebra de un deudor importante.

#### d) Estado de Flujo de Efectivo

Muestra desde el punto de vista financiero el origen de los fondos y la aplicación. Es importante por cuanto permite evaluar la capacidad del ente para generar recursos financieros que le permitan cumplir con sus obligaciones.

El estado debe brindar información sobre:

- Los fondos generados por resultados ordinarios;
- Los fondos generados por resultados extraordinarios;
- Los otros fondos, separando los aportes de los propietarios;
- Las aplicaciones, separando las distribuciones de los propietarios;
- Total de orígenes;

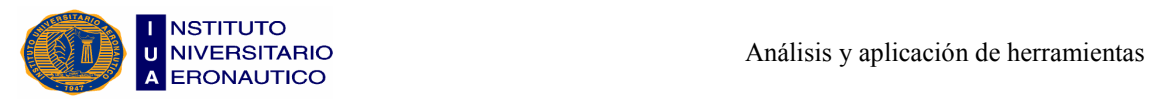

- Total de aplicaciones;
- Variación neta de los fondos del período.

#### e) Información Complementaria

Brinda información adicional a la contenida en los estados contables, permitiendo por medio de notas y anexos aclarar o especificar el contenido sintético de los estados.

Debe contener:

- Unidad de medida y criterios de medición utilizados;
- Evolución y composición de determinados rubros;
- Restricciones sobre el activo o de distribución de utilidades;
- Compromisos asumidos por la empresa que tengan importancia para el futuro desarrollo de su actividad;
- Las contingencias existentes a la fecha.

# 3.5- Modelos de Estados Contables

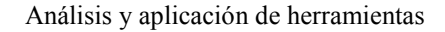

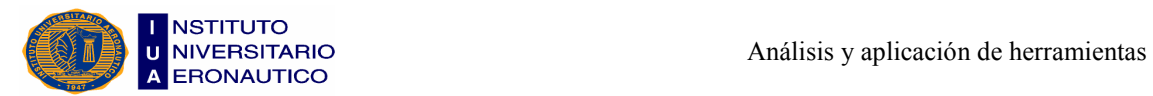

# Modelo del Estado de Situación Patrimonial

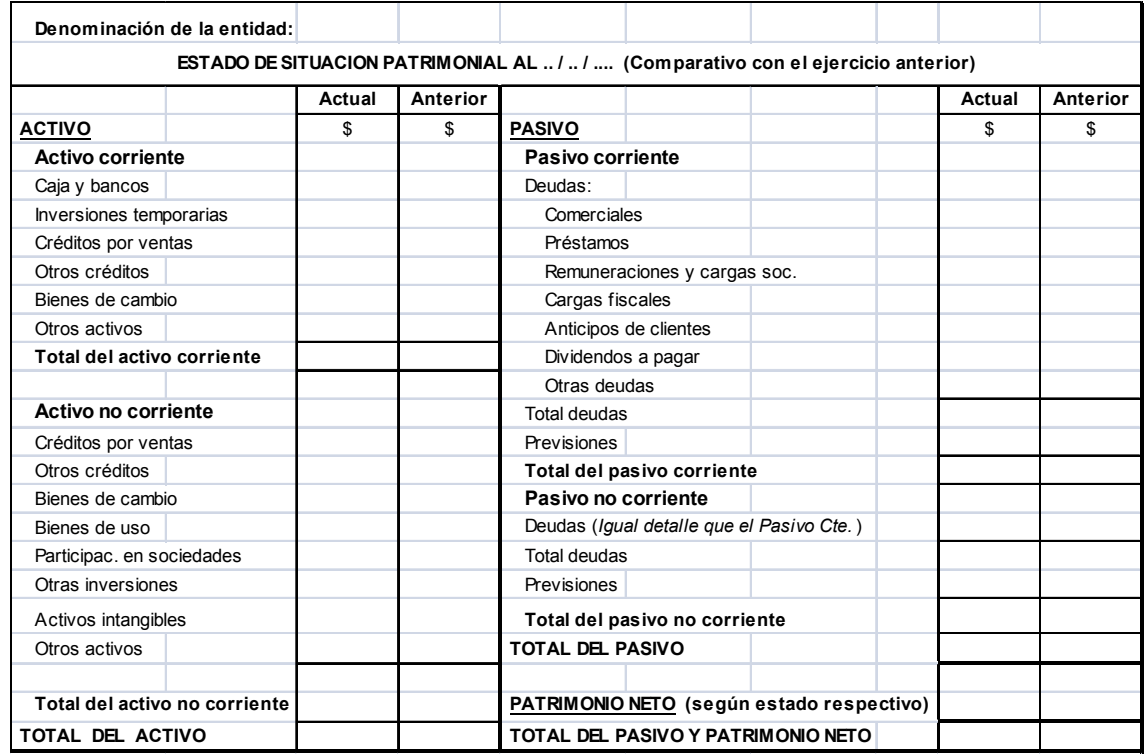

# Modelo del Estado de Evolución del Patrimonio Neto

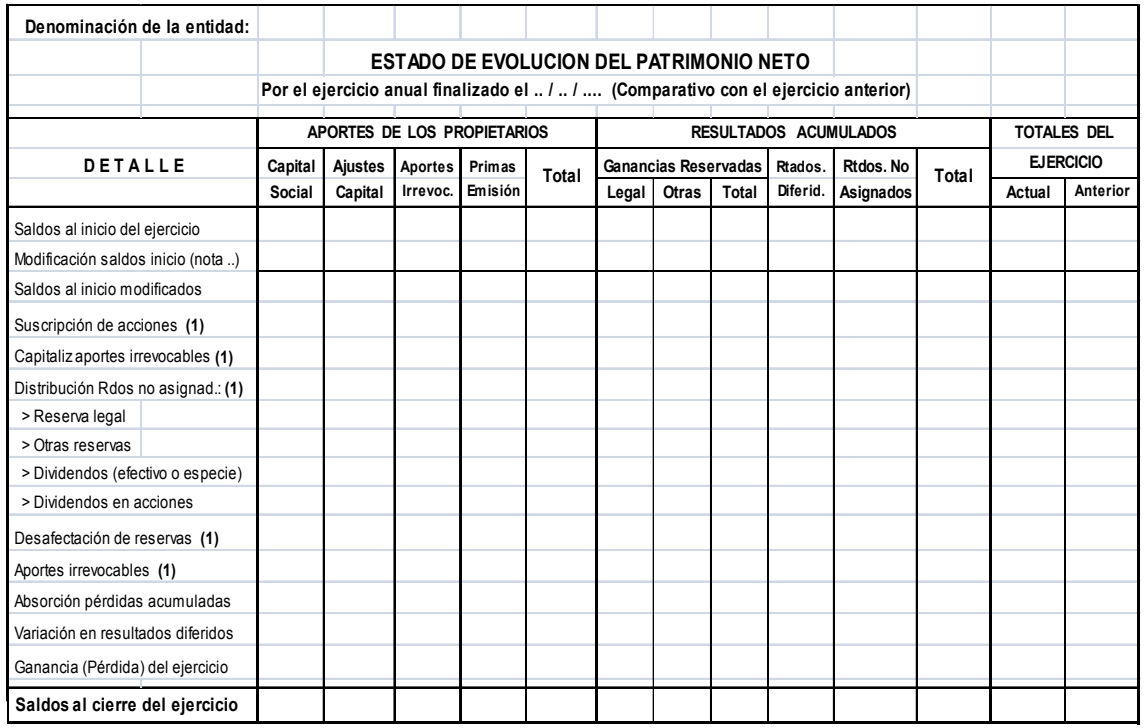

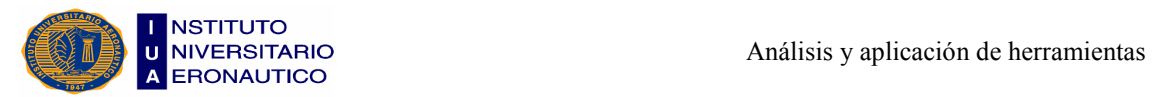

#### Aclaración sobre el modelo propuesto y su formato

El modelo propuesto incluye todas las columnas y renglones de causas de las variaciones patrimoniales previstas en el modelo de la RT 9. Por tal razón, es que los espacios (particularmente el "ancho" de las columnas) resulten insuficientes para los respectivos montos a exponer. En la práctica, según cada caso, se recomienda ajustar dichos espacios conforme a las necesidades que requieran los conceptos que realmente correspondan exponer.

#### Consideraciones sobre algunos conceptos del E.E.P.N.

- Resultados diferidos: integran el rubro, entre otros conceptos, los "Saldos de revalúos técnicos" y las "Diferencias de cambio" originadas en conversiones de EECC en moneda extranjera de entidades no integradas. Estos resultados deben exponerse en forma separada según su diferente naturaleza, para lo cual resulta más recomendable, hacerlo en la información complementaria.
- Variación en resultados diferidos: corresponde por incremento o desafectación, durante el ejercicio, en los resultados diferidos. Deben exponerse en forma separada según su naturaleza (en el mismo estado o, más recomendable, como información complementaria).

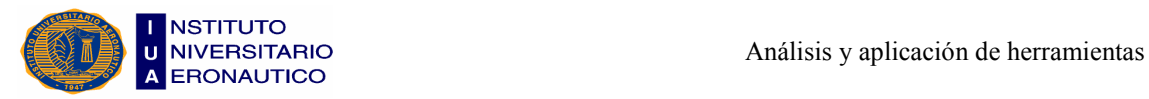

# Modelo del Estado de Resultados

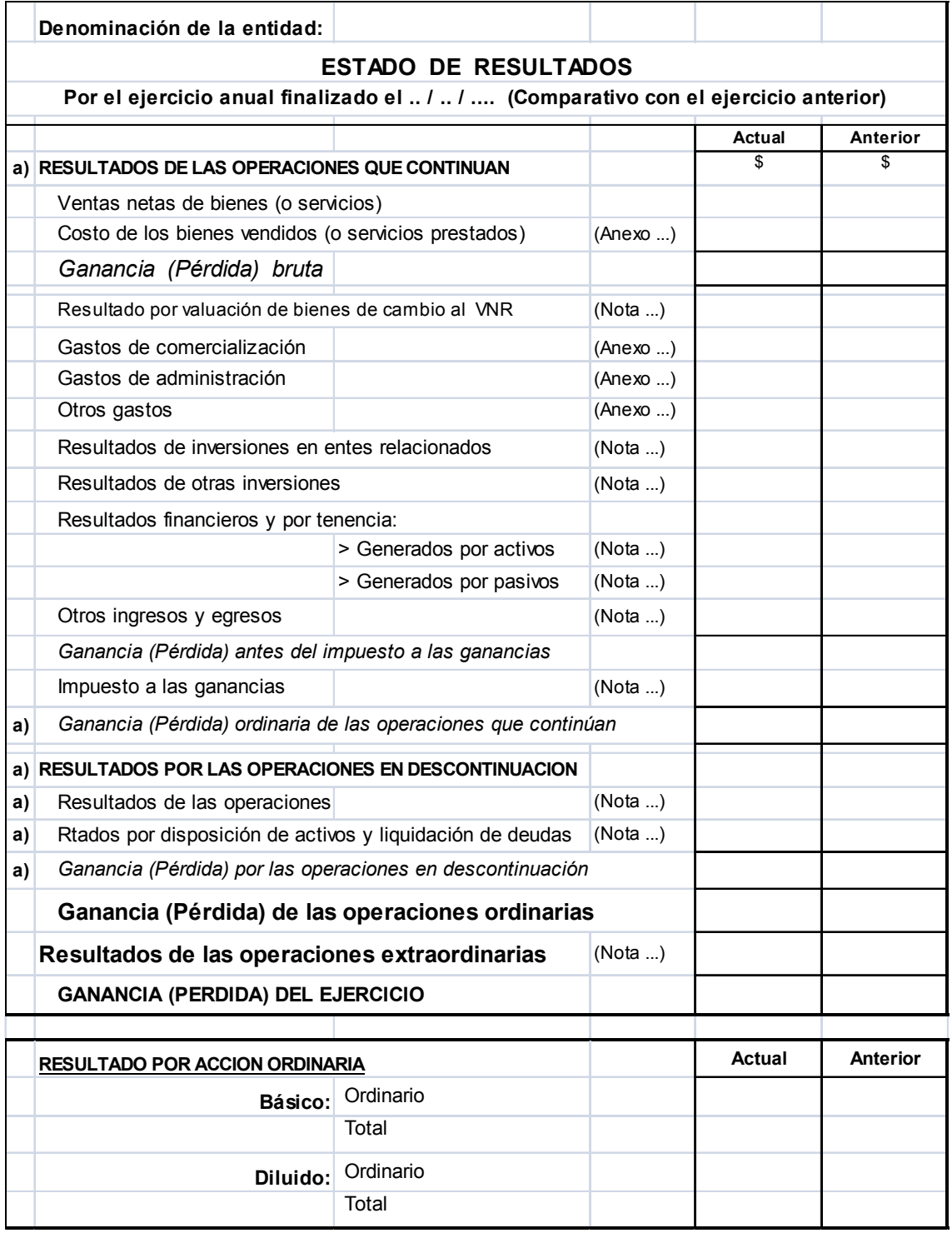

#### Consideraciones sobre algunos rubros o conceptos del Estado de Resultados

 Ventas y Costos de ventas: cuando el ente desarrolle simultáneamente dos o más actividades claramente diferenciadas entre sí, tanto las ventas como sus costos deben

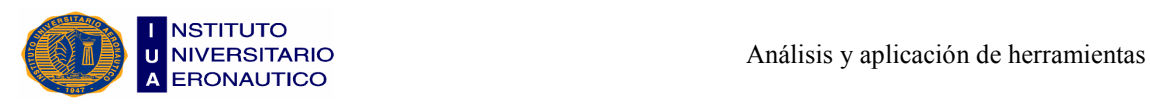

exponerse por separado para cada actividad, ya sea en el mismo estado o como información complementaria (esto último es lo más recomendable).

- Operaciones en descontinuación: cuando no existen tales operaciones no es necesario incluir los títulos y conceptos referenciados con a) en el modelo. Para determinar en qué casos se considera una operación o actividad "en descontinuación", véase la Sección E - Capítulo II (Normas Comunes) de la R.T. 9.
- Resultado bruto: cuando inciden costos de bienes medidos a "valores neto de realización", en información complementaria debe exponerse el costo de reposición de tales bienes, a fin de conocer su margen bruto.

Por otro lado, cuando no se han segregado "componentes financieros implícitos" (significativos) contenidos en las partidas de resultados, no deberá exponerse el renglón correspondiente al resultado bruto.

- Resultados de inversiones en entes relacionados: el mismo debe incluir el monto de "depreciación de la llave de negocio" que se hubiere originado por la inversión. En nota deberá informarse su composición.
- Resultados financieros y por tenencia: si los componentes financieros implícitos contenidos en cuentas de resultados hubieren sido segregados, o no fuesen significativos, podrá exponerse en mayor detalle (en el mismo estado o como información complementaria) por "rubros de origen" y "naturaleza" de los resultados. Por el contrario, si los C.F.I. (significativos) no fueron segregados, deberá exponerse todo en un solo renglón.
- Resultado por acción ordinaria: de presentación obligatoria sólo en el caso de sociedades que realizan oferta pública de sus acciones o títulos de deuda. En el caso de las obligadas, la información comprende:

 - El resultado "ordinario" por acción se presenta cuando el "total" incluye resultados ordinarios y extraordinarios.

 - El "básico" considera las acciones ordinarias en circulación y las acciones a emitir por aportes irrevocables.

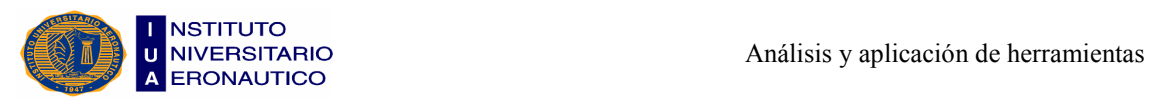

 - El "diluido" además de las acciones consideradas en el básico, incluye las acciones preferidas y los títulos de deuda que se hubiesen convertido en acciones ordinarias y ejercido todas las opciones de suscripción.

# Modelo del Estado de Flujo de Efectivo, Método Directo

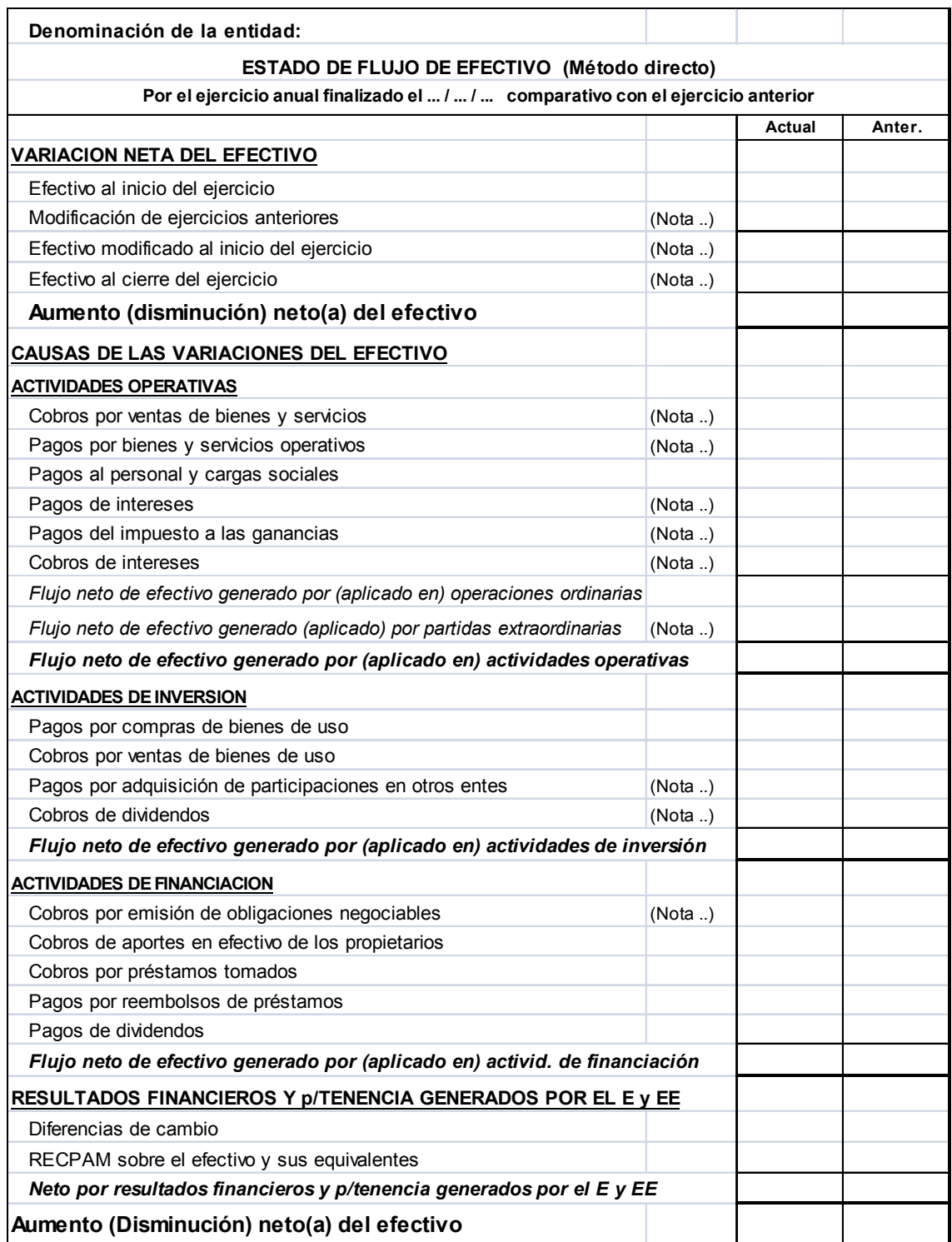

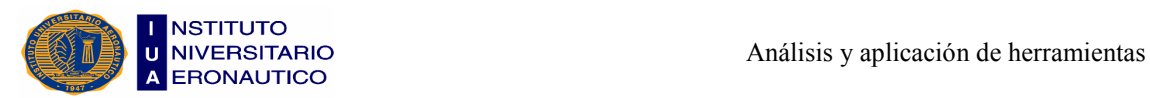

#### Aclaración sobre el modelo propuesto (Método Directo)

El modelo propuesto contempla la mayoría de los conceptos que generan flujos de efectivo. En la práctica, no es necesario mantener conceptos o partidas sin efectos sobre el E y EE durante el ejercicio o, por otra parte, deberán agregarse conceptos con incidencia en el E y EE no contemplados en el modelo sugerido.

En cualquiera de los casos, se recomienda ajustar el formato del estado para una adecuada presentación.

#### Consideraciones sobre algunos conceptos del E.F.E. (Método Directo)

- Pagos y cobros de intereses: podrían clasificarse en actividades de financiación y de inversión, respectivamente.
- Cobros y pagos de dividendos: pueden ser clasificados en actividades operativas, lo que deberá justificarse.
- Resultados financieros y por tenencia generados por el E y EE: se exponen por separado de las tres actividades. Como opción podrían exponerse integrando las actividades operativas. En tal caso, se elimina este título y sector.

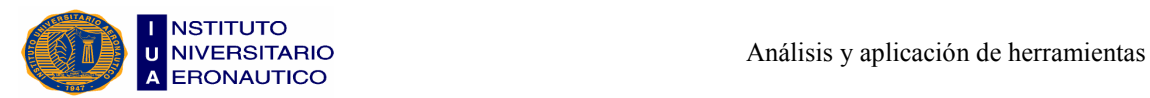

# Modelo del Estado de Flujo de Efectivo, Método Indirecto

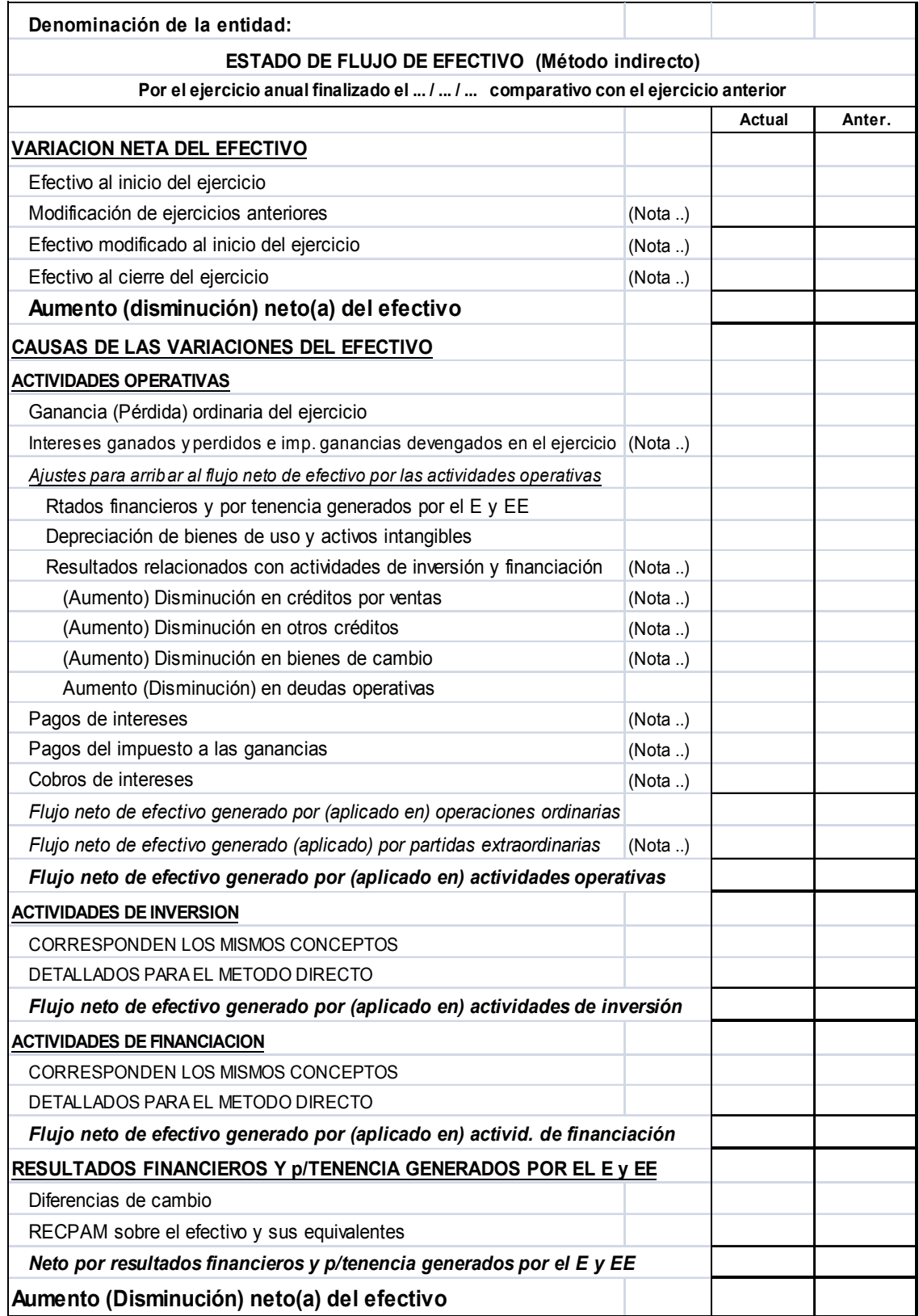

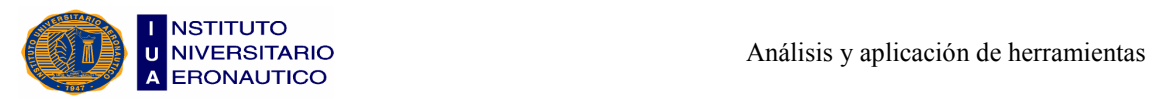

#### Aclaración sobre el modelo propuesto (Método Indirecto)

Corresponde la misma aclaración vertida para el "Método Directo".

#### Consideraciones sobre algunos conceptos del E.F.E. (Método Indirecto)

- Intereses ganados y perdidos e impuestos a las ganancias devengados: según el Estado de Resultados.
- Ajuste de los RF y por T generados por el E y EE: ver diversas alternativas previstas por la "Interpretación N° 2".
- Resultados relacionados con Actividad de Inversión y Financiación: por ejemplo Resultado venta bienes de uso.
- Aumento (Disminución) en deudas operativas: en "Nota" discriminar por tipo de deudas y sus variaciones.
- Pagos y cobros de intereses: las mismas consideraciones vertidas para el "Método Directo".
- Flujo neto de efectivo por partidas extraordinarias: en el estado se podría exponer partiendo del "Resultado extraordinario" (según Estados de Resultados) y luego los "Ajustes para arribar al FNE por partidas extraordinarias".
- Conceptos de las Actividades de Inversión y de Financiación: la leyenda además de indicar que corresponden los mismos conceptos en ambos métodos, pretende resaltar que una u otra opción no afecta estas actividades.
- RF y por T generados por el E y EE: las mismas consideraciones vertidas para el "Método Directo".

Por lo desarrollado en este capítulo podemos decir que toda empresa debe llevar un estado de sus cuentas, que admita medir periódicamente sus resultados. Además este registro de operaciones y hechos económicos permite elaborar los correspondientes estados contables, los mismos constituyen uno de los elementos más importantes para la transmisión de información económica sobre la situación y gestión de los entes, sean

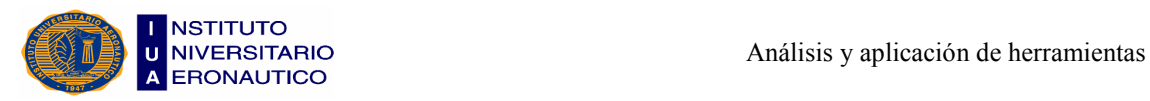

éstos con o sin fines de lucro. También constituyen un elemento valioso por la información que contienen para la toma de decisiones.

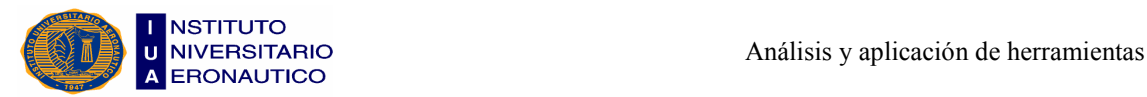

# CAPÍTULO IV

# "Análisis de la Estructura de Inversión y Financiación de la Empresa"

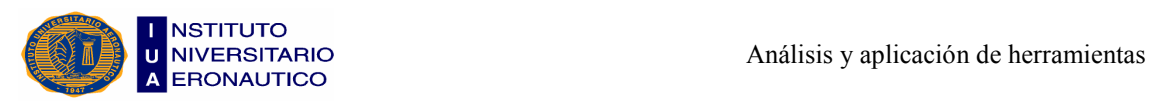

En este capítulo abordamos uno de los temas más importantes; se trata de la necesidad de información precisa, significativa y oportuna que requieren los administradores para tomar buenas decisiones.

Un sistema de contabilidad inadecuado es uno de los causantes principales de los fracasos en los pequeños negocios. Los propietarios y/o administradores de pequeñas empresas creen algunas veces que tienen menos necesidad de información financiera por su participación personal en las operaciones diarias, pero solo se engañan a sí mismos.

A continuación, realizamos un análisis sobre la información que deben llevar las empresas que tienen Estados Contables.

# 4.1- Contabilidad en Pequeñas Empresas

La mayoría de los propietarios-administradores de pequeños negocios no son contadores expertos, pero cada uno debe saber suficiente sobre el proceso contable.

Por ello, es importante aplicar un sistema de contabilidad que brinde información financiera, proporcionando un cuadro completo de actividades de la empresa. Y como los beneficios de aplicar un sistema de contabilidad son muy grandes y los costos son tan bajos, no tiene sentido proceder de otra manera.

Objetivos que se pueden lograr si se aplica un sistema de contabilidad a un pequeño negocio:

- Ofrecer un cuadro completo y correcto de los resultados operativos.
- Permitir una rápida comparación de los resultados actuales con los resultados operativos y las metas presupuestales de años anteriores.
- Ofrecer estados financieros para el uso de la administración, banqueros y posibles acreedores.
- Facilitar el archivo inmediato de los reportes y las declaraciones de impuestos para las dependencias gubernamentales encargadas de la regulación y el cobro de impuestos.

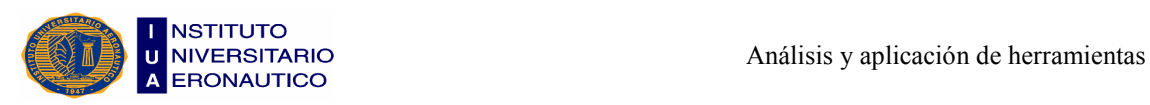

• Revelar fraudes, robos, desperdicios y errores en los registros por partes de los empleados.

Un sistema de registros deberá contener:

- Registros de cuentas por cobrar.
- Registros de cuentas por pagar.
- Registros de inventarios.
- Registro de nómina.
- Registros de efectivo.
- Registros de activos fijos.
- Otros registros contables (registro de seguros, registro de arrendamientos, entre otros).

Como podemos deducir, un sistema eficaz de contabilidad es muy importante para el éxito de una empresa, ya que sin información, la administración no puede tomar buenas decisiones. A esto hay que sumarle un buen control interno.

La ausencia de un control interno incrementa las oportunidades de fraude y de robos, y también las malas decisiones con base en información contable incorrecta e inoportuna. Podemos decir que también son importantes los controles internos efectuados por auditorías que sean realizadas por contadores públicos independientes.

No puede exagerarse la importancia de un sistema de control interno. Se requiere de un esfuerzo extra para implantar controles internos en una compañía pequeña, en que los procedimientos de negocios puedan ser informales y la separación de los deberes sea difícil a causa del número tan limitado de empleados. Pero incluso en este caso es mejor tratar de desarrollar tales controles. Un contador puede ayudar a reducir los problemas que puedan resultar de la ausencia de controles internos.

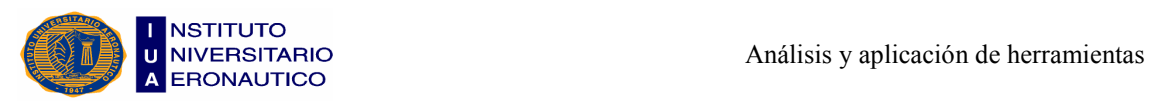

# 4.2- Evaluación del Desempeño Financiero

Si el propietario de la empresa ha instalado un sistema de contabilidad, debe determinar cómo utilizar de manera más productiva los datos que genera.

El propietario necesita entender el efecto financiero (positivo o negativo) que pueden tener las decisiones de la administración.

El punto de vista del intérprete es el que determina qué áreas son las que se destacan. Por ejemplo, si un banquero y un empresario analizan los mismos estados financieros, podrían enfocarse en diferentes datos.

Longenecker, Justin; Moore, Carlos y Petty, William<sup>8</sup> enuncian que: "Cualquiera sea el punto de vista que se adopte, los temas son fundamentalmente los mismos y se presentan las siguientes cuatro preguntas que se desarrollarán a continuación".

- 1. ¿Tiene capacidad la empresa para cumplir sus compromisos financieros de corto plazo (un año o menos)?
- 2. ¿Está produciendo la empresa utilidades de operación adecuadas sobre sus activos?
- 3. ¿Cómo está financiando la empresa sus activos?
- 4. ¿Están recibiendo los propietarios un rendimiento aceptable sobre su inversión en los activos?

Las respuestas a estas preguntas requieren la reexpresión de los datos del Estado de Resultados y el balance en términos relativos. Sólo de esta manera se pueden hacer comparaciones con otras empresas, con los promedios de la industria y en el curso del tiempo.

# - ¿Puede la empresa cumplir sus compromisos financieros?

Si un negocio tiene mucho dinero en relación con sus deudas, se describe como de alta liquidez. La liquidez se define como el grado en que, una empresa tiene suficiente capital disponible, para cumplir con las obligaciones de deuda que van venciendo.

<sup>8</sup> Longenecker, Justin; Moore, Carlos y Petty, William - Administración PyMEs: Manejo Financiero - 1ª ed. - Buenos Aires: Grupo Clarín, 2007 - Pág. 487.

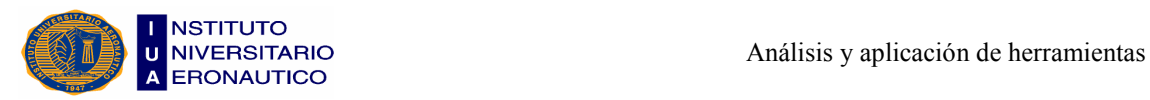

Se puede determinar de las siguientes maneras:

a) Razón circulante = Activos corrientes / Pasivos corrientes

El primer punto de liquidez compara el efectivo y los activos que deberían convertirse en efectivo en el curso del año, contra la deuda que está por vencerse y que será pagadera en el mismo plazo.

Ya que los tres principales activos circulantes son, el efectivo, las cuentas por cobrar y los inventarios, esta medida de liquidez puede limitarse más si se excluyen del numerador los inventarios, que son los activos circulantes menos líquidos. Recibiendo el nombre de razón de prueba del ácido o razón rápida.

Razón de prueba del ácido = (Activos corrientes - Bienes de cambio) / Pasivos corrientes

b) Periodo promedio de cobranza = Cuentas por cobrar / Ventas diarias a crédito

El segundo punto de liquidez examina la capacidad de una empresa para convertir sus cuentas por cobrar y su inventario en efectivo, calculando el tiempo, en promedio, que se necesita para cobrar las cuentas a favor de la empresa.

Podemos llegar a la misma conclusión determinando la rotación de las cuentas por cobrar, midiendo el número de veces que las cuentas por cobrar "rotan" durante un año.

Rotación de cuentas por cobrar = Ventas a crédito / Cuentas por cobrar

Para obtener algunos elementos de juicio respecto a la liquidez de los inventarios, necesitamos determinar ahora cuantas veces la empresa rota sus inventarios en el curso del año.

Las ventas en esta razón se muestran como costos de la empresa, en contraste con el valor pleno de mercado cuando se venden. El inventario está al costo y es deseable medir también las ventas con base a costo, con el fin de evitar una respuesta desnivelada.

Rotación de inventarios = Costos de ventas / Bienes de cambio

\* ¿Está produciendo la empresa utilidades de operación adecuadas sobre sus activos?

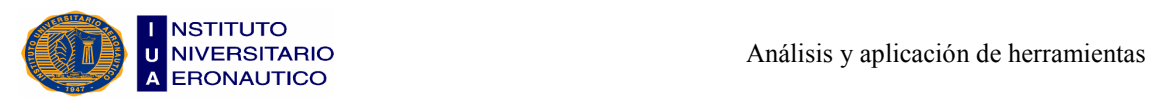

El primer paso para analizar el rendimiento de la inversión de una empresa, es encontrar la tasa de rendimiento sobre el capital total invertido, que es una tasa de rendimiento diferente, a la que la compañía se financia. Esta tasa se obtiene calculando el rendimiento de los ingresos de operación sobre la inversión, que compara los ingresos de operación de una compañía con el capital total que tiene invertido o con sus activos totales.

Rendimiento de los ingresos de operación sobre la inversión = Ingresos de operación / Activos

Para entender los resultados del rendimiento sobre la inversión, los propietarios no deben sentirse satisfechos simplemente con saber que no están ganando un rendimiento competitivo sobre sus activos de la empresa. También deberían desear saber por qué ese rendimiento está por debajo del promedio. Para saber más, los propietarios podrían separar el rendimiento de los ingresos de operación sobre la inversión, en dos componentes importantes: el margen de utilidad de operación y la rotación total de activos.

Margen de utilidades de operación = Utilidades de operación / Ventas

El Margen de utilidades de operación muestra qué tan bien maneja una empresa su estado de resultados. Hay cinco factores que afectan el margen de utilidades de operación y a su vez, el rendimiento de los ingresos de operación sobre la inversión a saber:

- 1. El número de unidades de producto o servicio vendidas.
- 2. El precio de venta promedio de cada unidad de producto o servicio.
- 3. El costo de fabricación o adquisición de los productos de la empresa.
- 4. La capacidad de controlar los gastos generales y administrativos.
- 5. La capacidad de controlar los gastos de mercadotecnia y distribución del producto de la empresa.

El segundo componente del rendimiento de los ingresos de operación sobre la inversión de una empresa es la rotación total de activos, que se calcula de la siguiente manera:

Rotación total de Activos = Ventas / Activos

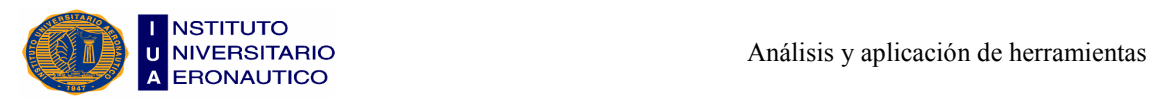

Muestra la eficiencia con la cual se utilizan los activos de una empresa para generar ventas; es decir, que tan bien maneja su balance.

Al tomar el producto de las dos razones anteriores, podemos reexpresar el rendimiento de los ingresos de operación sobre la inversión:

Rendimiento de los ingresos de operación sobre la inversión = (Utilidades de operación / Ventas) x (Ventas / Activos)

La separación del rendimiento de los ingresos de operación sobre la inversión en dos factores, permite aislar mejor las fortalezas y debilidades cuando se trata de identificar formas de obtener una tasa de rendimiento competitiva sobre el capital total invertido.

# - ¿Cómo financia la empresa sus activos?

Se usarán dos razones para contestar esta pregunta. En primer lugar, debemos determinar qué porcentaje de los activos de la empresa se financian con deuda, lo que incluye tanto la deuda de corto plazo como la de largo plazo. La razón de deuda se calcula como sigue:

Razón de deuda = Deuda total / Activos

En segundo lugar, se observa el Estado de Resultados. Cuando una empresa pide dinero prestado, se le exige como mínimo, pagar los intereses sobre la deuda. Si se expresa como razón, el cálculo muestra el número de veces que la compañía gana el interés. De manera que suele utilizarse la razón de veces que se gana el interés, para examinar su posición de deuda. Esta razón se calcula de la siguiente manera:

Razón de veces que se ganó el interés = Ingresos de operación / Gastos de interés

Hay que recordar que el interés se paga, no con ingresos, sino con efectivo. A la empresa se le puede exigir que pague algo de lo principal de la deuda además del interés. Es por eso, que la razón de veces que se gana el interés es solo una medida burda de la capacidad de una empresa para cumplir con su deuda. A pesar de esto, es una indicación general de la capacidad de deuda del negocio.

# $\cdot$  *i*Los propietarios reciben un rendimiento adecuado de su inversión?

Hay que determinar si las ganancias que obtienen los propietarios de la empresa se comparan favorablemente con los rendimientos de los propietarios de compañías

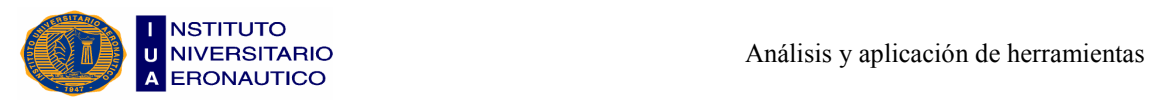

similares de la misma industria. El rendimiento del capital de los propietarios se puede medir como sigue:

Rendimiento sobre capital = Ingresos Netos / Capital común

El rendimiento sobre el capital (ROE) aumentará según aumente la diferencia entre el rendimiento de los ingresos de operación sobre la inversión (OIROI) y la tasa de interés pagada por el uso del financiamiento de deuda (i).

Con el rendimiento de la razón de deuda de una empresa (Total de deuda / Activos totales), el ROE aumentará si OIROI es mayor que i, pero el ROE disminuirá si OIROI es menor que i.

- Además de los índices mencionados anteriormente, según Veteri, Liliana<sup>9</sup> "es importante tener en cuenta también los siguientes":

• Inventarios sobre Capital corriente:

Es igual al total de Bienes de cambio dividido por el Capital corriente (diferencia del Activo corriente, menos el Pasivo corriente). Este índice es útil, para analizar el cumplimiento de los objetivos previstos, toda vez que deberá ser comparado con el estándar respectivo. Del estudio podrá resultar la conveniencia de aumentar o no el stock de Bienes cambio.

#### Bienes de cambio

#### Capital corriente

• Créditos sobre Capital corriente:

\_\_\_\_\_\_\_\_\_\_\_\_\_\_\_\_\_\_\_\_\_\_\_\_\_\_\_\_\_\_\_\_\_\_\_

Es igual al total de Cuentas por cobrar (créditos) dividido por el Capital corriente. El ratio dirá el número de veces que vincula los créditos con el Capital de trabajo. Este índice debe ser vinculado con el estándar previamente fijado para ver el cumplimiento del objetivo.

#### Cuentas por cobrar

#### Activo cte. - Pasivo cte.

<sup>9</sup> Veteri, Liliana - Sistemas Contables 2 – Ed. Diciembre de 2007 – Córdoba: Guía de estudio I.U.A. – Pág. 236.

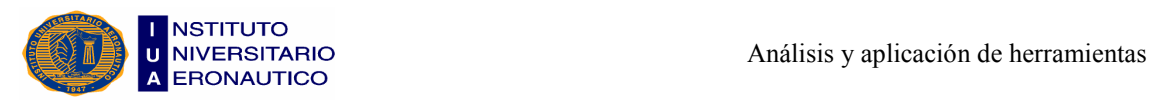

#### • Endeudamiento total:

Es igual al total del Pasivo dividido el Capital propio o Patrimonio Neto. Este ratio es muy importante. Se estima que la cifra de endeudamiento total debería ser igual al cien por ciento del Capital propio, o sea en ratio igual a 1. De todas formas el objetivo previsto indicará si este se ha cumplido o no.

#### Pasivo

#### Patrimonio Neto

• Índice de Inmovilización:

Es igual al Activo no corriente dividido el Activo. Este índice surge con el análisis vertical del Balance General. También deberá resultar de la política preestablecida y expresada a través del estándar respectivo.

#### Activo no cte.

#### Activo

• Rentabilidad del Capital propio:

Es igual a la Ganancia Neta (ordinaria) dividida por el Patrimonio Neto. Este índice es muy importante, señala el gran objetivo de la empresa: conocer qué porcentaje se ha ganado (o perdido) respecto del capital propio invertido; en él se resume la eficiencia global de la empresa.

#### Resultado del período

#### Patrimonio Neto

• Rentabilidad del Activo:

Es igual a la Ganancia neta sobre el Activo. También se lo llama Retorno sobre el Activo; en este caso se trata al Activo como sinónimo de capital económico de la empresa. Parte de ese capital fue aportado por los socios, y parte, por los terceros. Es un buen índice de eficiencia o ineficiencia, sin interesar quién aportó el capital. A las empresas les interesa reducir el Activo fijo y manejarse con poco Capital de trabajo. Cuanto menor sea el Activo mejor será el índice.

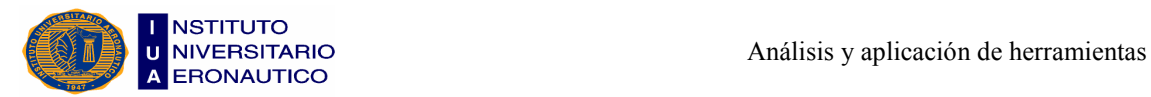

#### Ganancia Neta

Activo

• Efecto Palanca o Leverage:

Este índice es útil para saber si después que la empresa ha pagado intereses por la utilización del capital ajeno le queda un margen de ganancia. Es la relación de la renta con el capital. Está formado por un cociente, cuyo numerador es la relación entre lo que la empresa ganó (Resultado neto) sobre el Capital propio, o sea, el Retorno sobre el capital; y, el denominador está formado por la Ganancia (Resultado neto) más los intereses que se pagaron a terceros y demás resultados financieros devengados (resultados inflacionarios, diferencias de cotización, otros resultados de tenencia) correspondientes al Pasivo (capital ajeno), dividido por el Capital propio más el Pasivo (capital ajeno).

Resultado del período

Patrimonio Neto

Resultado del período + Cto. Financiero Pasivo L. Plazo

Patrimonio Neto + Pasivo L. Plazo

Si este cociente da 1, es indiferente que la empresa se financie con capital propio o con capital de terceros. Si da más que 1, la empresa tiene beneficios, porque significa que al capital ajeno se le puede sacar un usufructo mayor que el costo pagado por el uso de ese capital ajeno. Y si da menos que 1, significa que la empresa perdió por haberse endeudado con terceros. Este tipo de análisis debe comprender lapsos más o menos prolongados (6 meses o 1 año), y no se puede pretender analizar una operación aislada, puesto que las cifras podrían ser engañosas y de muy difícil determinación.

# 4.3- Administración de los Activos de la Empresa

Los propietarios y administradores también deben tener un buen control del balance de la empresa, manejando la inversión del capital de trabajo como también las inversiones de largo plazo. Para la realización de inversiones en un negocio, se debe analizar la

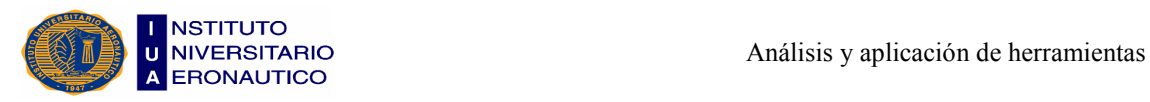

administración del capital de trabajo y luego el proceso para tomar decisiones sobre las inversiones de largo plazo, que se necesitan para equipos, maquinarias, edificios, etc.

A continuación analizaremos el ciclo del capital de trabajo, administración de flujos de efectivo, administración de las cuentas por cobrar, administración de los inventarios y administración de las cuentas por pagar.

# 4.3.1- Ciclo del Capital de Trabajo

La administración del capital de trabajo (manejo de los activos de corto plazo y de las fuentes de financiamiento de corto plazo) es de gran importancia para la mayoría de las pequeñas empresas. La clave es evitar quedarse sin efectivo y llevar a cabo su correcto manejo.

El capital de trabajo neto consiste en tres activos: Caja, Cuentas por cobrar e Inventarios, menos dos fuentes de deuda a corto plazo: Cuentas por pagar y Pasivos diferidos.

Los pasos en el ciclo del capital de trabajo son:

Paso 1: La compra o producción de inventario para su venta, que aumenta las cuentas por pagar (cuando la compra sea a crédito) y eleva los inventarios.

Paso 2: a. Vender el inventario en efectivo.

b. Vender el inventario a crédito.

Paso 3: a. Pagar las cuentas por pagar.

- b. Pagar los gastos de operación e impuestos.
- Paso 4: Cobrar las cuentas por cobrar a su vencimiento.

Paso 5: Comenzar el ciclo nuevamente.

Este ciclo de trabajo puede ser corto o más largo, de acuerdo a la industria.

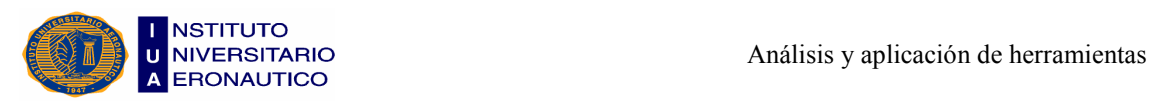

#### 4.3.2- Administración de los Flujos de Efectivo

Podemos decir que la clave del manejo del flujo de efectivo es la vigilancia de los mismos. El efectivo en las empresas se está moviendo constantemente, sale afectivo hacia afuera para el pago de deudas y entra efectivo hacia adentro, cuando se produce la venta de productos o servicios.

El flujo de efectivo neto de una empresa puede determinarse fácilmente al examinar su cuenta bancaria. Los depósitos mensuales en efectivo, menos los cheques que se giraron durante el mismo periodo, son igual al flujo de efectivo neto de la empresa.

Es importante distinguir entre los ingresos de ventas y lo recaudado en efectivo; las cifras rara vez son iguales. Esto se debe a que las ventas se pueden realizar en efectivo o crédito. En forma similar, es necesario diferenciar entre gastos y desembolsos. Los gastos tienen lugar cuando se usan materiales, mano de obra y otros insumos. En cambio, los desembolsos son para cubrir los gastos que se puedan hacer después, cuando se emita un cheque.

#### 4.3.3- Administración de las Cuentas por Cobrar

Ahora analizaremos el impacto de las decisiones de vender a crédito. El factor más importante en el buen manejo del efectivo en una pequeña empresa es la habilidad de cobrar con rapidez las cuentas por cobrar.

El otorgamiento de créditos a los clientes, afecta de manera directa la cuenta de efectivo del negocio. Cuando se vende a crédito y se permite a los clientes retrasar el pago, la compañía vendedora retrasa su ingreso de efectivo.

De todos los activos que no son el dinero, las cuentas por cobrar son las más cercanas al efectivo, esto se debe a que se convierten en efectivo a los 30 o 60 días después de la venta.

Las políticas, prácticas y procedimientos del manejo de créditos afectan el ciclo de vida de los documentos cobrables y el flujo de efectivo que deriva de ellos. Cuando establecen sus políticas de créditos, es importante que los dueños de pequeñas empresas tomen en cuenta los requerimientos de flujos de efectivo al igual que la necesidad de

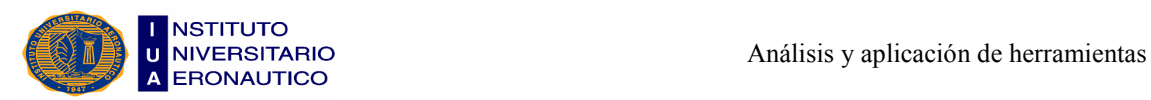

estimular las ventas. Una meta clave de todo negocio debe ser minimizar el tiempo promedio que necesitan los clientes para pagar sus facturas. Al hacer más eficientes los procedimientos administrativos, una empresa puede facilitar la tarea, enviar las facturas, con lo que genera efectivo con mayor rapidez.

Existen dos tipos de financiamiento de cuentas por cobrar. El primero son las cuentas por cobrar pignoradas, que reciben los pagos de los clientes y se envían a la institución acreedora para pagar el crédito. El segundo es el factoraje, donde la financiera asume el riesgo de deudas malas, que se derivan de los documentos que compra.

#### 4.3.4- Administración de los Inventarios

El inventario es un problema mayor para algunos pequeños negocios, que para otros. Las empresas mayoristas y minoristas, en particular las que tienen alta rotación de inventarios, como las empresas que distribuyen mucho, se la pasan tratando de resolver problemas de administración de inventarios.

El nivel correcto de inventario es el nivel que se requiere para mantener los programas de producción deseados o un cierto nivel de servicios al cliente. Un esfuerzo concertado para manejar el inventario puede recortar el exceso de inventario y arrojar buenos dividendos.

Uno de los primeros pasos en el manejo del inventario es descubrir lo que hay en inventario y cuánto tiempo ha estado allí. Con demasiada frecuencia, los artículos se fabrican, almacenan y luego se olvidan. No es suficiente realizar un inventario anual con fines de registro contable para llevar un buen control de inventario. Las computadoras pueden auxiliar en la identificación y control de inventario.

Los administradores deben ejercitar cierta moderación cuando compran para el inventario, ya que una acumulación mal manejada y sin control puede incrementar mucho los costos del inventario y drenar fuertemente los recursos de una pequeña empresa.

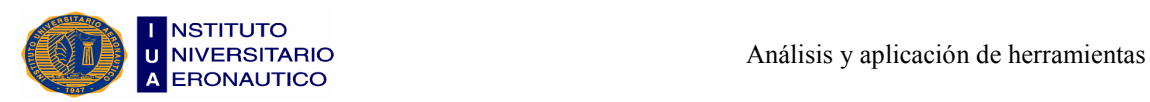

#### 4.3.5- Administración de las Cuentas por Pagar

Las cuentas por pagar son obligaciones legales, y se las puede pagar en diversos momentos o, en algunos casos, renegociarse. Entonces podemos decir que el manejo financiero de las cuentas por pagar gira en torno a la negociación y oportunidad del pago.

Cualquier negocio está sujeto a situaciones de emergencia y puede verse obligado a pedir a sus acreedores la posposición de sus obligaciones. Por lo general, los acreedores cooperarán para llegar a una solución, porque es en su beneficio que el cliente tenga éxito.

Cuando un pequeño negocio compra a crédito, está utilizando fondos de los acreedores para suplir necesidades de efectivo de corto plazo. Cuanto más tiempo pueden manejar los fondos ajenos, mejor. Por lo tanto, el pago debe retrasarse todo el tiempo que sea aceptable según lo convenido.

# 4.4- Análisis Global de la Situación de la Empresa

Podemos afirmar que no es lo mismo el análisis de la empresa, que el análisis de los Estados Contables.

El análisis de la empresa se trata de un estudio mucho más profundo, que implica establecer un diagnóstico que permitirá tomar los cursos de acción recomendados, sacar conclusiones válidas para saber que recaudos tomar y para eliminar lo que no funciona bien.

En la empresa se hace un diagnóstico que permite elaborar los cursos de acción recomendados para eliminar lo que no funciona bien o corregirlo, lo cual constituye los objetivos específicos. En función de estos objetivos, se elaboran las perspectivas futuras de la empresa. Si se cumplen los cursos de acción recomendados, las perspectivas serán unas, y sino lógicamente serán otras.

El análisis de la empresa incluye la aplicación de índices, rendimiento de la empresa, comparación con las pautas prefijadas para saber dónde funciona mal.

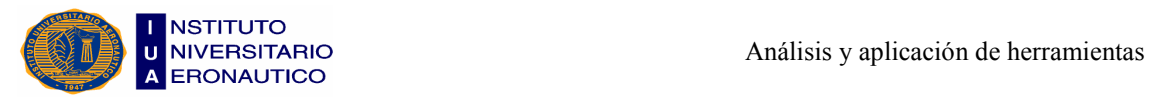

Entonces el estudio que determina que la empresa tiene que cambiar su forma de llegar al público, consiste en diagnosticar primero, buscar dónde está la falla y luego elaborar el curso de acción a seguir para erradicarla; por último, habrá que ponerlo en práctica para ver si se cumplen las perspectivas determinadas.

# 4.5- Determinación del Ciclo Operativo

**Biondi, Mario<sup>10</sup>** lo enuncia así: "A través de la determinación de este ciclo, en las empresas se busca determinar el tiempo que tarda el circuito: comprar-producir-vendercobrar, o sea cuánto tarda el efectivo en volver a convertirse en efectivo".

Esto es igual a:

Los días que tarda la empresa en cobrar sus ventas.

- (+) Los días que permanecen en stock las materias primas.
- (+) Los días que insume el proceso de producción.
- (+) Los días que permanecen en stock los productos terminados.
- (=) Cantidad de días que insume el ciclo operativo de la empresa.

Cada uno de estos puntos se determina de la siguiente manera:

#### a) Días de ventas o cuentas a cobrar

Primero tenemos que calcular las ventas de un día, que las obtenemos dividiendo el total de ventas, del período al que se le adicionará el impuesto al valor agregado, por los días que trabajó la empresa en el año. El segundo paso consiste en relacionar esta cifra con el promedio mensual de cuentas por cobrar. Se acostumbra tomar un promedio de trece meses, en lugar de un promedio anual. Dividiendo el promedio mensual de cuentas por cobrar por las ventas de un día, obtenemos los días que tardan en cobrarse las ventas.

• Días de cuentas por cobrar, pendientes = Ventas anuales

Días de ventas

<sup>10</sup> Biondi, Mario, op. cit., pág. 181.

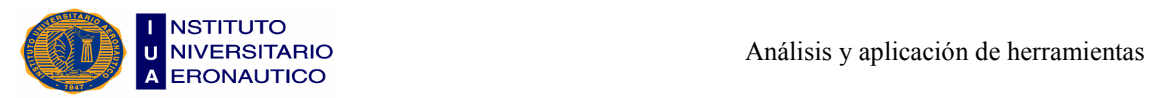

• Días en la calle = Promedio mensual de cuentas por cobrar

#### Ventas de un día

Cabe aclarar que, si la empresa es contribuyente del impuesto al valor agregado, la cifra de ventas aparecerá sin considerar dicho impuesto, pero en la cifra de las cuentas por cobrar provenientes de ventas, estará incluido el efecto del impuesto al valor agregado.

Para que ambos valores sean compatibles, deberá restarse del monto del impuesto contenido en los saldos de clientes a cobrar.

#### b) Días que permanecen en stock las materias primas

Primero determinamos la materia prima consumida en un día, que es igual al total de materias primas que ingresaron en el proceso en el año, dividido por los días que trabajó la empresa.

El paso siguiente consiste en relacionar este dato con el promedio mensual de existencias de materia prima; obtenemos así los días que permanecen en stock las materias primas.

Aquí sirven los comentarios hechos en el rubro A sobre la forma de determinar el promedio mensual.

• Materia prima de un día = Materias primas ingresadas en el proceso en el año

Días de proceso

• Días de materia prima = Promedio mensual stock materia prima

Materia prima de un día

#### c) Días que tarda el proceso de producción

Primero determinamos la producción en proceso de un día, que es igual a la producción terminada que se entregó a stock en el año y la dividimos por los días trabajados en el año. Así obtenemos la producción terminada en un día. Lo siguiente consiste en dividir el promedio mensual de la producción en proceso por la producción terminada en un día; obtenemos así los días que tarda el proceso de producción.

Los promedios mensuales se determinan de la misma forma que la señalada en A y B.

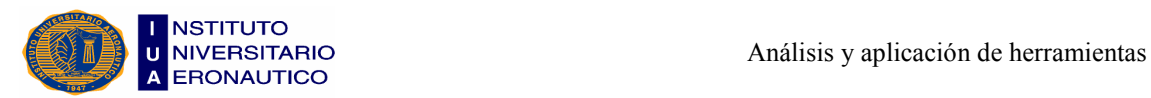

• Producción en proceso de un día = Producción terminada en el año

#### Días del proceso

• Días de producción en proceso = Promedio mensual stock de producción en proceso

Producción terminada de un día

d) Días que permanecen en stock los productos terminados

Primero determinamos la relación costo de mercaderías vendidas, dividido los días que trabajó la empresa en el período. El cociente arroja el costo de lo vendido en un día.

Lo segundo es dividir el promedio mensual de stock de productos terminados para ser vendidos por el costo de lo vendido en un día y así obtenemos los días que permanece la producción terminada en existencia, o sea, para cuántos días de venta nos alcanza el stock.

Los promedios mensuales se determinan según lo señalado anteriormente.

• Costo de ventas de un día = Costo de ventas

#### Días de proceso

• Días de producción terminada = Promedio mensual stock productos terminados

Costo de ventas de un día

La suma de días de estos cuatro conceptos ("a" a "d") arroja la duración del ciclo productivo de la empresa.

# 4.6- Conceptos y Rubros que Integran los Resultados Financieros

Dichos resultados financieros pueden estar integrados por los siguientes conceptos:

#### 4.6.1- Intereses

Comprende la financiación pagada a terceros y explicitada, como así también aquellos intereses que se hallan incluídos en el precio de venta: los intereses implícitos. Una forma simple de separar estos intereses consiste en registrar las compras y ventas que

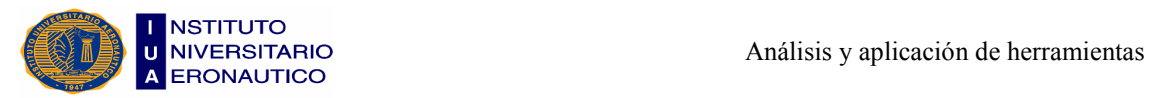

realiza la empresa por su valor de contado, de esta manera, a partir del momento en que se registra la operación, segregamos los intereses contenidos en el precio. A medida que transcurre el tiempo, los mismos irán devengándose y formarán parte de los resultados del período.

#### 4.6.2- Sobreprecios de Inflación

En épocas inflacionarias es común que dentro de la tasa de interés pactada por la empresa exista una sobretasa con la que se pretende cubrir la inflación, la misma constituye una prolongación del Resultado por exposición a la inflación. Si la empresa quisiera depurar sus resultados financieros (intereses) sin efectos de la inflación, debería separarlos.

Una forma sencilla de hacerlo sería comparar la tasa de interés con la inflación del período; la diferencia constituiría el sobreprecio.

#### 4.6.3- Diferencia de Cambio

Representa la diferencia que sufre la divisa extranjera con respecto a la moneda del país. Constituye un resultado financiero. Si consideramos la divisa extranjera como un bien, el mayor o menor valor que arroja en un período por sobre el costo ajustado representa el comportamiento específico que ha sufrido ese bien en el mercado, o sea, la diferencia de cotización que es el Resultado por tenencia de ese bien que representa moneda extranjera.

#### 4.6.4- Resultados por Exposición a la Inflación

Surgen como consecuencia de poseer rubros monetarios, tanto Activos como Pasivos, expuestos a la inflación.

La tenencia de Activos monetarios le generará a la empresa resultados por exposición a la inflación negativos. Y la tenencia de Pasivos monetarios le generará Resultados inflacionarios positivos.

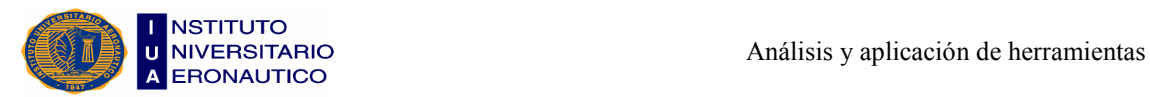

Los métodos tradicionales de ajuste se determinan por los rubros no monetarios, junto con la reexpresión de los rubros expresados a moneda de origen. Pero la forma de determinarlos es a través de los rubros que realmente los generan, o sea, los expuestos a la inflación.

Una manera es a través del Estado de origen y aplicación de rubros monetarios. En este estado se analizan los movimientos monetarios producidos en el período y cómo evolucionó la posición monetaria desde el inicio hasta el cierre del período.

#### 4.6.5- Resultado por Tenencia

Surge por aplicar valores de mercado en la valuación de Activos y Pasivos. La diferencia entre los Valores de mercado y los Costos reexpresados a moneda de cierre, constituye el Resultado por tenencia, que mide cuánto ganó o perdió la empresa por tener aplicado su capital en bienes que se comportaron de una forma distinta ante la inflación.

Todos los resultados analizados anteriormente constituyen Resultados financieros. Si los analizáramos separadamente podríamos tener razonamientos erróneos en la toma de decisiones.

# 4.7- Análisis Gráfico y Numérico

Es algo usual que los resultados que se obtienen principalmente mediante índices, sean mostrados gráficamente en cuadros que adquieren diferentes modalidades, como lo son:

- Exposición en coordenadas cartesianas.
- Gráficos de barras.
- Gráficos de tortas.
- Gráficos de circunferencias.
- Gráficos de curvas.
- Gráficos de puntos y líneas.

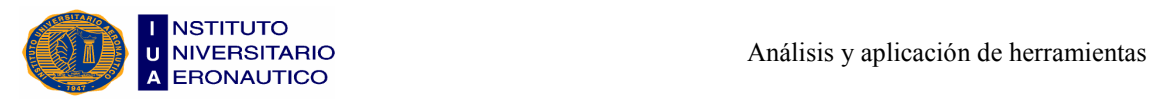

Es realmente útil que los datos obtenidos se presenten en un gráfico, donde quede resumida toda la información para su apreciación y análisis. En la mayoría de los casos un gráfico es más útil que una tabla de valores.

Se trata, en primera instancia, de que la información que se quiere representar quede expuesta de una manera lo suficientemente clara y explícita como para que la representación gráfica "hable por sí sola".

Finalizamos este capítulo señalando que, para las PyMEs y grandes empresas es muy importante realizar Estados Contables y ratios, ya que son los que le permiten obtener datos concretos sobre su situación económico-financiera y sirven como una herramienta de control para tomar decisiones con mayor facilidad.

El ratio es una relación entre dos magnitudes, el cociente que resulta de una división. Si queremos poner en común a dos masas homogéneas de un balance y nuestro objetivo es saber la relación que tienen entre sí, podemos compararlas usando el ratio como herramienta.

Como la empresa en estudio no posee Estados Contables y por lo tanto no utiliza ratios para la toma de decisiones a corto y largo plazo, se hace muy difícil determinar su situación económica y financiera actualmente, por lo cual nosotros le sugerimos la implementación de los indicadores que desarrollamos en el capítulo siguiente.

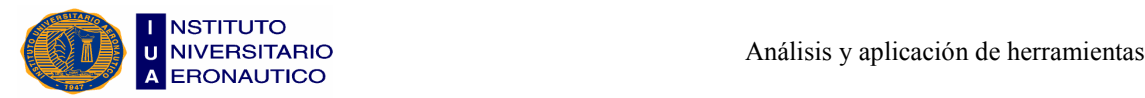

# CAPÍTULO V

# "Aplicación de Indicadores Económicos y Financieros, y Proposición de una Herramienta Informática de Gestión"

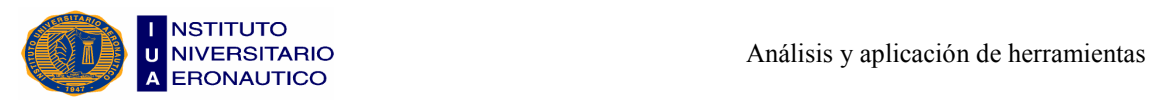

En este último capítulo con ayuda del Contador, del dueño de la empresa y con los papeles diarios de trabajo (Anexo II), formulamos los Estados Contables de la empresa para los años 2010 y 2011, los cuales sirven de base para realizar el análisis económico y financiero aplicando los distintos ratios ya estudiados a lo largo de la carrera.

A su vez realizamos el análisis de costos de la empresa, para saber si la misma se encuentra o no en equilibrio.

Y por último, proponemos una herramienta informática de gestión que sirve para llevar a cabo la contabilidad de la empresa, el análisis vertical y horizontal, el análisis de costos, los controles de pagos y cobranzas, y los flujos de tesorería.

# 5.1- Conceptos de Activos, Pasivos y Patrimonio Neto

ACTIVOS (lo que tiene la panadería) - PASIVOS (lo que debe la panadería)

= PATRIMONIO NETO (lo que realmente pertenece a la panadería)

#### ACTIVOS

Es todo lo que tiene la panadería y posee valor, como el dinero en caja y en bancos, las cuentas por cobrar a los clientes, las máquinas y equipos, los vehículos, los muebles, las construcciones y terrenos, las inversiones en acciones, los gastos pagos por anticipado (las pólizas de seguro), etc.

Activos corrientes: son aquellos activos que se convierten más fácilmente en dinero en efectivo durante el período anual de operaciones del negocio. Estos son:

a- Caja: es el dinero que se tiene guardado, disponible en el cajón del escritorio, en la caja menor, registradora, en el bolsillo y en los cheques al día no consignados.

b- Bancos: es el dinero que se tiene en la caja de ahorros o en la cuenta corriente del banco.

c- Cuentas por Cobrar: es el saldo a recaudar de las ventas a crédito y que todavía deben los clientes, letras de cambio, los préstamos a los operarios, empleados y amigos. También se incluyen los cheques o letras de cambio por cobrar ya sea porque no ha

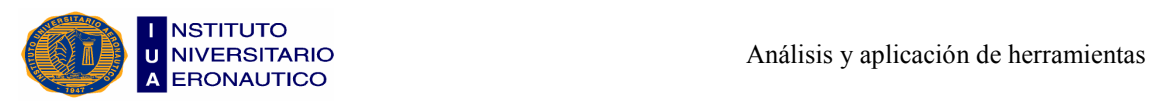

llegado la fecha de su vencimiento o porque las personas que le deben a la empresa no han cumplido con los plazos acordados.

d- Inventario: es el detalle completo de las cantidades y valores correspondientes a:

• Inventarios de materias primas: es el valor de las materias primas disponibles, valoradas al costo (lo que se pagó al adquirirlas), como harina, huevos, levaduras, azúcares, esencias, coberturas, etc.

• Inventario de producción en proceso: es el valor de los productos que están en proceso de elaboración.

• Inventario de producción terminada: es el valor de los productos que se tienen disponibles para la venta, valorados al costo de producción.

Activos no corrientes: son aquellos bienes muebles e inmuebles que la panadería posee y que le sirven para desarrollar sus actividades. Como las maquinarias y equipos, hornos, mezcladoras, muebles, vitrinas, mesas, sillas, vehículos, el local donde funciona su negocio si es de su propiedad y terrenos.

Para ponerle valor a cada uno de estos bienes se calcula el valor comercial o de venta aproximado teniendo en cuenta el estado en que se encuentran a la fecha de realizar el cierre del ejercicio.

En los casos en que los bienes son de reciente adquisición se utiliza el valor de compra.

Los activos no corrientes sufren desgaste con el uso. Este desgaste recibe el nombre de "depreciación".

# PASIVOS

Es todo lo que la panadería debe. Los pasivos de una empresa se pueden clasificar en orden de exigibilidad en las siguientes categorías:

Pasivos corrientes: son aquellos pasivos que la empresa debe pagar en un período menor a un año.

a- Obligaciones bancarias: es el valor de las obligaciones contraídas (créditos) con los bancos y demás entidades financieras.

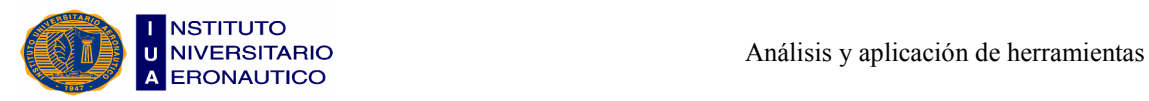

b- Cuentas por pagar a proveedores: es el valor de las deudas contraídas por compras hechas a créditos a proveedores.

c- Anticipos de clientes: es el valor del dinero que un cliente anticipa por un trabajo que aún no se le ha entregado.

d- Cuentas por pagar: es el valor de otras cuentas por pagar distintas a las de proveedores, tales como los préstamos de personas particulares.

e- Impuestos por pagar: es el saldo de los impuestos que se deben a la fecha de realización de cierre del ejercicio.

Pasivos no corrientes: son aquellos activos que la panadería debe pagar a un plazo mayor a un año, tales como obligaciones bancarias.

#### PATRIMONIO NETO

Es el valor de lo que realmente le pertenece al dueño de la panadería, lo que tiene y posee un valor en dinero, a la fecha de cierre del ejercicio. Éste se clasifica en:

a- Capital: es el aporte inicial hecho por el dueño del negocio para poner en funcionamiento su panadería.

b- Utilidades retenidas o acumuladas: son las utilidades que se han obtenido durante el tiempo que la panadería lleva funcionando y que se han reinvertido en la misma.

c- Utilidades del período anterior: es el valor de las utilidades obtenidas por la panadería del período anterior.

# 5.2- Presentación de Estados Contables Formulados para la Empresa

A continuación mostramos los distintos Estados Contables que elaboramos a partir de las planillas de trabajo diario que nos fueron otorgadas por Panadería "La Celeste".
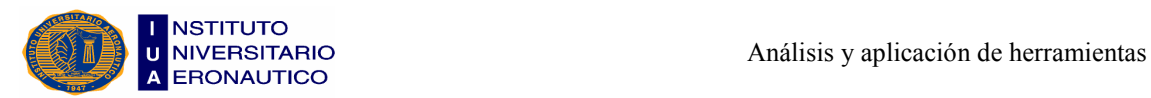

#### ESTADO DE SITUACION PATRIMONIAL al 31 de diciembre de 2011 comparativo con el ejercicio anterior (en pesos)

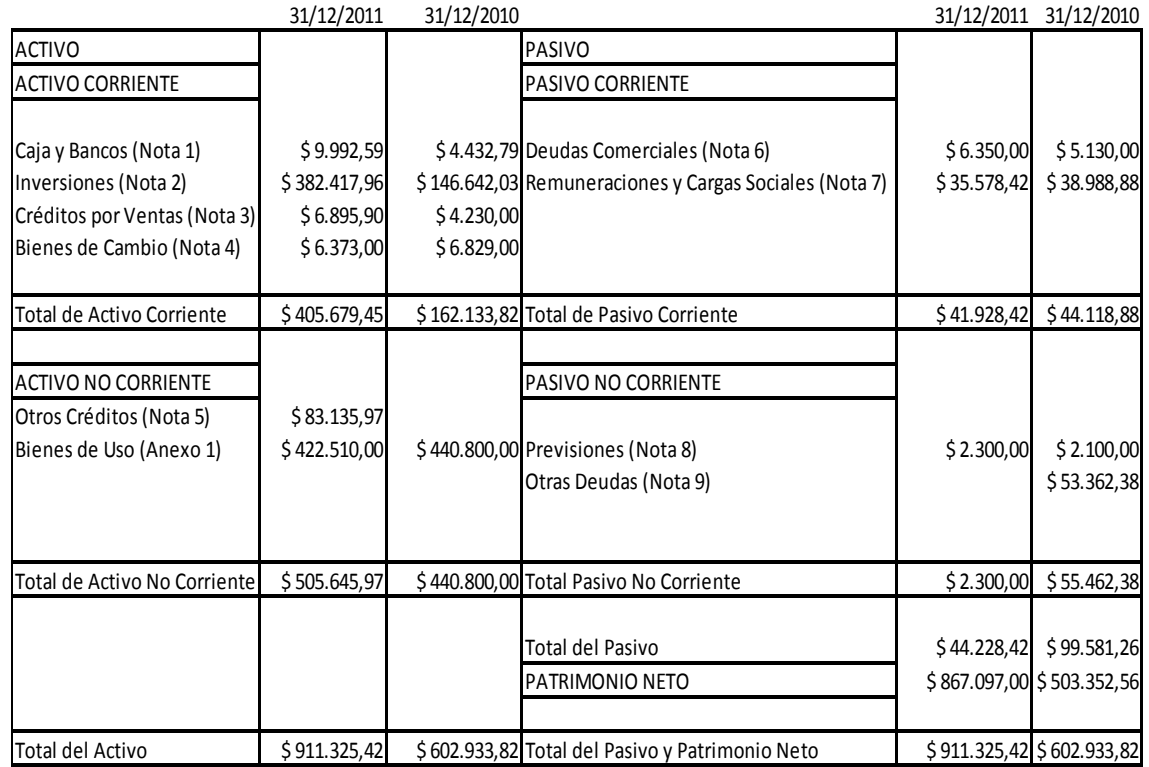

#### ESTADO DE RESULTADOS

Por el ejercicio anual finalizado el 31 de diciembre de 2011 comparativo con el ejercicio anterior (en pesos)

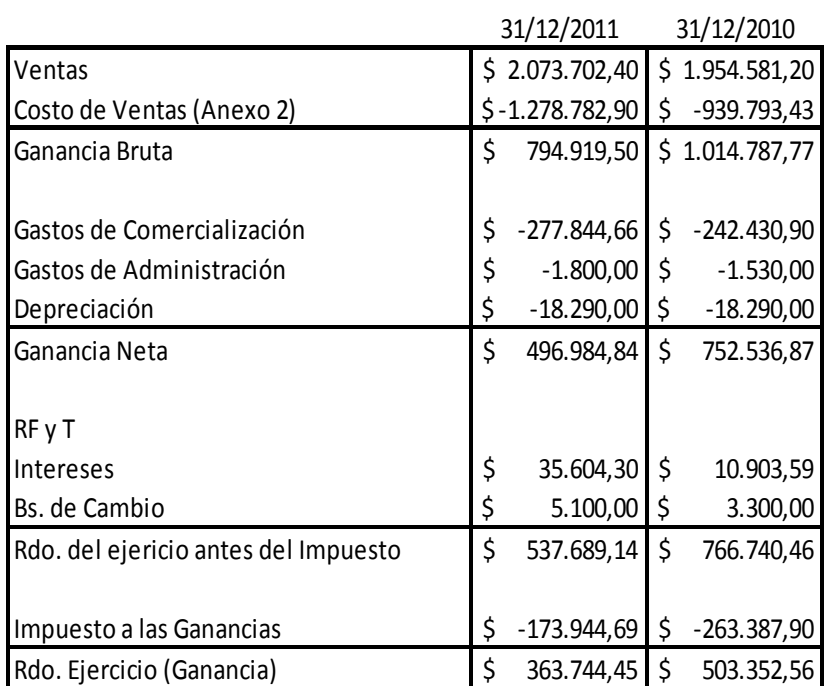

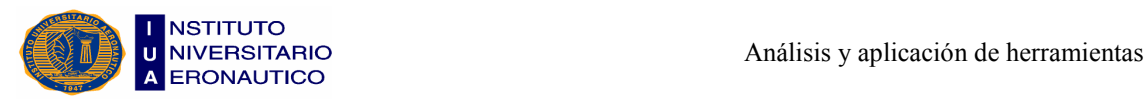

#### ESTADO DE EVOLUCION DEL PATRIMONIO NETO

Por el ejercicio anual finalizado el 31 de diciembre de 2011 comparativo con el ejercicio anterior (en pesos)

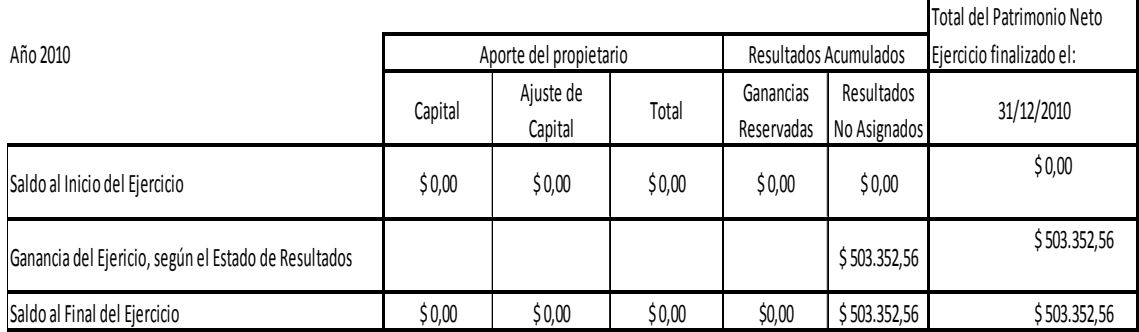

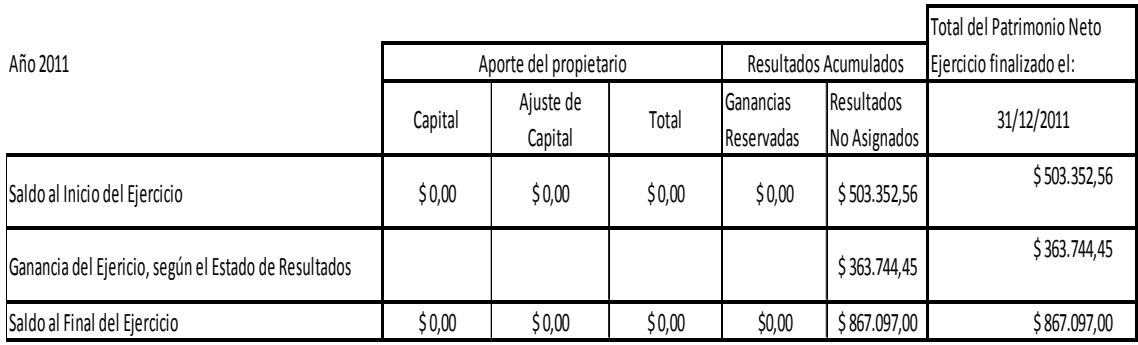

#### ESTADO DE FLUJO DE EFECTIVO

Por el ejercicio anual finalizado el 31 de diciembre de 2011 comparativo con el ejercicio anterior (en pesos)

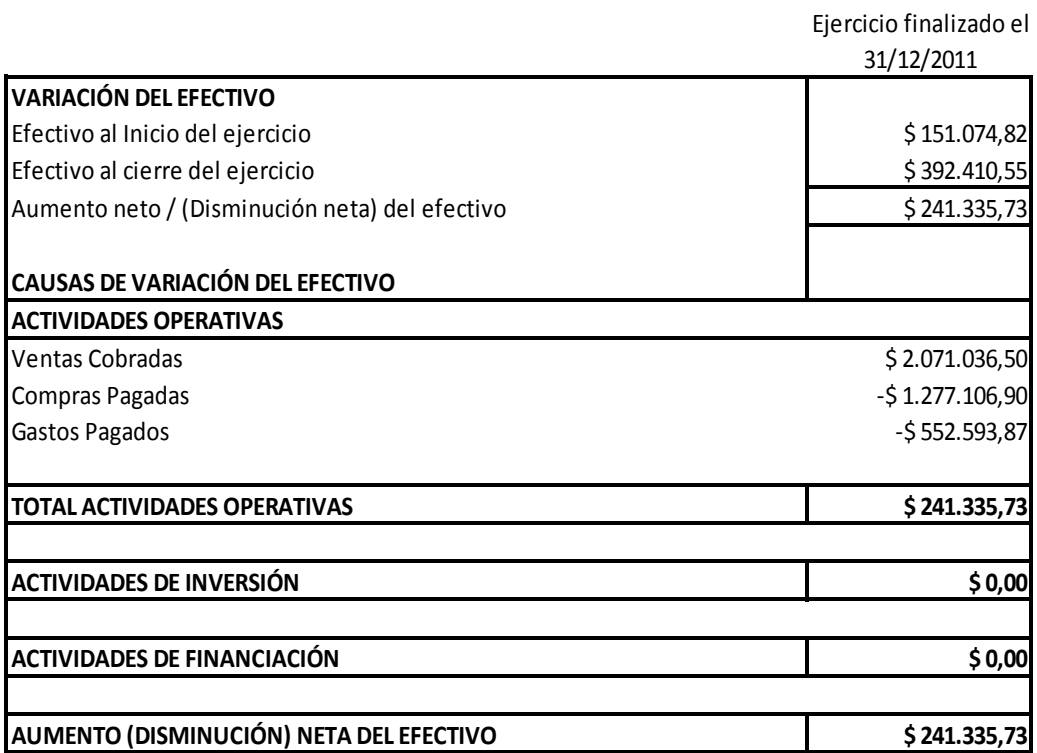

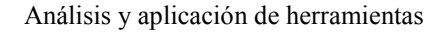

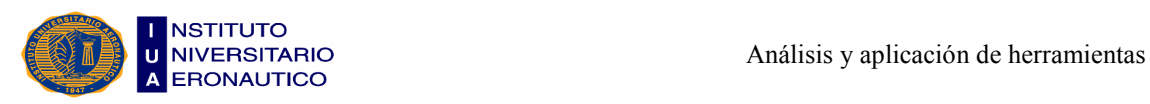

#### **Notas**

Nota 1: el rubro Caja y Bancos está compuesto por la cuenta Caja. En el año 2010 por \$4.432,79 y en el año 2011 por \$9.992,59.

Nota 2: el rubro Inversiones está compuesto por un Plazo Fijo, que se renueva cada 30 días en el Banco Prov. de Córdoba, a una TEM 1,2% o TNA 14,45%. En el año 2010 por \$146.642,03 y en el año 2011 por \$382.417,96.

Nota 3: el rubro Créditos por Ventas está compuesto por la cuenta Clientes. En el año 2010 por \$6.895,90 y en el año 2011 por \$4.230.

Nota 4: el rubro Bienes de Cambio está compuesto por la cuenta Mercaderías. En el año 2010 por \$6.829 y en el año 2011 por \$6.373.

Nota 5: el rubro Otros Créditos está compuesto por las cuentas Préstamos al Personal por \$55.000 y Deudores Varios por \$28.135,97 solo en el año 2011.

Nota 6: el rubro Deudas Comerciales está compuesto por la cuenta Acreedores Varios. En el año 2010 por \$5.130 y en el año 2011 por \$6.350.

Nota 7: el rubro Remuneraciones y Cargas Sociales está compuesto por las cuentas Sueldos a Pagar y Cargas Sociales a Pagar, que sumadas dan una cifra para el año 2010 de \$38.988,88 y para el año 2011 de \$35.578,42.

Nota 8: las Previsiones son para Despidos. En el año 2010 por \$2.100 y en el año 2011 por \$2.300.

Nota 9: el rubro Otras Deudas está compuesto por la cuenta Acreedores Varios por \$53.362,38 solo en el año 2010.

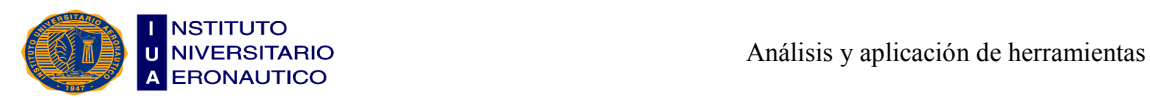

#### Anexos

#### Bienes de Uso

#### ANEXO 1 Año 2010

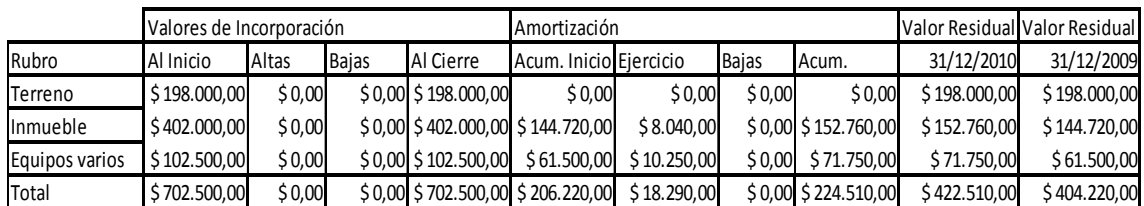

#### ANEXO 1 Año 2011

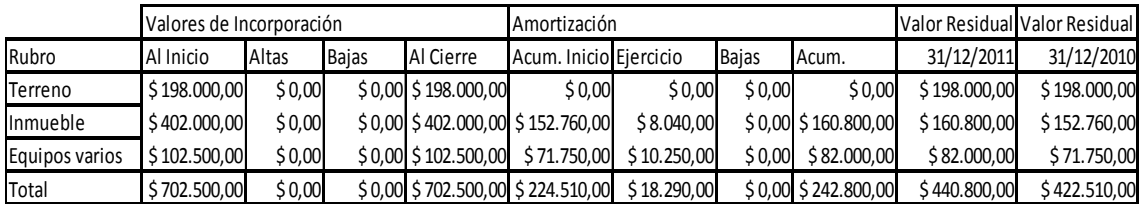

#### Costo de Ventas

#### ANEXO 2 2010

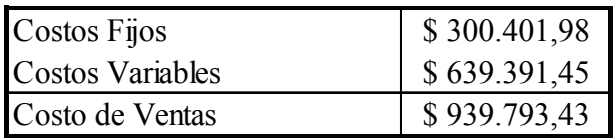

#### ANEXO 2 2011

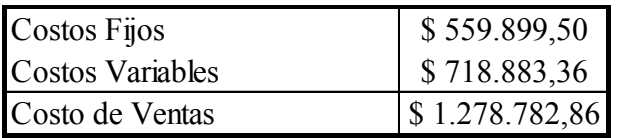

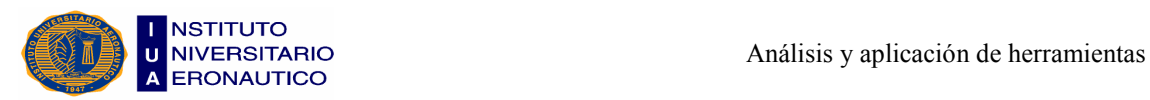

### 5.3- Aplicación, Definición e Interpretación de Índices y Ratios

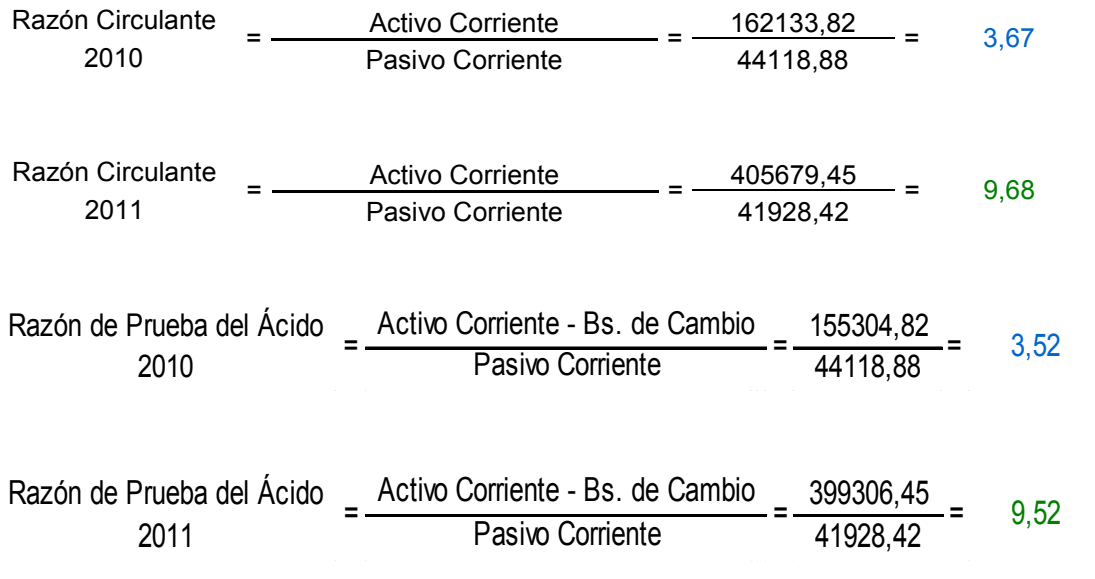

#### Razón Circulante y Prueba del Ácido

En 2010 Panadería "La Celeste" tiene \$3,67 en activos circulantes por cada \$1 en pasivos circulantes (deuda), y posee \$3,52 en activos circulantes menos inventario, por cada \$1 de deuda circulante. Por ello se deduce que la empresa conserva más dinero en efectivo que inventario.

Para 2011 tiene \$9,68 en activos circulantes por cada \$1 en pasivos circulantes, y posee \$9,52 en activos circulantes menos inventario, por cada \$1 de deuda circulante. Por ello se deduce que la empresa posee más dinero en efectivo que inventario, al igual que en el año anterior.

Comparando ambos años, observamos que el incremento que se produce en la prueba del ácido se debe a un fuerte aumento en las inversiones (plazo fijo), sumado a un leve aumento en el saldo de caja, en conjunto con una disminución del inventario.

En el caso del aumento de la razón circulante, se debe a que hubo un fuerte incremento en el activo corriente, de la mano de una leve disminución en el pasivo corriente, lo que explica que este índice haya aumentado de una forma considerable. De todos modos en ambos años este índice es superior a 2, por lo que brinda cierta tranquilidad a la empresa.

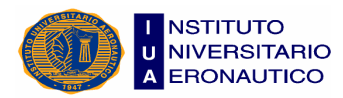

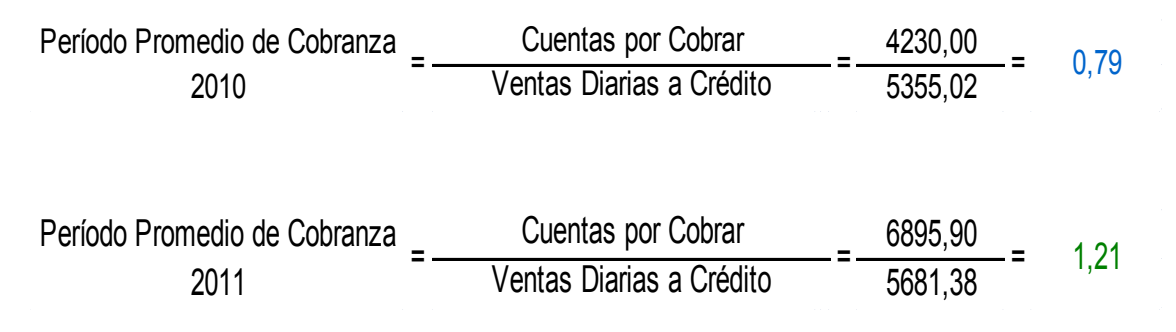

#### Período Promedio de Cobranza

Es el tiempo promedio necesario para que una empresa pueda hacer efectivas sus cuentas por cobrar.

Si suponemos que todas las ventas son a crédito, en comparación con las ventas en efectivo, el período promedio de cobranza de "La Celeste" es de 0,79 días en 2010 y de 1,21 días en 2011, lo que refleja que sus cuentas por cobrar son de alta liquidez, visualizadas desde el punto de vista del tiempo que se requiere para convertirlas en efectivo.

Rotación de Cuentas por Cobrar

\n
$$
= \frac{\text{Ventas}}{\text{Cuentas por Cobrar}} = \frac{1954581,20}{4230,00} = 462,08
$$
\nRotación de Cuentas por Cobrar

\n
$$
= \frac{\text{Ventas}}{\text{Cuentas por Cobrar}} = \frac{2073702,40}{6895,90} = 300,72
$$

#### Rotación de Cuentas por Cobrar

Es el número de veces que las cuentas por cobrar "dan vuelta" durante un año.

En el año 2010 dan 462,08 vueltas y en el 2011 dan 300,72 esto significa que podemos llegar a la misma conclusión que para el caso del período promedio de cobranza.

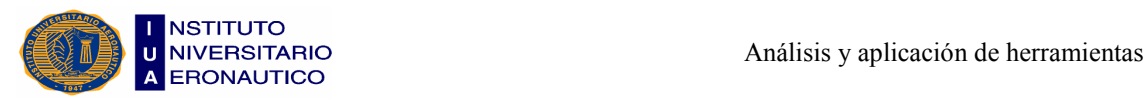

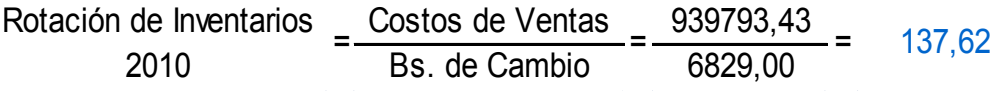

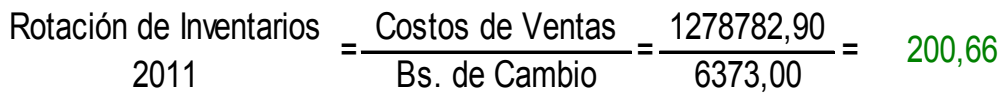

#### Rotación de Inventarios

Es el número de veces que el inventario "se rota" durante l año. Para obtener algunos elementos de juicio respecto a la liquidez de los inventarios de "La Celeste", necesitamos determinar ahora cuantas veces la empresa rota sus inventaros en el curso del año.

En el año 2010 rota 137,62 veces, esto significa que está generando \$137,62 de ventas al costo por cada \$1 de inventario. Y para el año 2011 rota 200,66 veces, generando por lo tanto \$200,66 de ventas al costo por cada \$1 de inventario.

Comparando ambos años vemos que se produjo un aumento en este índice debido al incremento en los costos de ventas y a la diminución en los bienes de cambio.

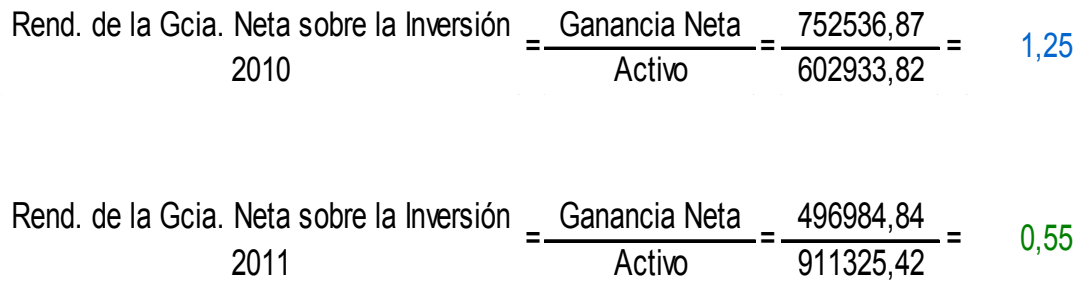

#### Rendimiento de la Ganancia Neta sobre la Inversión

Mide las utilidades de operación en relación con los activos totales.

Luego de analizar los resultados que nos arrojan ambos años, pudimos ver que hubo una disminución del 40%, lo que significa que se generaron menos ingresos de operación sobre cada unidad monetaria de activo.

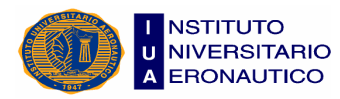

Margen de Utilidades de Operación 
$$
= \frac{\text{Ganancia Neta}}{\text{Ventas}} = \frac{752536,87}{1954581,20} = 0,39
$$

Margen de Utilidades de Operación \_ Ganancia Neta \_ 496984,84 2011  $\frac{2011}{2073702,40}$  =  $\frac{0.24}{2073702,40}$ 

#### Margen de Utilidades de Operación

Muestra qué tan bien maneja una empresa su Estado de Resultados. Para el caso de "La Celeste" podemos deducir que hubo un mejor manejo por parte de su administrador en 2010, ya que se obtuvo un 39% y en el 2011 un 24%, pero aun así el índice que se alcanzó en ambos años es muy bueno.

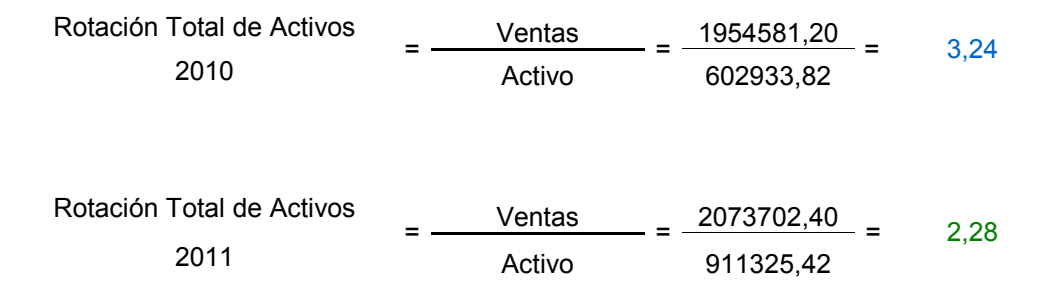

#### Rotación Total de Activos

Muestra la eficiencia con la cual se utilizan los activos de una empresa para generar ventas.

En la empresa en estudio se puede observar que su administrador es menos competente en 2011 con respecto a 2010, ya que generó en 2010 \$3,24 en ventas por cada \$1 de activos. En cambio en el último año generó \$2,28 en ventas por cada \$1 de activos.

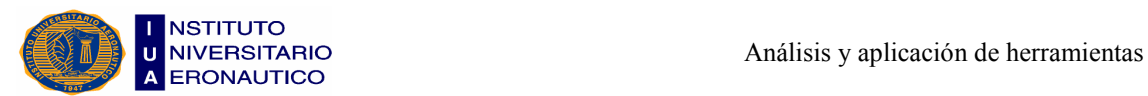

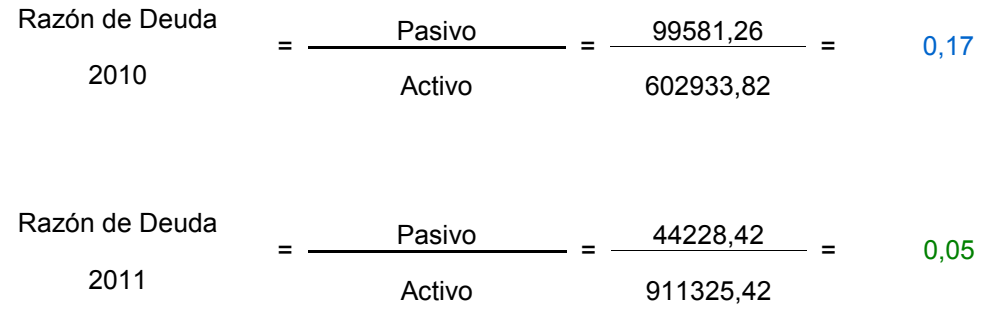

#### Razón de Deuda

Mide la deuda de una empresa, que se determina dividiendo el total de la deuda con el total de activos.

Dado a que la empresa en 2010 obtuvo una razón de deuda del 17% y en 2011 fue del 5% podemos afirmar que en 2011 hubo menos riesgo financiero, pero así mismo en ambos años el riesgo financiero fue bajo.

Inventarios sobre Capital Corriente = 
$$
\frac{\text{Bs. de Cambio}}{\text{Capital Corriente}} = \frac{6829,00}{118014,94} = 0,06
$$

\nInventarios sobre Capital Corriente =  $\frac{\text{Bs. de Cambio}}{\text{Capital Corriente}} = \frac{6373,00}{363751,03} = 0,02$ 

#### Inventarios sobre Capital Corriente

Este índice nos muestra que el stock de inventario es bajo, lo cual para Panadería "La Celeste" es positivo porque produce y comercializa alimentos perecederos, por lo que no puede tener stock en bienes de cambio. Los porcentajes obtenidos para el 2010 son del 6% y para el 2011 del 2%.

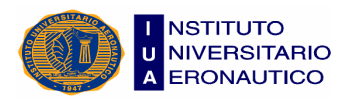

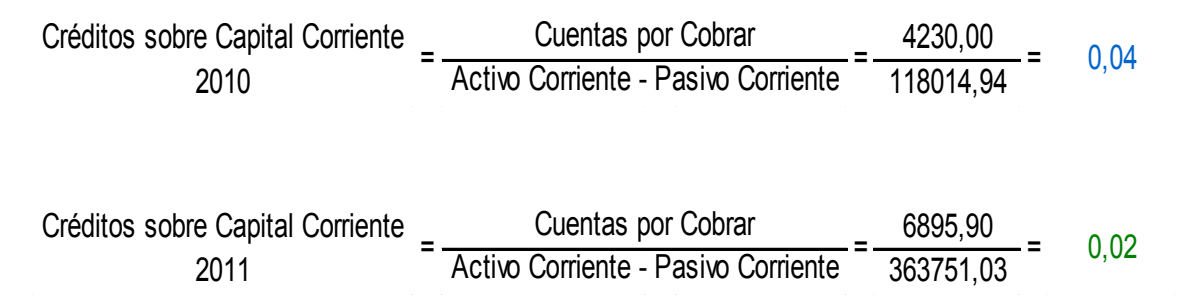

#### Créditos sobre el Capital Corriente

Este índice nos indica que los valores de los créditos por ventas de ambos años son bajos, esto se debe a que las ventas se realizan en su gran mayoría al contado, por lo que podemos deducir que la empresa no posee prácticamente circulante de efectivo en la calle, tanto para 2010 como para 2011.

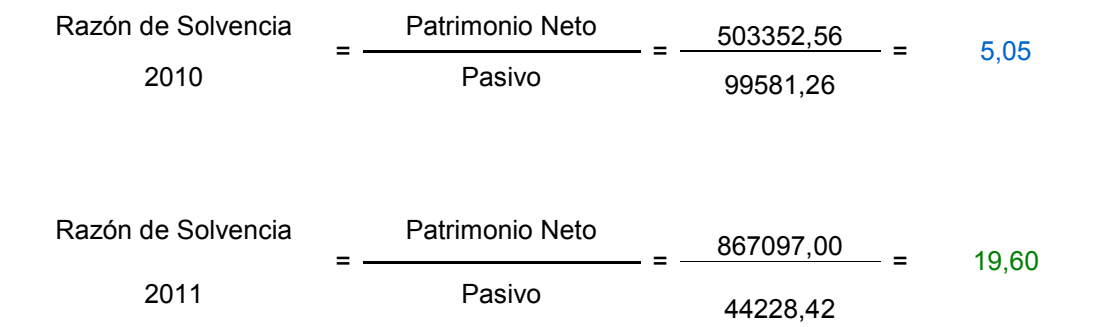

#### Razón de Solvencia

Significa que una persona física o jurídica puede disponer de capacidad para cancelar una deuda a su vencimiento o que no tiene deudas.

Al observar la razón de solvencia se puede concluir que esta empresa posee en el año 2010 \$5,05 de patrimonio por cada \$1 de pasivo, y en año 2011 tiene \$19,60; con lo cual en ambos años es muy solvente ya que se encuentra por encima de la razón óptima que es de \$2.

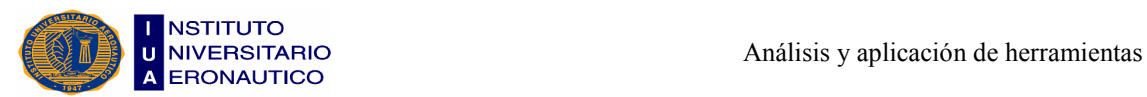

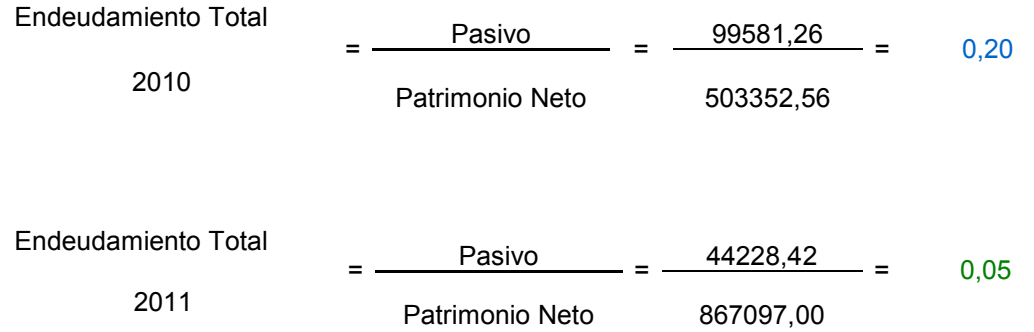

#### Endeudamiento Total

Determina la capacidad que posee la empresa para cancelar sus pasivos al vencimiento.

Dado el análisis de este índice podemos decir que en el año 2010 "La Celeste" es menos solvente que en 2011, ya que obtuvo en el primer año \$0,20 por cada \$1 de patrimonio, en cambio en el 2011 obtuvo \$0,05 por cada \$1 de patrimonio. De todos modos si analizamos ambos años vemos que la empresa posee una buena solvencia.

Indice de Inmovilización = 
$$
\frac{\text{Active No Corriente}}{\text{Active No Corriente}} = \frac{440800,00}{602933,82} = 0,73
$$
\nIndice de Inmovilización = 
$$
\frac{\text{Active No Corriente}}{\text{Active No Corriente}} = \frac{405679,45}{911325,42} = 0,45
$$

#### Índice de Inmovilización

Cuanto más alto es este índice, mayor es la asignación del activo que se encuentra no disponible para cancelar deudas.

En el año 2010 el índice nos da 0,73 y en el 2011 0,45; lo que significa que en el último año hay mayor asignación de activos disponibles para la cancelación de deudas.

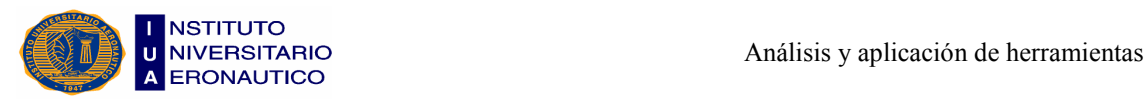

Rentabilidad del Capital Propio

\n
$$
= \frac{\text{Resultado del Período}}{\text{Patrimonio Neto}} = \frac{503352,56}{503352,56} = 1,00
$$
\nRentabilidad del Capital Propio

\n
$$
= \frac{\text{Resultado del Período}}{\text{Patrimonio Neto}} = \frac{363744,45}{867097,00} = 0,42
$$

#### Rentabilidad del Capital Propio

En el año 2010 la rentabilidad de la empresa fue de 1, esto significa que hubo una alta rentabilidad en comparación con la del año 2011, que fue de 0,42. Esta diferencia se debe principalmente a que hubo un incremento en el patrimonio de la empresa en comparación con las utilidades que se obtuvieron durante el último año.

Rentabilidad Económica

\n
$$
= \frac{\text{Utilidades antes de interesse}}{\text{Active}} = \frac{752536,87}{602933,82} = 1,25
$$
\nRentabilidad Económica

\n
$$
= \frac{\text{Utilidades antes de interesse}}{\text{Active}} = \frac{496984,84}{911325,42} = 0,55
$$

#### Rentabilidad Económica

También denominada Rentabilidad del Activo, determina el rendimiento del patrimonio de la empresa independientemente de cómo el mismo ha sido financiado. Esta rentabilidad sería la de la empresa.

Se puede observar claramente que en el año 2010 se obtuvo una rentabilidad del activo de 1,25 lo cual significa que el conjunto de los bienes incorporados al negocio generan un rendimiento económico del 125%, y a su vez podemos concluir que este año fue más rentable que el año 2011, en el cual se obtuvo el 55%.

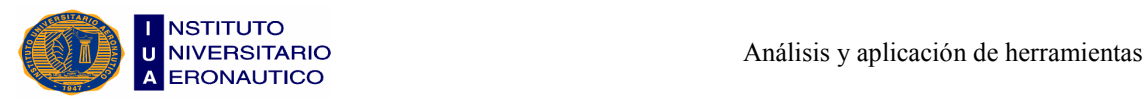

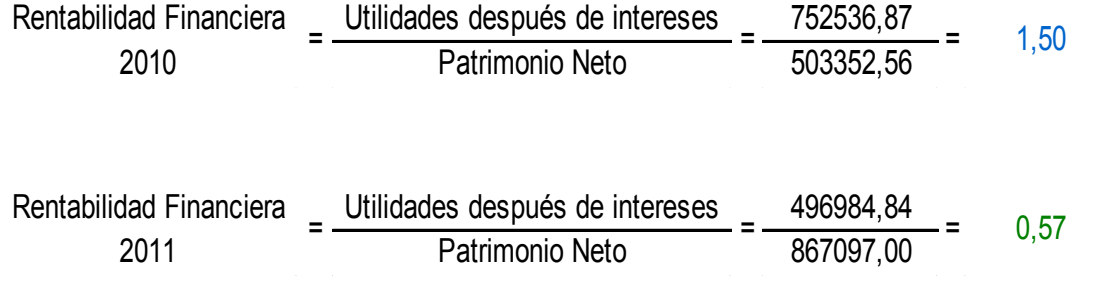

#### Rentabilidad Financiera

También denominada Rentabilidad del Patrimonio Neto, refleja la tasa de retorno de la inversión de los capitales propios. Es decir, sería la rentabilidad de los dueños.

En el año 2010 fue del 1,5 lo que significa que por cada \$1 de capital invertido en la empresa, el dueño obtiene \$1,50 de ganancia en el período.

En cambio, en el 2011 la rentabilidad financiera fue del 0,57 lo que implica que por cada \$1 de capital invertido en la empresa, el dueño obtuvo \$0,93 menos con respecto al año anterior.

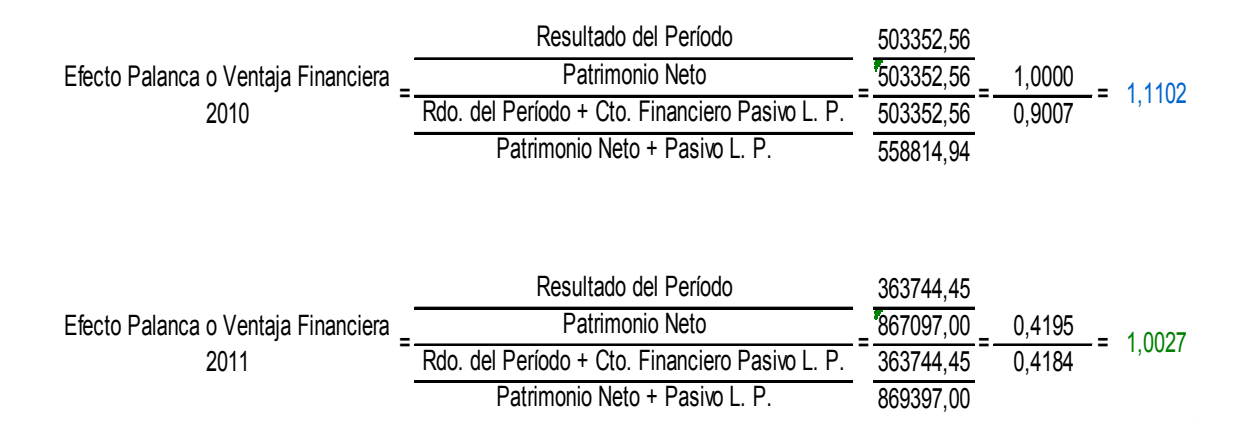

#### Efecto Palanca o Ventaja Financiera

Mide la mayor proporción en que se incrementan (o disminuyen) los resultados para los titulares del ente como consecuencia de la utilización de capitales de terceros (préstamos para el financiamiento de parte de los activos del ente).

Como en ambos años la ventaja financiera fue mayor a 1, podemos decir que la empresa obtiene beneficios por el endeudamiento con terceros.

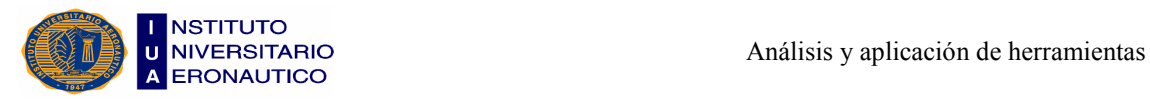

## 5.4- Análisis de Costos

El análisis de Costo-Volumen-Utilidad es la exanimación sistemática de las relaciones entre los precios de venta, ventas, volumen de producción, costos, gastos y utilidades. Este análisis proporciona información muy útil para la toma de decisiones a la administración de una empresa. Por ejemplo, el análisis puede ser usado en el establecimiento de precios de venta, en la selección de mezcla de productos a vender, en la decisión para escoger estrategias de mercado, y en el análisis de los efectos en las utilidades por cambios en los costos.

En el medio ambiente actual de los negocios, la administración de una empresa debe actuar y tomar decisiones de manera rápida y precisa. Como resultado, surge la importancia del análisis de Costo-Volumen-Utilidad que se sigue incrementando conforme pasa el tiempo.

Datos proporcionados por Panadería "La Celeste":

Precio de Venta  $(Pv) = $6$ Costos Fijos (CF) =  $$558.813.52$ Costos Variables  $(Cv) = $2,08$ Producción =  $345.617$  Kg

Ventas =  $$2.073.702,40$ 

#### 5.4.1- Punto de Equilibrio Económico-Físico

Es el nivel de actividad (Producción y Ventas) en el cual la empresa recupera la totalidad de sus costos (Fijos + Variables).

$$
Pxe = CF / (Pv - Cv)
$$
  
\n
$$
Pxe = 558.813,52 / (6 - 2,08)
$$
  
\n
$$
Pxe = 142.554,46 \text{ Kg}
$$

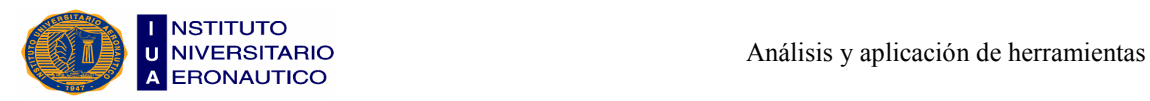

#### 5.4.2- Punto de Equilibrio Monetario

Es analizado en términos de unidades monetarias, es decir la cantidad de pesos de ventas para nivelar Ingresos y Costos.

 $Pxe.Pu = CF / (1 - (Cv / Pv))$ Pxe.Pu =  $558.813.52 / (1 - (2.08 / 6))$  $Pxe.Pu = $855.763,43$ 

#### 5.4.3- Punto de Equilibrio Financiero o de Cierre

Determina la cantidad de Producción o Venta para que los pesos que ingresen alcancen para cubrir los Costos que se deben pagar (Erogables), estableciendo el nivel de actividad de equilibrio financiero.

 $Pxf = CF(E) / (Pv - Cv(E))$  $Pxf = (558.813.52 - 18.290) / (6 - 2.08)$  $Pxf = 137.888,66$  Kg  $Pxf.Pu = CF(E) / (1 - (Cv / Pv))$  $Pxf.Pu = (558.813.52 - 18.290) / (1 - (2.08 / 6))$  $Pxf.Pu = $827.754.24$ 

#### 5.4.4- Gráfico del Análisis de Costos

El gráfico del año 2011, muestra que el punto de intersección del nivel de producción y ventas se encuentra situado en el área de ganancias, es decir que se cubren los Costos y Gastos Fijos y también los Costos y Gastos Variables, además de obtenerse Beneficios.

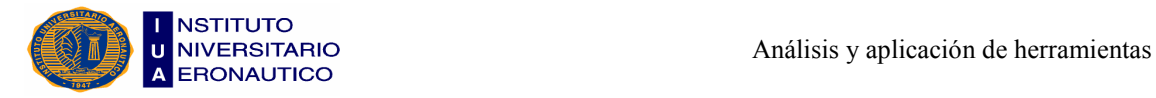

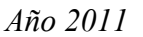

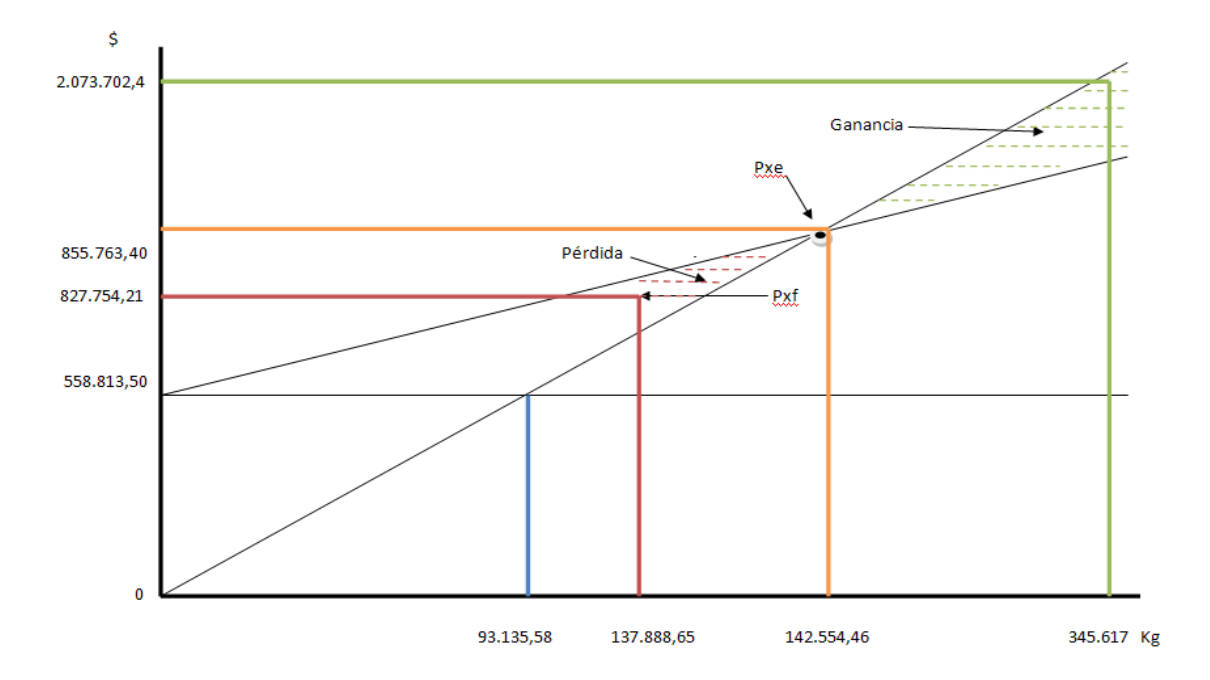

# 5.5- Propuesta de un Software como Herramienta Informática de Gestión

Hoy en día se puede considerar que los software son la columna vertebral de muchas empresas, porque colaboran en la eficiencia de las mismas y les permiten a los gerentes, a través de la información que brindan, decidir en el presente y realizar planes para el futuro.

A continuación, proponemos un Software de Gestión para la empresa, por ser el mismo una herramienta fundamental para la adecuada organización de los registros contables, ya que proporciona información exacta y al instante, por lo que optimiza el trabajo de quien la administra.

Se trata de un Software para Contadores, realizado en Excel, en base a plantillas macro previamente diseñadas, que adaptamos de acuerdo a las necesidades de la empresa en estudio.

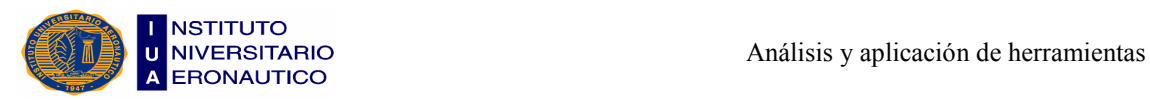

#### 5.5.1- Libro Diario y Mayor

Los libros de diario y de mayor le proporcionan información muy valiosa al gerente de una empresa, ya que lo ayudan a corregir los planes del negocio por cualquier variación desfavorable.

#### Libro Diario

Es un documento numerado, que permite registrar en forma cronológica todas las transacciones realizadas por la empresa. El libro diario es el registro contable principal en cualquier sistema contable, en el cual se anotan todas las operaciones.

El primer registro de una operación se hace en el diario.

Es el libro en el cual se registran todos los ingresos y egresos efectuados por la empresa, en el orden que se vayan realizando durante el período (compras, ventas, pagos, cobros, gastos, etc.). Este libro consta de dos columnas: la del Debe y la del Haber. Para que los registros sean válidos deben asentarse en el libro debidamente autorizado.

En el libro diario se registran todos los hechos y operaciones contables. Este registro se realiza mediante los asientos contables, los cuales se ordenan por fecha de creación.

Al conjunto de asientos que quedan registrados durante un período de tiempo, se le llama Libro Diario. El Libro Diario simplemente nos informa del movimiento en sí, o sea, qué cuentas han intervenido, la fecha, las cantidades y el concepto.

#### Libro Mayor

El Libro Mayor es donde se registran las cuentas de activos, pasivos y patrimonio de la empresa.

Es el libro de contabilidad en donde se organizan y clasifican las diferentes cuentas que moviliza la empresa de sus activos, pasivos y patrimonio. Para que los registros sean válidos deben asentarse en el libro debidamente autorizado.

Es el registro o resumen de todas las transacciones que aparecen en el libro diario, con el propósito de conocer su movimiento y saldo en forma particular.

Es una ficha individual que registra las cantidades de una cuenta en el debe y en el haber, así como el saldo de la misma. El libro mayor precisamente lo que hace es eso;

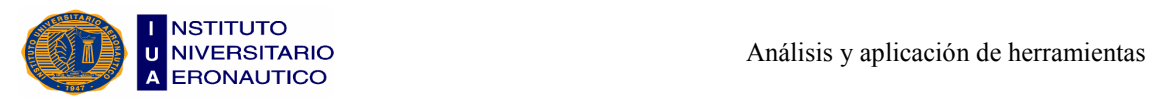

anotar las cantidades que intervienen en los asientos en su correspondiente cuenta del libro mayor, representada por una T.

Para finalizar podemos decir que el estudio y manejo de la información de los libros diarios y mayor de una empresa, proporciona la herramienta para conocer la situación de la misma en un momento dado, ya que por ejemplo, de la cuenta Banco podemos saber con qué dinero contamos para transacciones futuras.

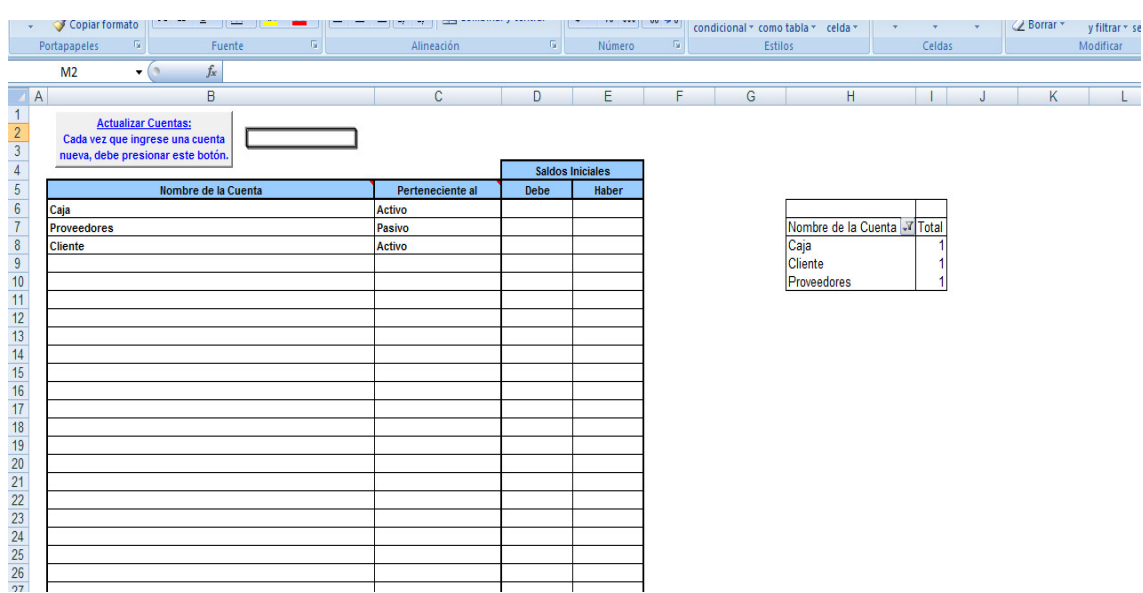

#### Imágenes del Software:

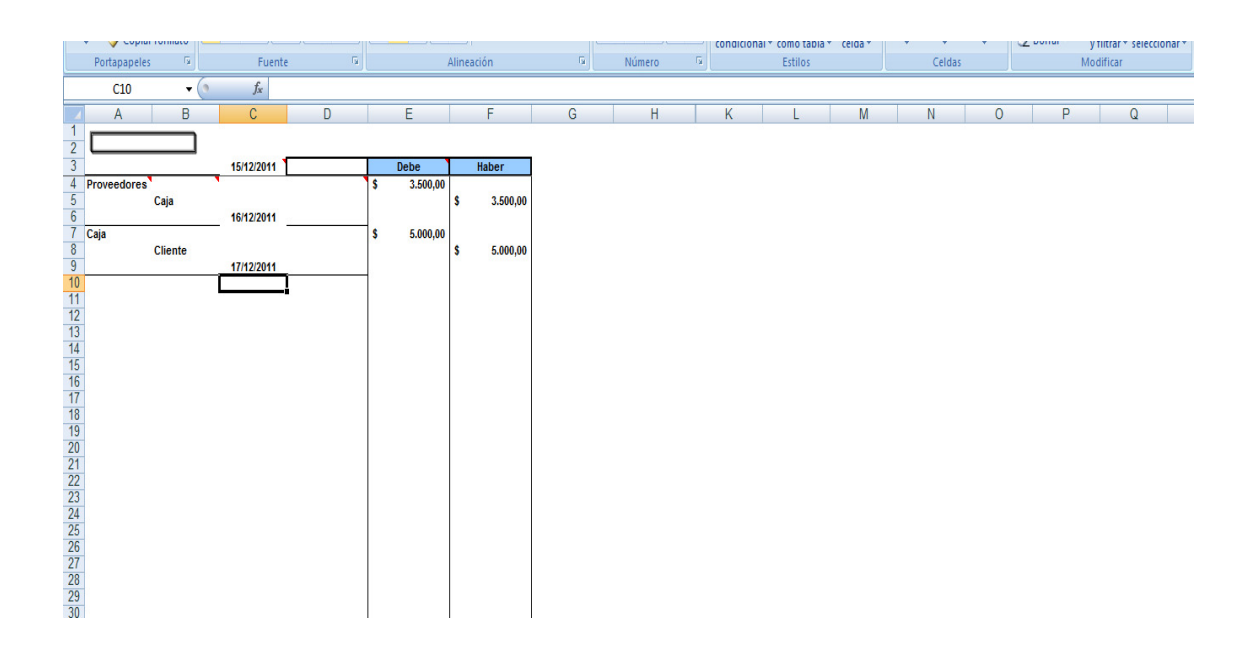

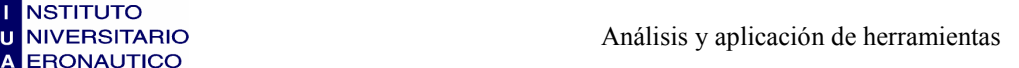

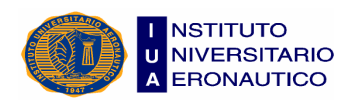

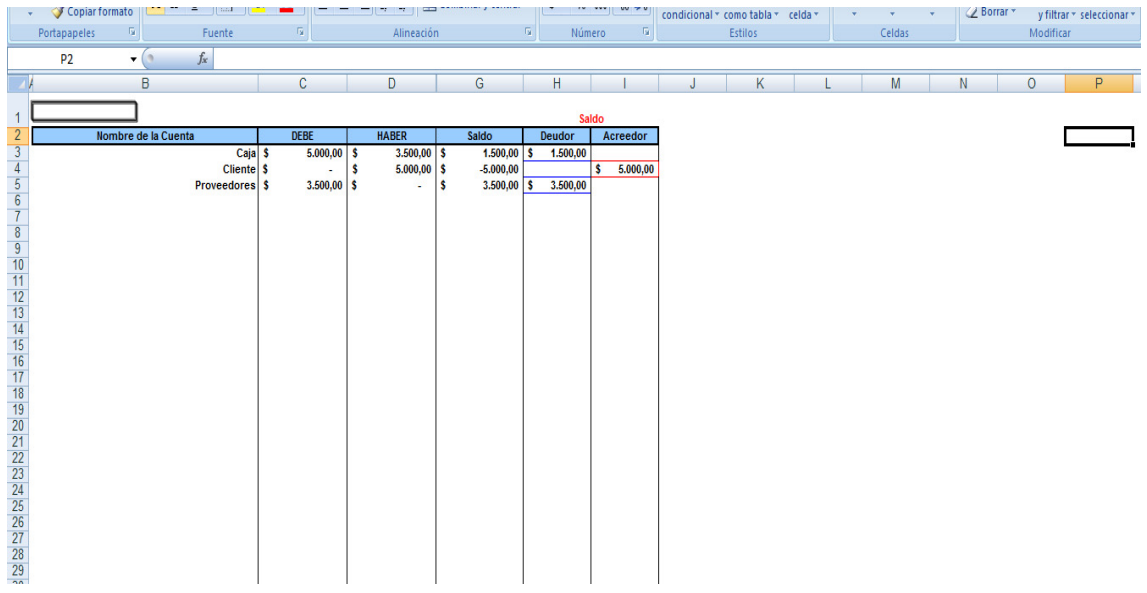

Como podemos apreciar en las imágenes, efectuar la carga de datos es muy simple. Se debe realizar en la primera planilla de Excel, en la cual corresponde crear las cuentas y luego determinar si pertenecen al Activo, Pasivo o Patrimonio Neto.

Una vez cargados estos datos, podemos trabajar en la segunda planilla, donde se realizan los asientos contables diarios con sus respectivos importes, colocándolos en la columna del Debe o Haber según corresponda. Cada vez que se realiza un asiento solo hay que buscar la cuenta para imputar el importe correspondiente.

A medida que vamos realizando los asientos contables, en la tercera planilla aparecen a modo de resumen, los nombres de las cuentas utilizadas con sus respectivos saldos Deudor o Acreedor.

La información que nos brinda esta tercera planilla es de suma utilidad e importancia al momento de realizar un balance.

Queremos aclarar que se necesita de la ayuda de algún estudiante avanzado en Ciencias Económicas, Contador Público o Administrador de Empresas, por lo menos las primeras veces que se empleen las planillas, para que asesore y controle que la carga de datos sea la correcta.

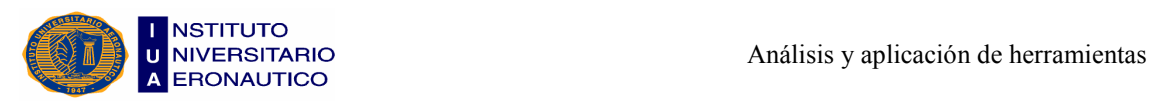

#### 5.5.2- Análisis Vertical y Horizontal del E.S.P. y E.R.

El análisis financiero dispone de dos herramientas para interpretar y analizar los estados financieros, denominadas análisis horizontal y vertical, que consisten en determinar, en forma vertical y también horizontal, el peso proporcional (en porcentaje) que tiene cada cuenta dentro del estado financiero analizado. Esto permite determinar la composición y estructura de dichos estados financieros.

#### Análisis Vertical

El análisis vertical es de gran importancia a la hora de establecer si una empresa tiene una distribución de sus activos equitativa y de acuerdo a las necesidades financieras y operativas.

Como el objetivo del análisis vertical es determinar qué porcentaje representa cada cuenta en el total, se debe dividir la cuenta que se quiere determinar, por el total y luego se procede a multiplicar por 100.

El análisis vertical de un estado financiero permite identificar con claridad cómo están compuestos los estados contables.

Una vez determinada la estructura y composición del estado financiero, se procede a interpretar dicha información.

Para esto, cada empresa es un caso particular que se debe evaluar individualmente, puesto que no existen reglas que se puedan generalizar, aunque si existen pautas que permiten vislumbrar si una determinada situación puede ser negativa o positiva.

Así como se puede analizar el Estado de Situación Patrimonial, se puede también analizar el Estado de Resultados, para lo cual se sigue exactamente el mismo procedimiento y el valor de referencia serán las ventas, puesto que se debe determinar cuánto representa un determinado concepto (Costo de venta, Gastos operacionales, Gastos no operacionales, Impuestos, Utilidad neta, etc.) respecto a la totalidad de las ventas.

#### Análisis Horizontal

En el análisis horizontal, lo que se busca es determinar la variación absoluta o relativa que haya sufrido cada partida de los estados financieros en un período respecto a otro.

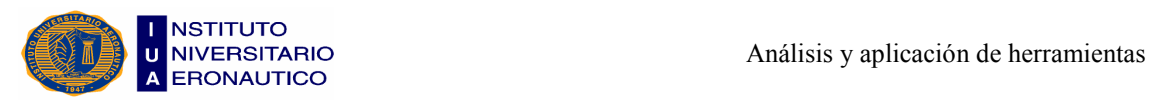

Determina cuál fue el crecimiento o decrecimiento de una cuenta en un periodo determinado. Es el análisis que permite determinar si el comportamiento de la empresa en un período fue bueno, regular o malo.

Para determinar la variación absoluta (en números) sufrida por cada partida o cuenta de un estado financiero en un período 2 respecto a un período 1, se procede a determinar la diferencia (restar) al valor 2 – el valor 1. La fórmula sería P2 - P1.

Para determinar la variación relativa (en porcentaje) de un período respecto a otro, se debe aplicar una regla de tres. Para esto se divide el período 2 por el período 1, se le resta 1, y ese resultado se multiplica por 100 para convertirlo a porcentaje, quedando la fórmula de la siguiente manera:  $((P2/P1) - 1) * 100$ .

De lo anterior se concluye que para realizar el análisis horizontal se requiere disponer de estados financieros de dos períodos diferentes, es decir, que deben ser comparativos, ya que lo que busca el análisis horizontal, es precisamente comparar un período con otro para observar el comportamiento de los estados financieros en el período objeto de análisis.

Una vez determinadas las variaciones, se debe proceder a determinar las causas de esas variaciones y las posibles consecuencias derivadas de las mismas.

Los valores obtenidos en el análisis horizontal, pueden ser comparados con las metas de crecimiento y desempeño fijadas por la empresa, para evaluar la eficiencia y eficacia de la administración en la gestión de los recursos, puesto que los resultados económicos de una empresa son el resultado de las decisiones administrativas que se hayan tomado.

El análisis horizontal debe ser complementado con el análisis vertical y los distintos Indicadores financieros y/o Razones financieras, para poder llegar a una conclusión acercada a la realidad financiera de la empresa, y así poder tomar decisiones más acertadas para responder a esa realidad.

#### Diferencia entre Análisis Horizontal y Análisis Vertical

• El análisis horizontal busca determinar la variación que un rubro ha sufrido en un período respecto de otro. Esto es importante para determinar cuánto se ha crecido o disminuido en un período de tiempo determinado. El análisis vertical, en cambio, lo que hace principalmente, es determinar qué tanto participa un rubro dentro de un total

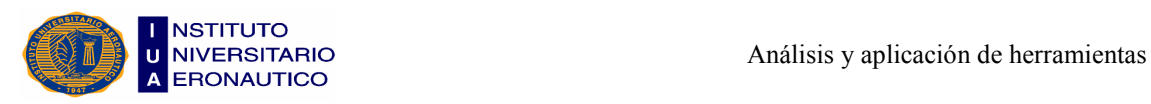

global. Indicador que nos permite determinar igualmente qué tanto ha crecido o disminuido la participación de ese rubro en el total global.

• En el análisis horizontal, por ejemplo, supongamos que en el año 2010 se tenían activos fijos de \$100 y en el año 2011 esos activos llegaron a \$120, sin necesidad de hacer ninguna operación aritmética compleja, podemos determinar que los activos fijos tuvieron un incremento del 20% en el 2011 con respecto al 2010. Ahora, en el análisis vertical supongamos que los activos fijos durante el 2010 representaban el 50% del total de activos, y que en el 2011 los activos fijos representaron el 40%, vemos aquí que la participación de los activos fijos dentro del total de activos disminuyó en un valor sustancial, lo cual puede ser explicado por un incremento de activos no fijos o incluso por la disminución del activo fijo.

#### Imágenes del Software:

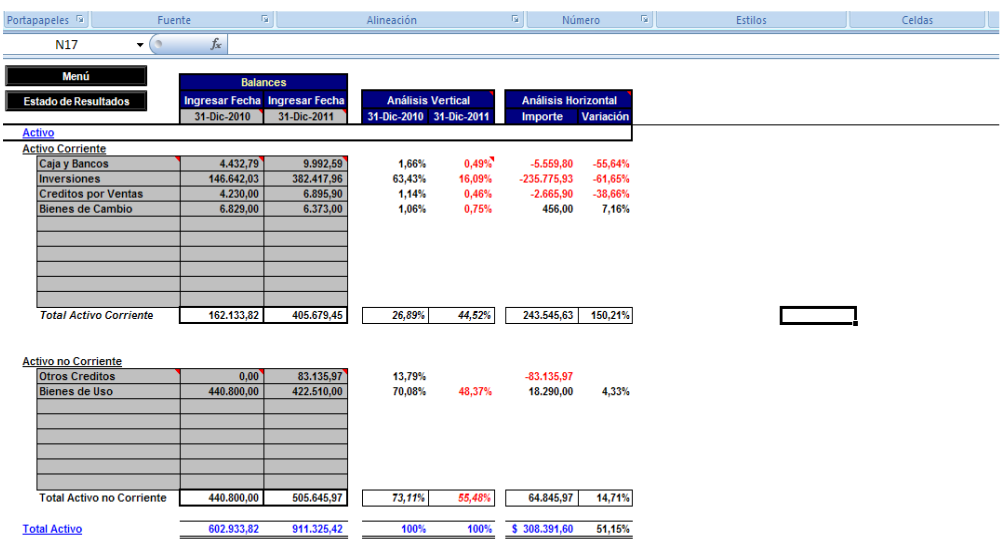

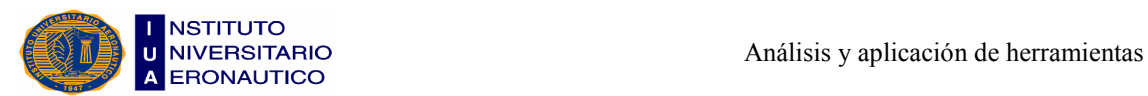

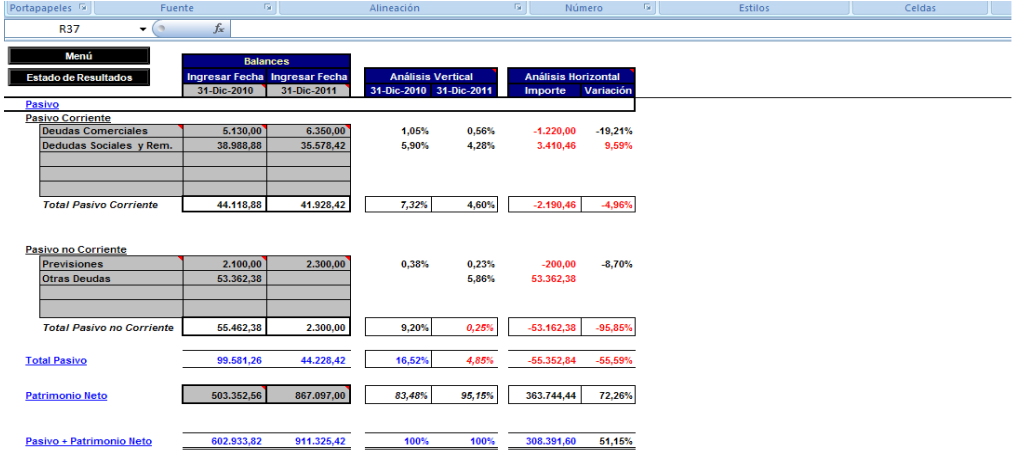

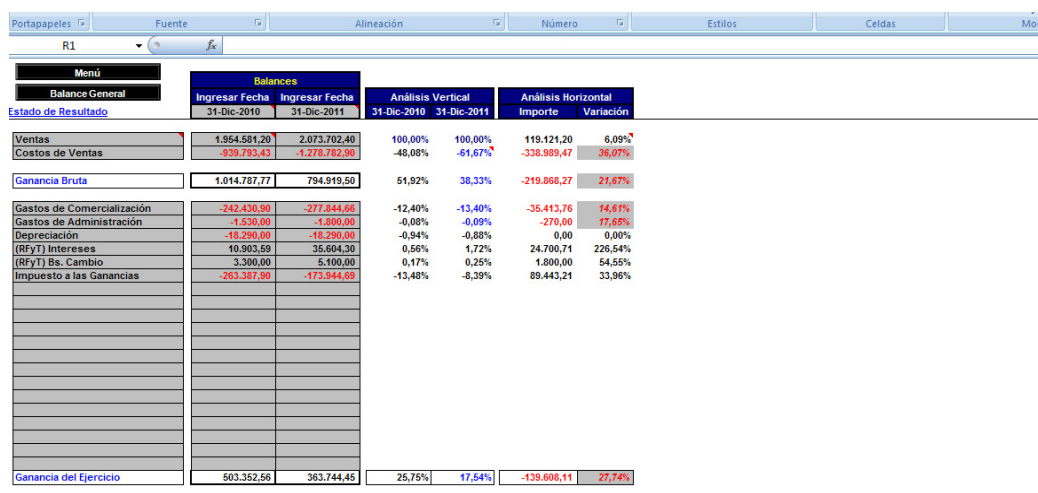

Como mostramos en las imágenes anteriores, para realizar un análisis vertical u horizontal, siempre hay que tener un plan de cuentas completo, para poder llevar a cabo los asientos contables correspondientes a los meses que dura un ejercicio económico.

Con esta información solamente hay que cargar los importes de cada rubro, para que luego la planilla haga los análisis requeridos.

La planilla se encuentra divida en 3 partes: Activo (corriente y no corriente), Pasivo (corriente y no corriente) más Patrimonio Neto, y Estado de Resultados.

Los resultados que arroja este Excel siempre son en porcentajes, pueden ser positivos o negativos según hayan aumentado o disminuido los saldos de los rubros. Esto es de muy fácil interpretación por parte de algún Administrador, Contador o por el mismo dueño de la empresa.

#### 5.5.3- Flujo de Tesorería

El Flujo de Caja es un informe financiero que presenta un detalle de los flujos de ingresos y egresos de dinero que tiene una empresa en un período dado. Algunos ejemplos de ingresos son: los ingresos por venta, el cobro de deudas, alquileres, el cobro de préstamos, intereses, etc. Ejemplos de egresos o salidas de dinero son: el pago de facturas, pago de impuestos, pago de sueldos, préstamos, intereses, amortizaciones de deuda, servicios de agua o luz, etc. La diferencia entre los ingresos y los egresos se conoce como saldo o flujo neto, por lo tanto constituye un importante indicador de la liquidez de la empresa. Si el saldo es positivo significa que los ingresos del período fueron mayores a los egresos (o gastos); si es negativo significa que los egresos fueron mayores a los ingresos.

El Flujo de Caja (Cash Flow, en inglés) se caracteriza por dar cuenta de lo que efectivamente ingresa y egresa del negocio, como los ingresos por ventas o el pago de cuentas (egresos). En el Flujo de Caja no se utilizan términos como "ganancias" o "pérdidas", dado que no se relaciona con el Estado de Resultados. Sin embargo, la importancia del Flujo de Caja es que nos permite conocer en forma rápida la liquidez de la empresa, entregándonos información clave que nos ayuda a tomar decisiones tales como:

- ¿Cuánto podemos comprar de mercadería?
- ¿Podemos comprar al contado o es necesario solicitar crédito?
- ¿Debemos cobrar al contado o es posible otorgar crédito?
- ¿Podemos pagar las deudas en su fecha de vencimiento o debemos pedir un refinanciamiento?
- ¿Podemos invertir el excedente de dinero en nuevas inversiones?

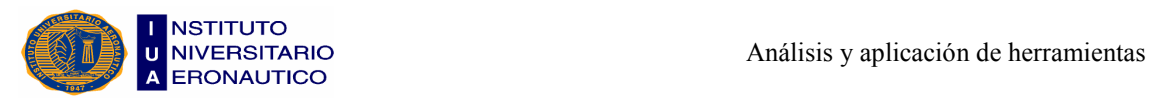

# Imágenes del Software:

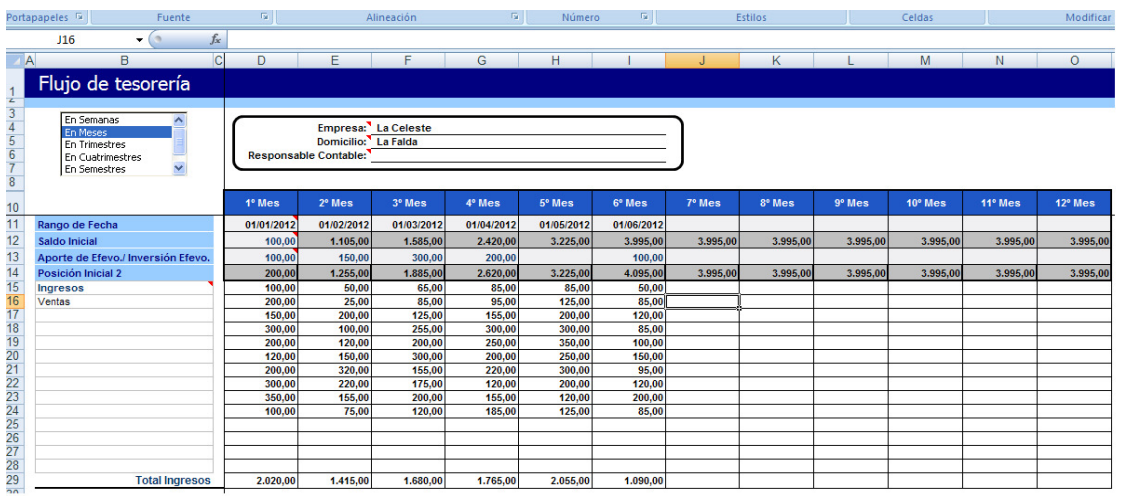

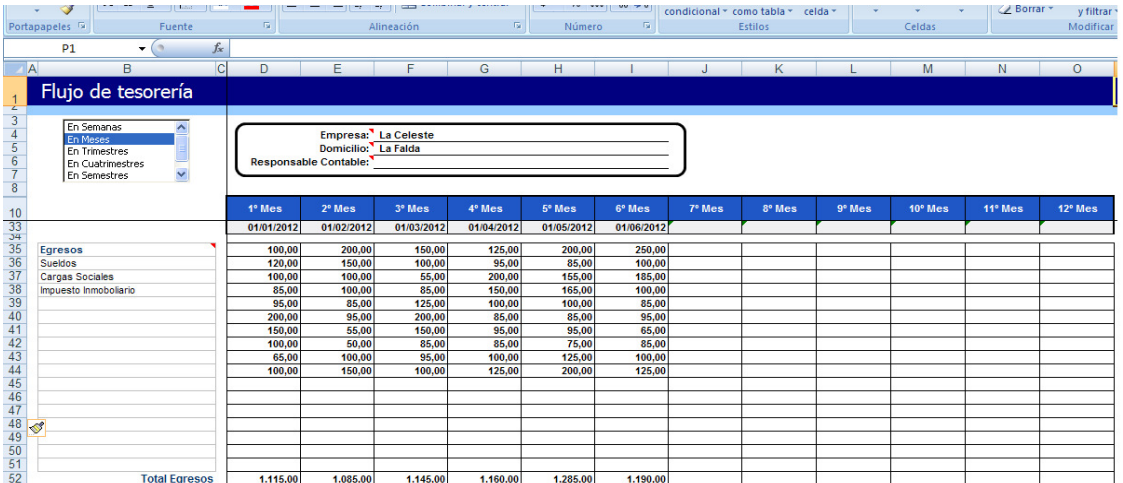

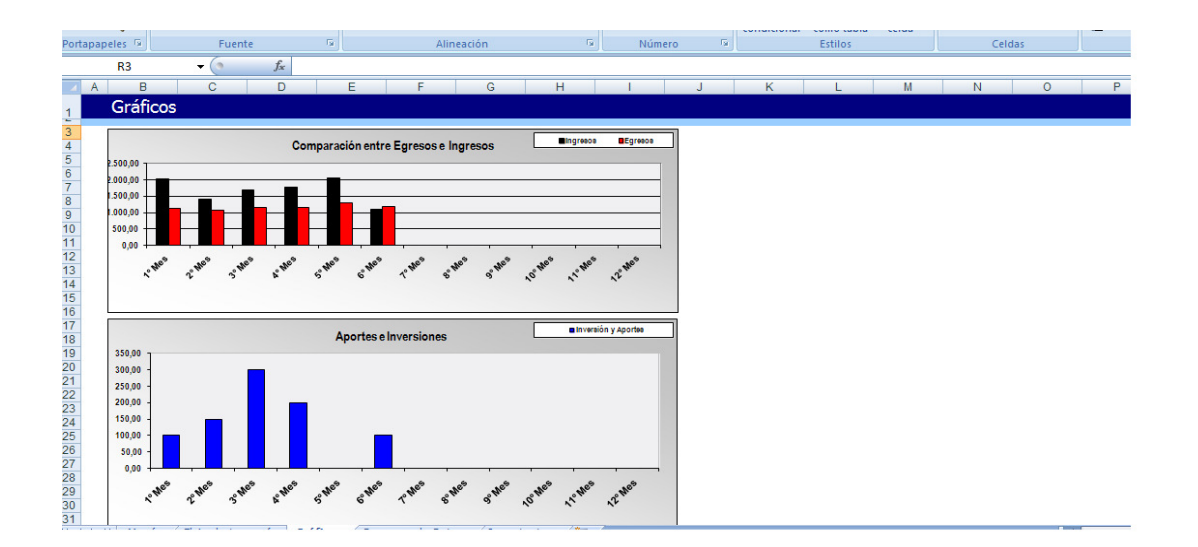

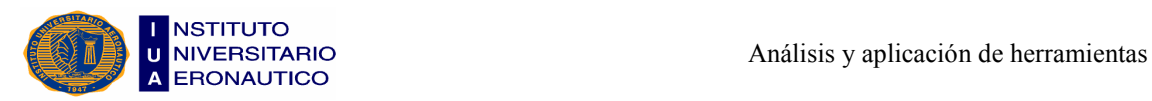

Para el caso del flujo de tesorería, sólo cargamos las cuentas que se utilizan para dar ingreso o egreso al dinero en efectivo. Este tipo de planilla se lleva a diario por el encargado de Tesorería o el Cajero de la empresa.

Al finalizar el día, la planilla realiza un arqueo de caja, para que al comenzar el día siguiente, podamos saber cuál es el saldo de caja con que se empieza y también observar el flujo de efectivo de los días anteriores.

También posee un casillero especial para que los socios realicen aportes en efectivo en algún momento.

Esta planilla se encuentra separada en dos, para que no haya confusiones entre los Ingresos y Egresos.

Por último, arroja un gráfico como resultado donde se comparan los Egresos con los Ingresos, y también muestra las inversiones y los aportes de efectivo.

#### 5.5.4- Pagos y Cobranzas

#### Pagos

Son el conjunto de operaciones necesarias para cancelar una obligación contraída. Esto implica una disminución de disponibilidades, y por consiguiente, también se producirá una disminución de las deudas.

Un pago se origina mediante la existencia de una obligación hacia un tercero. Esta obligación puede estar representada tanto en una cuenta a pagar como en un documento, y produce el egreso de activos, ya sea en dinero o a través de un cheque.

#### Cobranzas

La operación básica de cobranza puede conceptualizarse como el conjunto de operaciones necesarias para transformar un activo exigible, documentado o no, (Créditos) en un activo líquido (Disponibilidades). Comienza con la existencia de un derecho representado en una cuenta o un documento a cobrar, y trae como resultado el ingreso de dinero o de algún título representativo del dinero, ya sea un cheque u orden de pago.

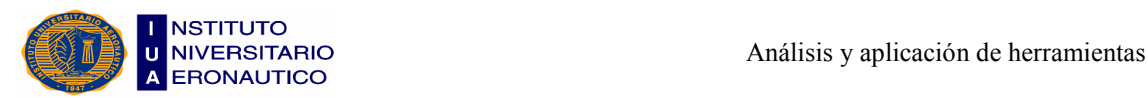

#### Imágenes del Software:

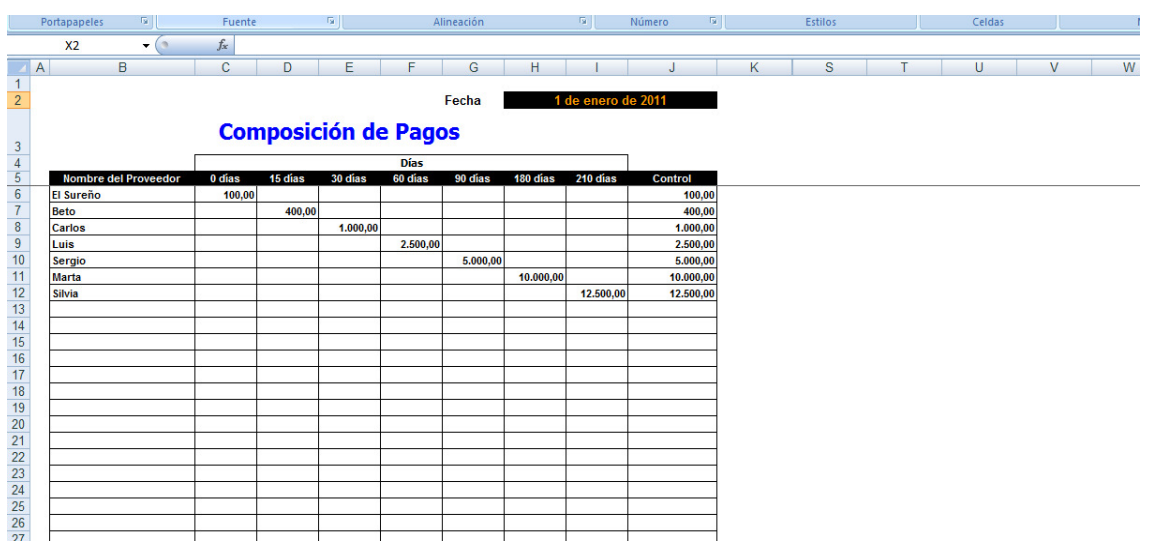

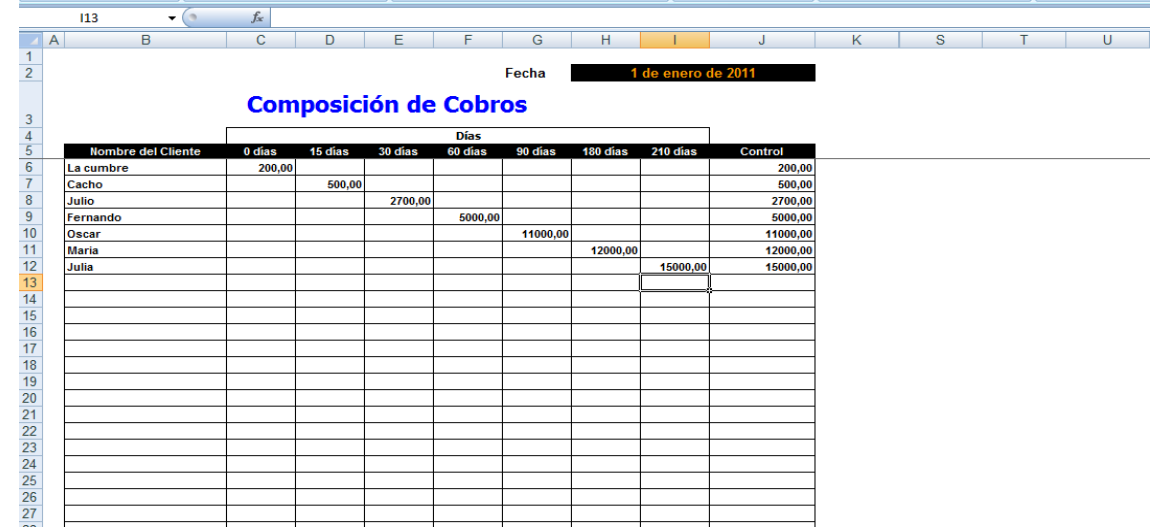

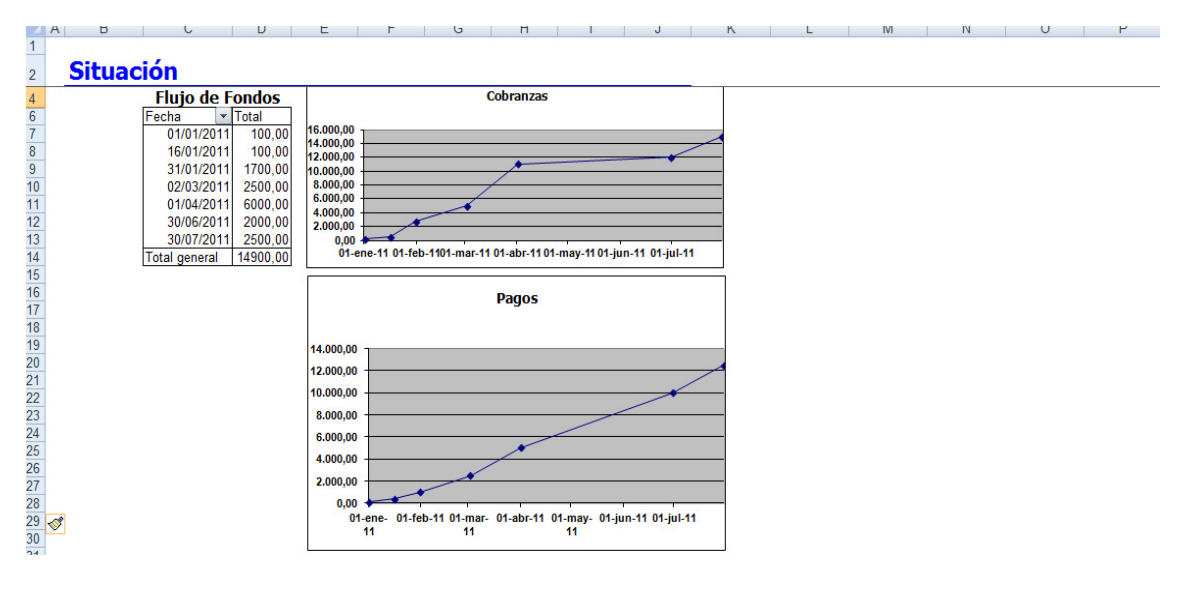

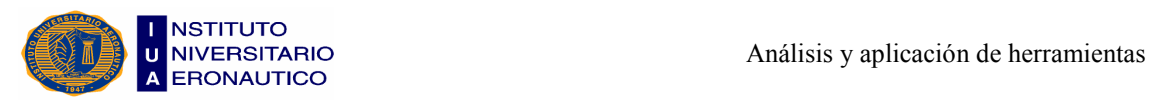

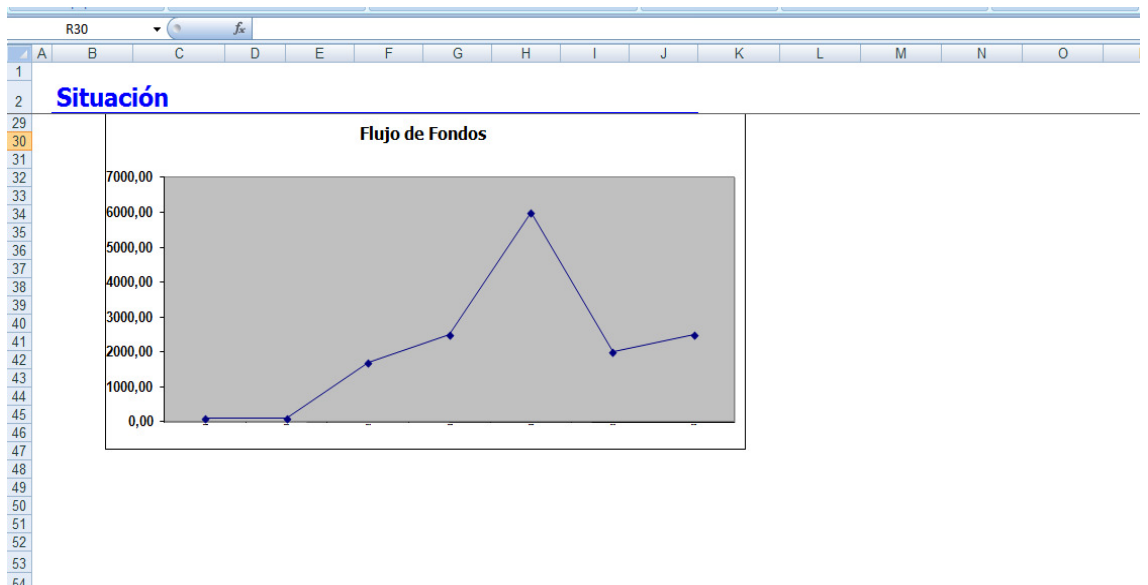

Para el caso de los pagos y cobranzas esta planilla es de mucha utilidad, ya que sirve en toma de decisiones a la hora de pagar con cheques o dinero en efectivo.

La carga de datos es un poco más compleja, pero con ayuda de algún profesional se puede realizar con total normalidad. Sólo hay que tener en cuenta el período de pago a los proveedores y de cobranzas a los distintos clientes.

Una vez que se cargan los datos con la información corroborada, la planilla en otra pestaña grafica lo anteriormente expuesto.

Por último, con el gráfico de flujo de fondos se determina la diferencia que hay entre las cobranzas y los pagos que se realizan en el período analizado.

Dicho análisis se puede realizar mensualmente o en un lapso de 6 meses.

#### 5.5.5- Análisis de Costos

Como ya hemos desarrollado la importancia del Análisis de Costos anteriormente, simplemente podemos agregar que es un instrumento para el análisis y decisiones de distintas situaciones de la empresa, entre ellas: volumen de producción y ventas necesarias para no ganar ni perder, planeamiento de resultados, fijación de precios, de niveles de costos fijos y variables, etc.

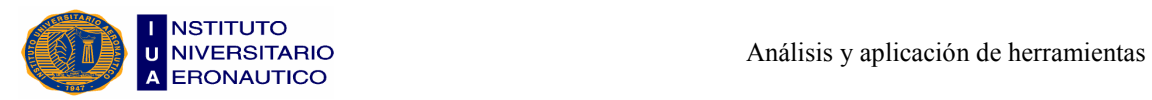

#### Imágenes del Software:

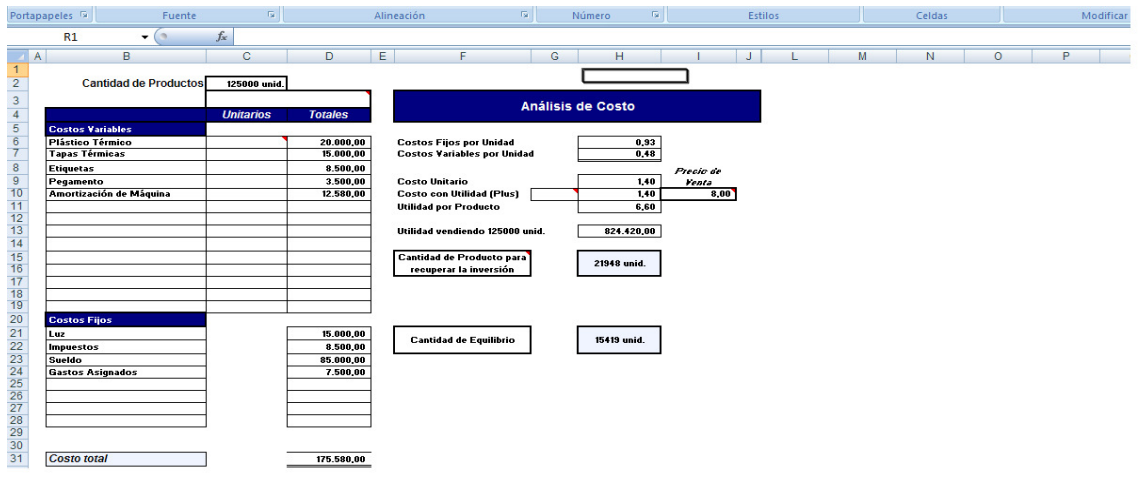

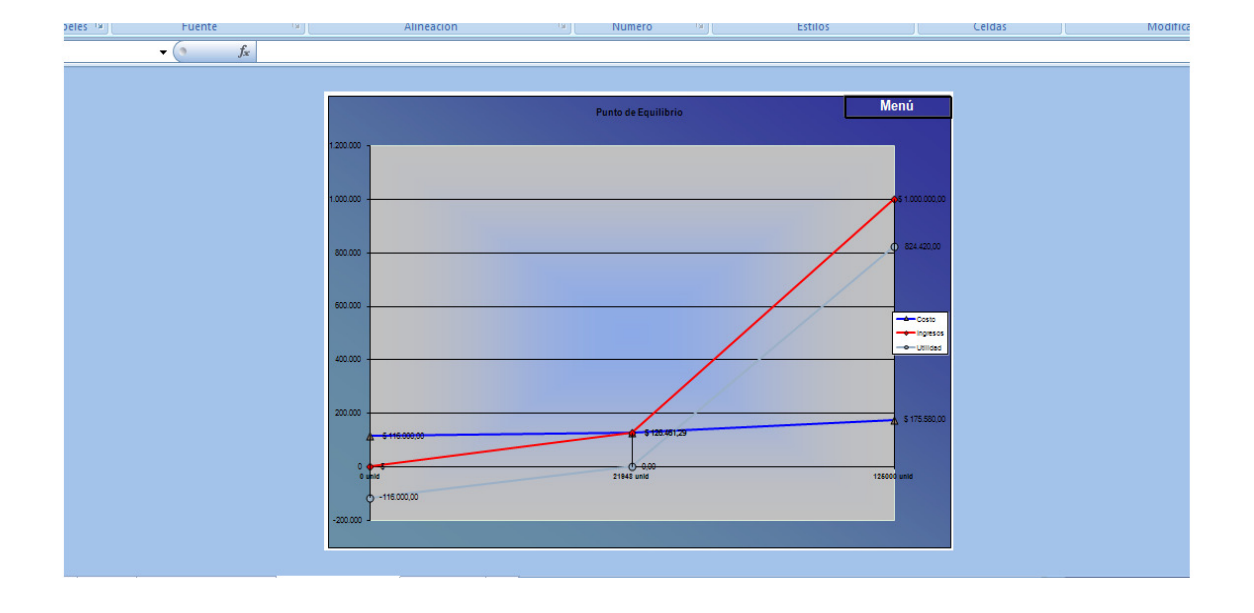

Para poder realizar un análisis de costos se requiere de varios datos, relacionados con la producción, mano de obra, productos que se fabrican, precio de venta, etc.

Una vez que se obtienen todos estos datos, únicamente hay que cargarlos en la planilla, discriminando si se trata de costos variables o costos fijos.

La información cargada se transfiere a un gráfico en otra pestaña, donde se observan los puntos en los cuales la empresa empieza a obtener ganancias o pérdidas a partir de ciertos niveles de producción.

Así se puede saber el mínimo de producción en cantidades, que se requiere para solventar los costos fijos en los cuales incurre la empresa.

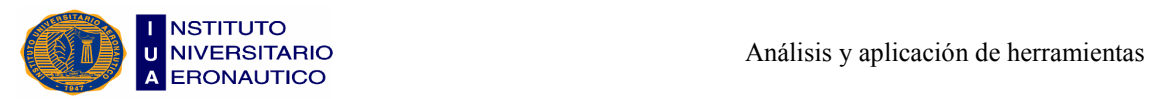

Podemos concluir este capítulo afirmando que, después de aplicar las distintas clases de ratios con los datos obtenidos a través de los Estados Contables que formulamos, la empresa se encuentra en una óptima situación económica y financiera, ya que genera un adecuado nivel de beneficios, debido a sus buenos niveles de ingresos, y en forma rápida; por lo que cuenta de manera permanente y holgada con recursos monetarios para atender sus obligaciones, y opera con ganancias, es decir, su economía está bien porque obtiene utilidades.

Si bien observamos que en el año 2011 con respecto al 2010 algunos ratios desmejoraron levemente, la empresa siguió operando, a sí mismo, en condiciones favorables.

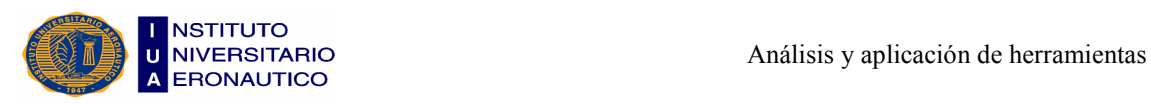

# **CONCLUSIÓN**

Luego de haber realizado una profunda tarea de investigación con los datos que nos fueron brindados por Panadería "La Celeste" pudimos visualizar que había mucha informalidad en sus papeles diarios de trabajo, por lo que parte de su información no era confiable para el cálculo de ratios e índices, porque sólo era llevada a cabo a los fines fiscales. Por ello, nosotros le propusimos la formalización de su actividad a través de Estados Contables, ya que son necesarios para la gestión estratégica, y desde el punto de vista legal para facilitar procesos eventuales y futuras formaciones societarias, ya que brindan información fidedigna.

A su vez, le presentamos una herramienta informática de gestión que le facilitará llevar su información de manera ordenada y acceder a ella con mayor rapidez, ya que se trata de planillas de cálculo de Excel, que fueron previamente diseñadas por especialistas en el tema y luego adaptadas por nosotros de acuerdo a las necesidades de la panadería, para las cuales no es necesario tener un amplio soporte técnico, sino que sólo basta con una simple PC.

A través de este Trabajo Final de Grado lo que pretendemos es incentivar a las PyMEs a llevar Estados Contables, porque permiten saber cuál es la situación económica y financiera de la empresa en el momento que se crea oportuno o en cada cierre de ejercicio.

Es importante llevar la contabilidad porque se logra determinar cuánto se tiene, cuánto se debe, cuánto dinero hay que invertir en la producción y cuánto se gana en su venta, datos que son de suma importancia para poder realizar el análisis de costos, que sirve para saber si las empresas se encuentran en equilibrio o no.

Las empresas mueven en el día dinero, y realizan multitud de operaciones que deben ser registradas. Este registro no puede hacerse de cualquier manera, es necesario que se haga de forma clara, ordenada y metódica para que posteriormente, los dueños o cualquier otra persona, puedan consultarlo sin problemas.

Las ventajas de llevarlo a cabo son:

• Conocer el patrimonio de la empresa.

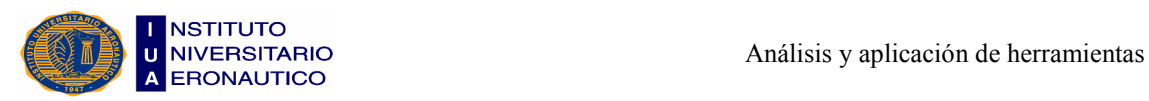

• Conocer en cada momento cuál es su situación.

• Saber si el negocio es rentable, si da utilidades y qué tan buenas son, o si por lo contrario está obteniendo pérdidas.

• Ver qué tan razonables son los gastos tanto en la producción de sus productos como en la comercialización de los mismos.

• Contar con información necesaria para elaborar con precisión y prontitud las cotizaciones de los productos que requieran los clientes, evitando cometer errores.

• Conocer las obligaciones y compromisos financieros que se tienen.

• Mantener información completa de los proveedores y clientes.

• Demostrar la solidez financiera a los bancos o entidades financieras para obtener préstamos si es necesario.

• Disponer de información que facilite la toma de decisiones.

Al finalizar este trabajo podemos concluir que, en virtud de los beneficios enunciados anteriormente, sugerimos a los propietarios de las PyMEs la presentación de Estados Contables.

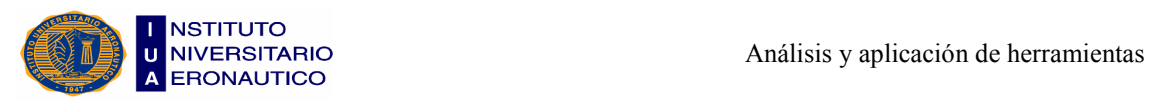

# BIBLIOGRAFIA

- $\bullet$  Amat, Joan M. Control de Gestión: Una perspectiva de dirección.  $5^a$  Edición. Gestión 2000. Barcelona, 2000.
- Priotto, Hugo C. Sistemas de Información Contable Básica. 3ª Edición. Eudecor. Córdoba, 1996.
- Biondi, Mario y Zandona, María. Fundamentos de la Contabilidad. Ediciones Macchi. Buenos Aires, 1989.
- Fowler Newton. Contabilidad Superior. 6<sup>ª</sup> Edición. La Ley. Buenos Aires, 2010.
- Ramirez, Eduardo y Padro, Alberto J. Invertir, Gastar o Ahorrar. Ediciones Omicron System. 2010.
- Faga, Héctor Alberto. Cómo conocer y manejar los Costos para tomar decisiones rentables. 2<sup>ª</sup> Edición. Granica. Argentina, 2006.
- Longenecker, Justin; Moore, Carlos y Petty, William. Administración PyMEs: Manejo Financiero. 1ª Edición. Editorial Grupo Clarín. Buenos Aires, 2007.
- Emery, Douglas y Finnerty, John. Administración Financiera Corporativa. Ediciones Prentice Hall Hispanoamericana S.A. México, 2000.
- Welsch, Glenn; Hilton, Ronald y Gordon, Paul. Presupuestos, Planificación y Control de Utilidades. Ediciones Prentice Hall Hispanoamericana S.A. México, 1990.
- Barra, Nancy y Peyrano, Miguel Angel. Legislación y Técnica Impositiva I. Edición Octubre de 2005. Guía de estudio I.U.A.
- Traballini, Hector. Administración Financiera. Edición Febrero de 2004. Guía de estudio I.U.A.
- Priotto, Hugo Carlos. Contabilidad Superior II. Edición Mayo de 2008. Guía de estudio I.U.A.
- Veteri, Liliana. Sistemas Contables II. Edición Diciembre de 2007. Guía de estudio I.U.A.

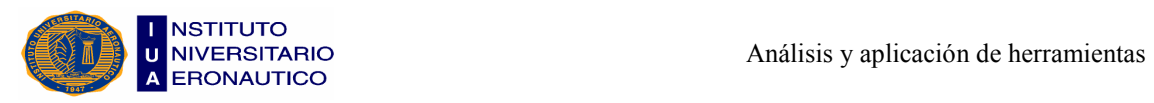

- Revistas Líderes del tercer milenio. Fascículos 1,7,8,9,13,14,16,18,21,22,26,30. Grupo Clarín.
- Revistas PyMEs. Grupo Clarín.
- Finanzas y Administración Financiera para empresas, utilizando Excel.
- Cuadro de mando integral, aplicando el programa Excel para Contadores.

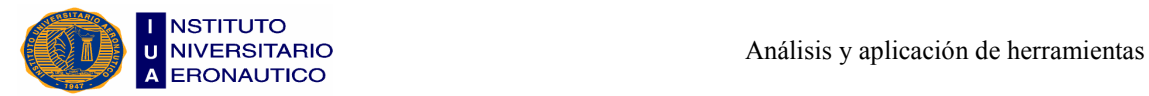

# ANEXOS

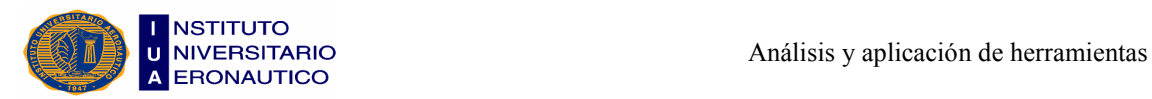

# Anexo I: Comparación de los Sueldos con la Escala Salarial

### **Año 2010**

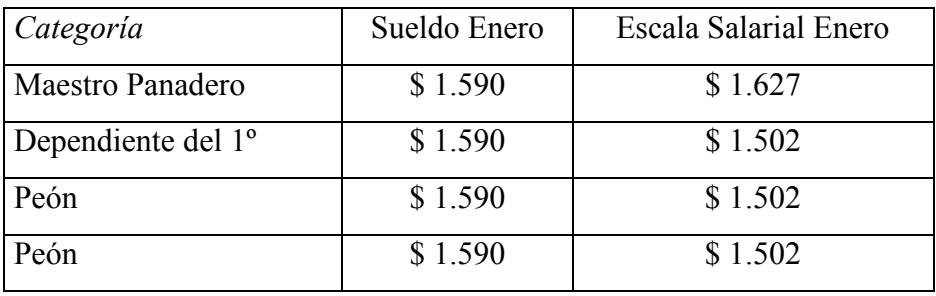

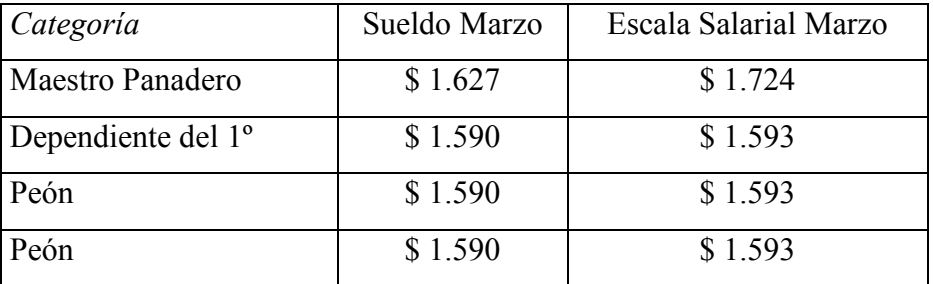

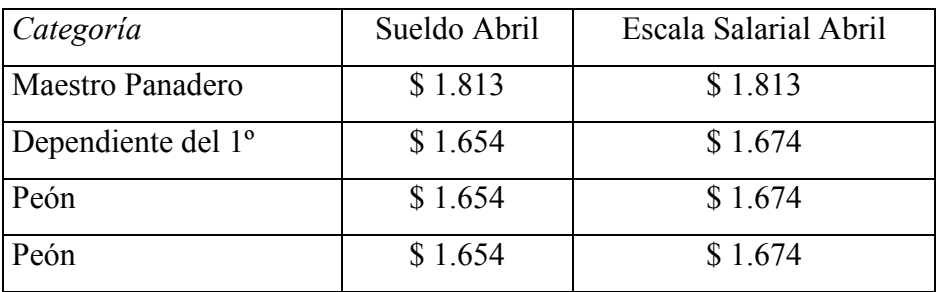

# Año 2011

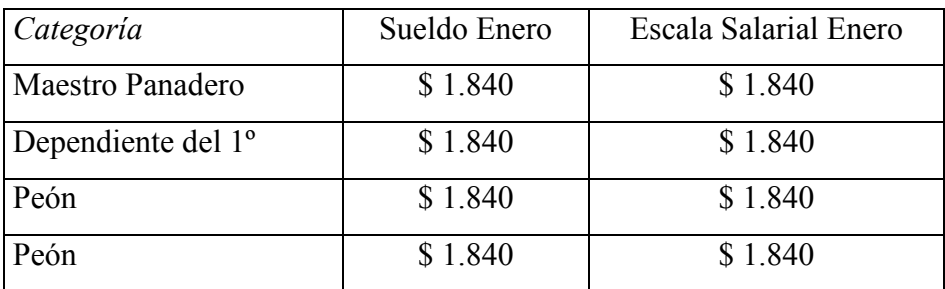
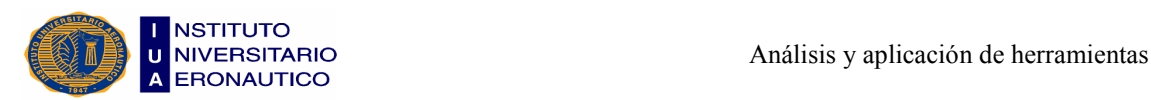

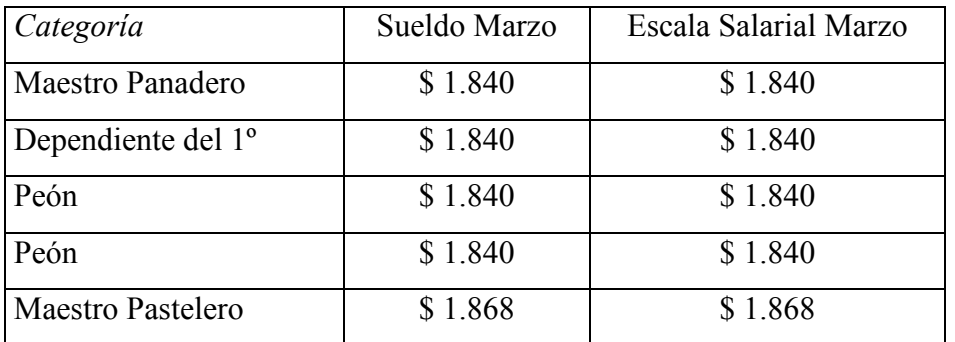

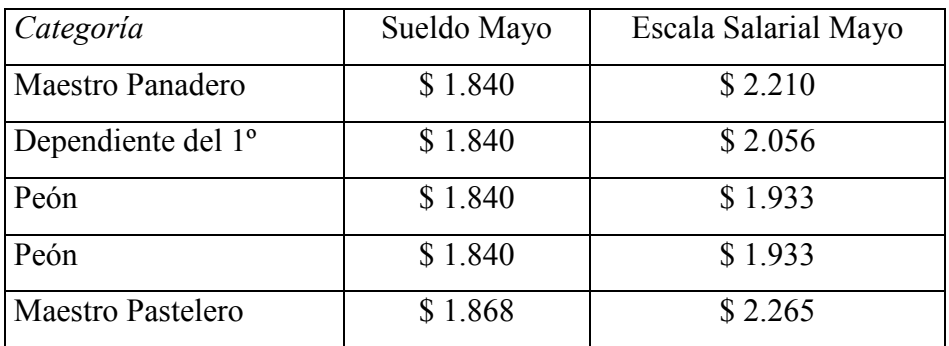

Una vez llevado a cabo el análisis de los sueldos de los diferentes empleados de la panadería, teniendo en cuenta distintos meses del año, en los cuales se producen aumentos, y comparándolos con las correspondientes escalas salariales de la Sociedad de Obreros Panaderos de Córdoba Capital y su Zona de Actuación, determinamos que:

- Enero 2010: el sueldo del maestro panadero está en un 2,27% por debajo de la escala salarial y para el caso del resto de los empleados (dependiente del 1º y peones), el sueldo está por encima de dicha escala en un 5,90%.
- Marzo 2010: aquí todos los sueldos están por debajo de la escala salarial. En el caso del maestro panadero se trata de un 6% menor y el resto de un 0,19%.
- Abril 2010: no hay diferencias entre el sueldo y la escala salarial del maestro panadero, pero si con los sueldos del resto, que se encuentran en un 1,2% por debajo de esta escala.
- Enero y Marzo 2011: ya en estos meses los sueldos se encuentran equilibrados con la escala salarial, cobrando todos el Salario Mínimo Vital y Móvil, de \$1.840, excepto el maestro pastelero que cobra \$1.868.

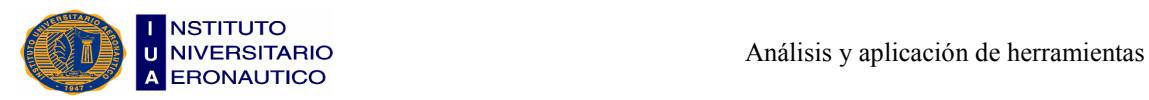

• Mayo 2011: todos los sueldos se encuentran por debajo de la escala salarial. Para el caso del maestro panadero su sueldo es un 20,1% inferior, el dependiente del 1º un 11,7%, los peones un 5,1% y el maestro pastelero un 21,3%. Todo esto se debe a que, si bien el aumento en la escala salarial ya estaba estipulado para este mes, aún no se encontraba aprobado, por lo cual recién se implementará en el mes siguiente.

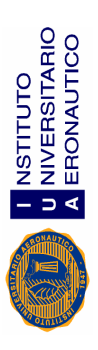

## Anexo II: Planillas de Ingresos por Ventas Anexo II: Planillas de Ingresos por Ventas

Ingresos por Ventas Ingresos por Ventas<br>Año 2010

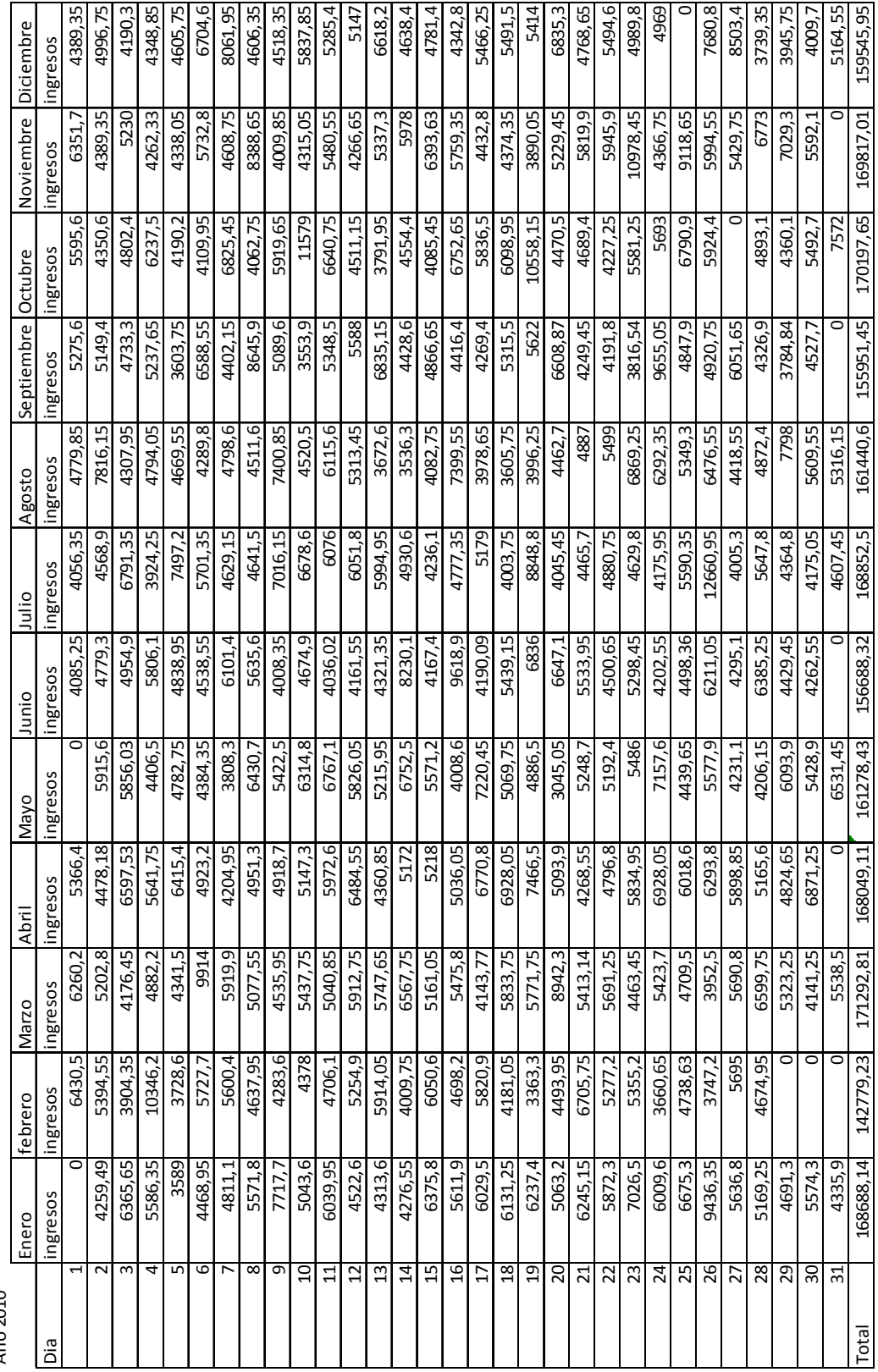

UEZ – WRONA

 $UEZ-WRONA$ 

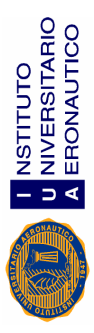

Ingresos por Ventas Ingresos por Ventas<br>Año 2011

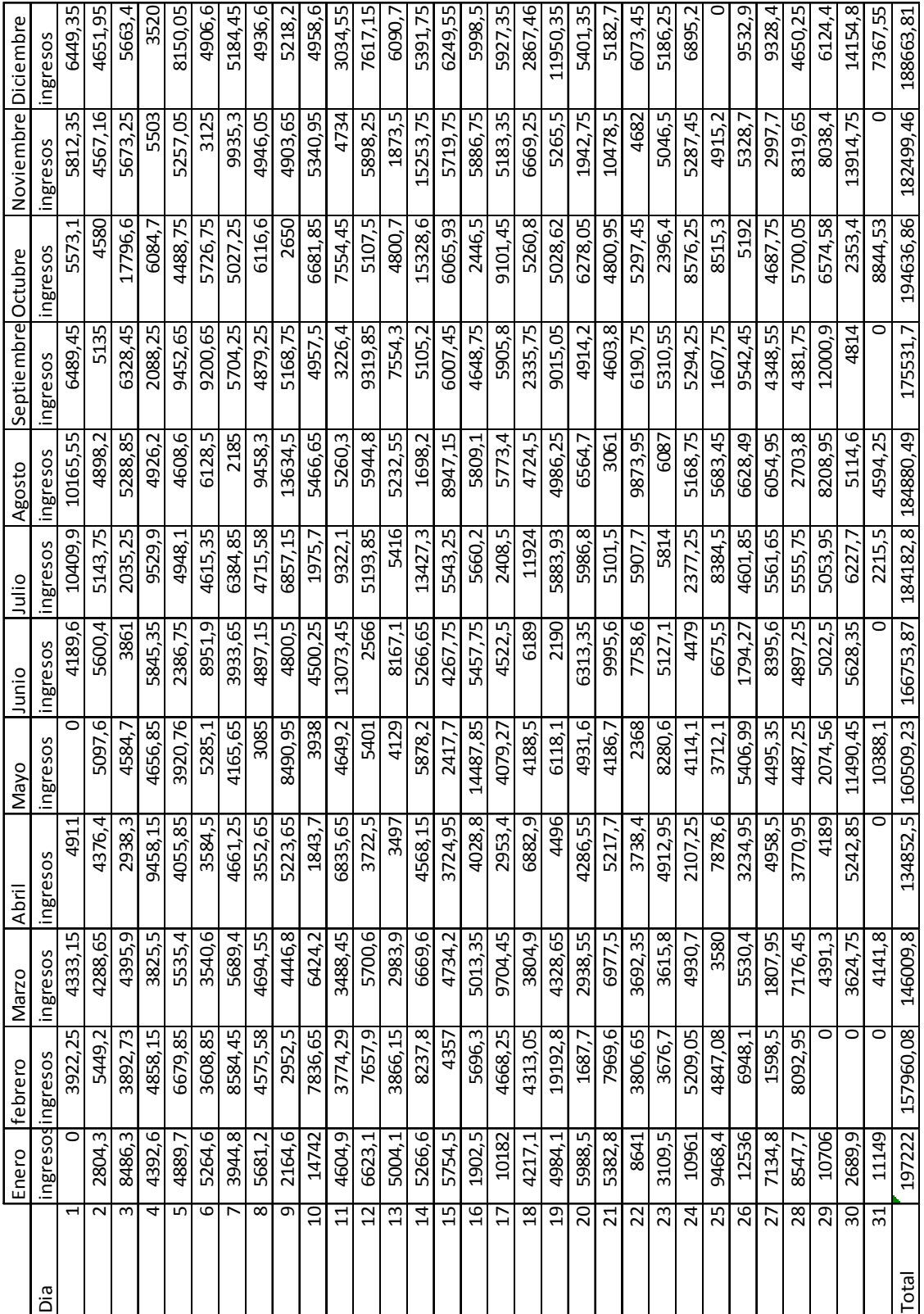

 $UEZ-WRONA$ UEZ – WRONA